**B3B33LAR - Laboratoře robotiky**

### <span id="page-0-0"></span>**Metody zpracování dat ze senzorů** Obraz z kamery a hloubkoměru **Pavel Krsek, Libor Wagner**

**[1](#page-0-0) [2](#page-1-0)**

D

**[7](#page-6-0) [8](#page-7-0)**

**[11](#page-10-0) [12](#page-11-0)**

**[3](#page-2-0) [4](#page-3-0)**

**[5](#page-4-0) [6](#page-5-0)**

**[9](#page-8-0) [10](#page-9-0)**

**[13](#page-12-0) [14](#page-13-0)**

**[15](#page-14-0) [16](#page-15-0)**

**[17](#page-16-0) [18](#page-17-0)**

**[19](#page-18-0) [20](#page-19-0)**

**[21](#page-20-0) [22](#page-21-0)**

**[23](#page-22-0) [24](#page-23-0)**

**[25](#page-24-0) [26](#page-25-0)**

**[27](#page-26-0) [28](#page-27-0)**

**[29](#page-28-0) [30](#page-29-0)**

**[31](#page-30-0) [32](#page-31-0)**

**[33](#page-32-0) [34](#page-33-0)**

**[35](#page-34-0) [36](#page-35-0)**

**[37](#page-36-0) [38](#page-37-0)**

**[39](#page-38-0) [40](#page-39-0)**

**[41](#page-40-0) [42](#page-41-0)**

**[43](#page-42-0) [44](#page-43-0)**

**[45](#page-44-0) [46](#page-45-0)**

březen 2019

- ♦ Matematický popis transformací
- ♦ Obraz z kamery a detekce hran
- ♦ Vyhledání přímek v obraze - Houghova transformace
- ♦ Matematický model kamery - promítání rovnoběžek
- ♦ Pořízení hloubkových dat a jejich reprezentace
- ♦ Nelezení rovin - RANSAC
- $\blacklozenge$ Vztah 3D měření a obrazu

### <span id="page-1-0"></span>**Matematické vztahy**

bod, vektor, rovina, transformace, homogenní souřadnice

<span id="page-2-0"></span>**Eukleidovský prostor (kartézský prostor)** R 2 **,** R 3 **, ortonormální báze**

$$
\mathbb{R}^2
$$

**Bod v prostoru**

$$
\mathbf{p} = [x, y] \qquad \mathbf{p} = [x, y, z]
$$

#### **Lineární transformace**

$$
x' = ax + by + c
$$
  

$$
y' = dx + ey + f
$$

**Maticový zápis**

$$
\mathbf{p} = [x, y]^T, \mathbf{p}' = [x', y']^T
$$
\n
$$
\mathbf{p} = [x, y, z]^T, \mathbf{p}' = [x', y', z']^T
$$
\n
$$
\mathbf{R} = \begin{bmatrix} a & b \\ d & e \end{bmatrix}, \mathbf{t} = [c, f]^T
$$
\n
$$
\mathbf{R} = \begin{bmatrix} a & b & c \\ e & f & g \\ i & j & k \end{bmatrix}, \mathbf{t} = [d, h, l]
$$

R se nazývá transformační maticí a t je translační vektor.

 $\mathbb{R}^2$  $\mathbb{R}^3$ 

$$
\mathbf{p}=[x,y,z]
$$

$$
x' = ax + by + cz + d
$$
  
\n
$$
y' = ex + fy + gz + h
$$
  
\n
$$
z' = ix + jy + kz + l
$$

$$
\mathbf{p}' = \mathbf{R}\mathbf{p} + \mathbf{t}
$$

$$
\mathbf{p} = [x, y, z]^T, \mathbf{p}' = [x', y', z']^T
$$

$$
\mathbf{R} = \begin{bmatrix} a & b & c \\ e & f & g \\ i & i & k \end{bmatrix}, \mathbf{t} = [d, h, l]^T
$$

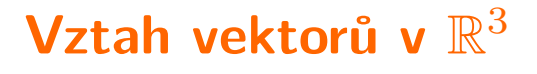

<span id="page-3-0"></span>Máme dvojci vektorů v  $\mathbb{R}^3$ :  $\mathbf{p} = [p_1, p_2, p_3]$ ,  $\mathbf{q} = [q_1, q_2, q_3]$ 

#### **Vzájemný úhel dvou vektorů - Skalární součin**

Skalární součin:  $\mathbf{p} \cdot \mathbf{q} = p_1 q_1 + p_2 q_2 + p_3 q_3 = \| \mathbf{p} \| \| \mathbf{q} \| \cos \alpha$ 

Úhel vektorů:

$$
\cos \alpha = \frac{\mathbf{p} \cdot \mathbf{q}}{\|\mathbf{p}\| \|\mathbf{q}\|}
$$

#### **Vektor kolmý na dvojci vektorů - Vektorový součin**

Vektorový součin:

$$
\mathbf{p} \times \mathbf{q} = \mathbf{n} ||\mathbf{p}|| ||\mathbf{q}|| \sin \alpha
$$
  

$$
\mathbf{p} \times \mathbf{q} = \begin{bmatrix} p_2 q_3 - p_3 q_2 \\ p_3 q_1 - p_1 q_3 \\ p_1 q_2 - p_2 q_3 \end{bmatrix} = \begin{bmatrix} 0 & -p_3 & p_1 \\ p_3 & 0 & -p_2 \\ -p_1 & p_2 & 0 \end{bmatrix} \mathbf{q}
$$

Normálový vektor:

$$
\mathbf{n} = \frac{\mathbf{p} \times \mathbf{q}}{\|\mathbf{p}\| \|\mathbf{q}\| \sin \alpha}, \ \|\mathbf{n}\| = 1
$$

<span id="page-4-0"></span>Definice: Uspořádanou n-tici čísel [*h*1*, h*2*, ..., hn*] nazýváme homogenními souřadnicemi bodu  $\mathbf{p} = [p_1, p_2, ..., p_{n-1}]$  v  $\mathbb{R}^{n-1}$  pokud platí že  $h_1/h_n = p_1$ ,  $h_2/h_n = p_2, ..., h_{n-1}/h_n = p_{n-1}$ , kde  $p_1$  až  $p_{n-1}$  jsou kartézské souřadnice bodu p.

#### **Vlastnosti homogenních souřadnic**

- $\blacklozenge$  Rozšíření prostoru  $\mathbb{R}^2 \Rightarrow \mathbb{R}^3$  resp.  $\mathbb{R}^3 \Rightarrow \mathbb{R}^4$
- ♦ Popis bodu není jednoznačný:  $\mathbf{p}_H = [h_1, h_2, ..., h_n] \sim \lambda[h_1, h_2, ..., h_n], \lambda \neq 0$
- ♦ Převod z/do homogenních souřadnic

$$
\mathbb{R}^{2} \qquad \mathbb{R}^{3}
$$
\n
$$
\mathbf{p} = [u, v] \Rightarrow \mathbf{p}_{H} = [u, v, 1] \qquad \mathbf{p} = [x, y, z] \Rightarrow \mathbf{p}_{H} = [x, y, z, 1]
$$
\n
$$
\mathbf{p}_{H} = [u, v, w] \Rightarrow \mathbf{p} = [\frac{u}{w}, \frac{v}{w}] \qquad \mathbf{p}_{H} = [x, y, z, w] \Rightarrow \mathbf{p} = [\frac{x}{w}, \frac{y}{w}, \frac{z}{w}]
$$

 $\blacklozenge$ Lineární transformace souřadnic

$$
\mathbb{R}^2: \quad \mathbf{p}'_H = \mathbf{P}^{3 \times 3} \mathbf{p}_H \qquad \mathbb{R}^3: \quad \mathbf{p}'_H = \mathbf{P}^{4 \times 4} \mathbf{p}_H
$$

♦ Afinní transformace souřadnic

$$
\mathbf{p}_H' = \left[ \begin{array}{cc} \mathbf{R} & \mathbf{t} \\ \mathbf{0}^T & 1 \end{array} \right] \; \mathbf{p}_H
$$

<span id="page-5-0"></span>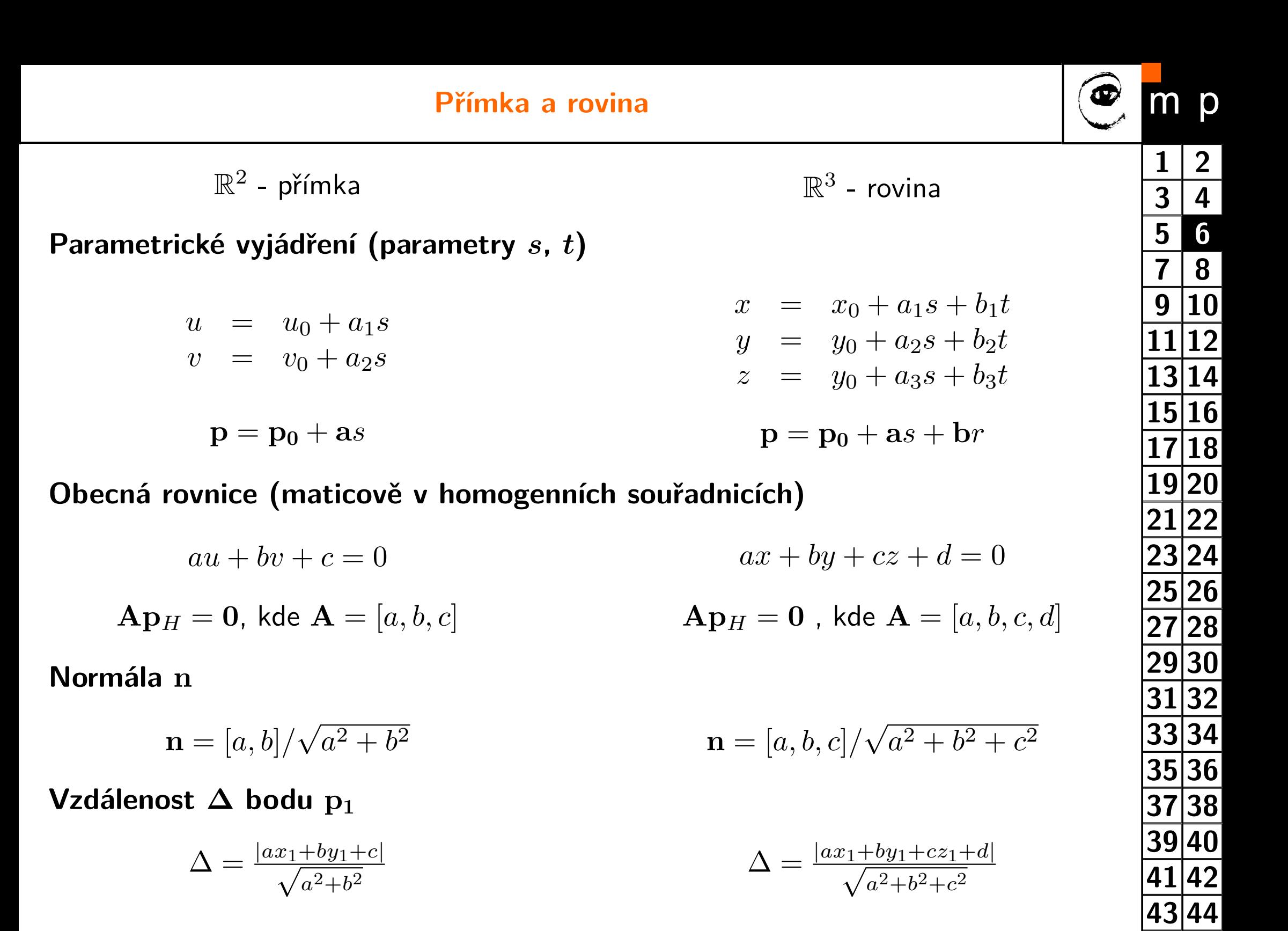

**[45](#page-44-0) [46](#page-45-0)**

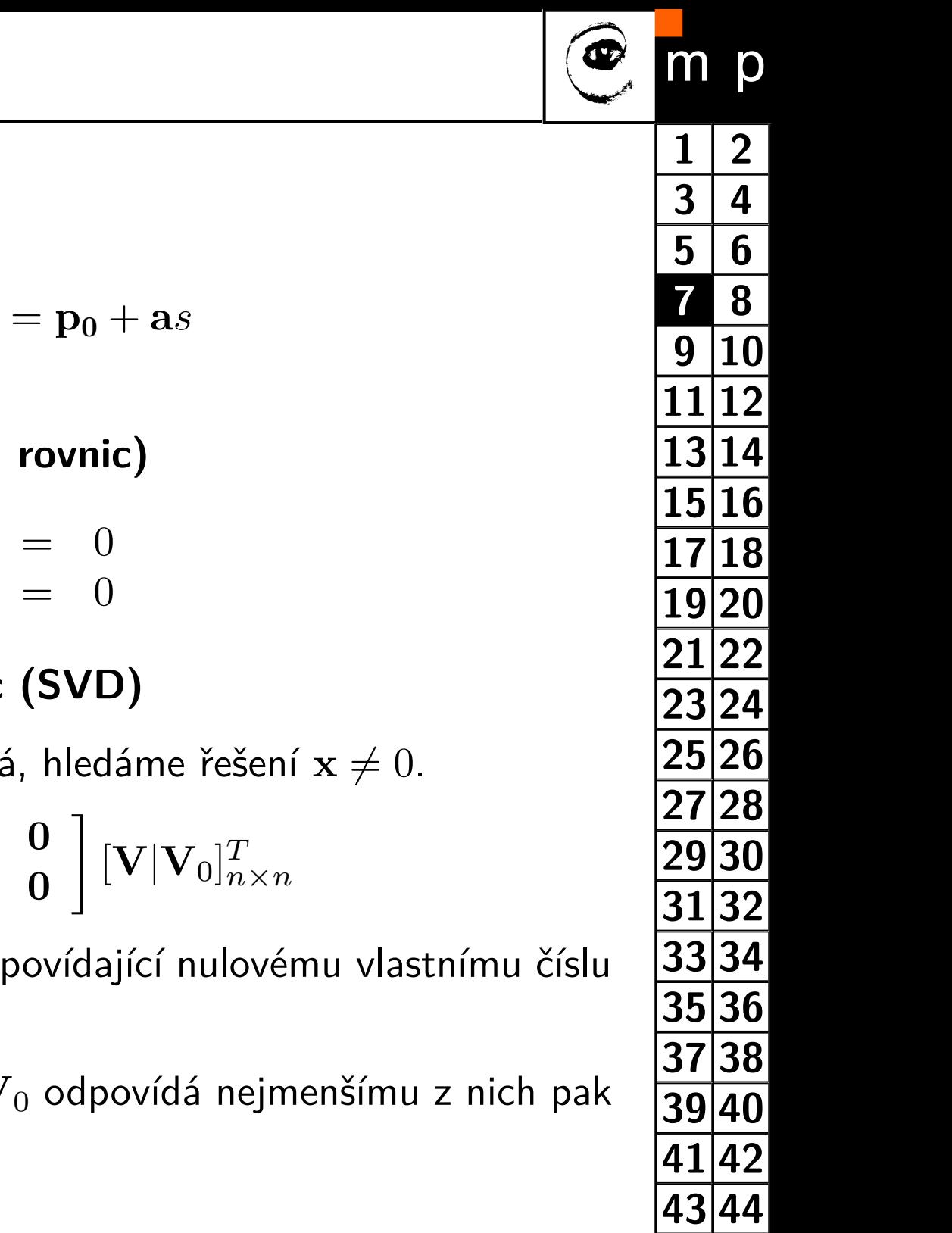

**[45](#page-44-0) [46](#page-45-0)**

<span id="page-6-0"></span>**Parametrické vyjádření (parametr** *s***)**

 $x = x_0 + a_1s$  $y = y_0 + a_2 s = p = p_0 + a s$  $z = y_0 + a_3s$ 

Přímka v  $\mathbb{R}^3$ 

**Průsečík dvou rovin (řešení soustavy lineárních rovnic)**

 $a_1x + b_1y + c_1z + d_1 = 0$  $a_2x + b_2y + c_2z + d_2 = 0$ 

#### **Řešení soustavy homogenních lineárních rovnic (SVD)**

 $\blacklozenge$  Soustava rovnice:  $\mathbf{A}\mathbf{x}=\mathbf{0}$ , matice  $\mathbf{A}$  je známá, hledáme řešení  $\mathbf{x}\neq 0.$ 

- $\blacklozenge$  SVD dekompozice:  $\mathbf{A} = [\mathbf{U}|\mathbf{U}_0]_{m \times m}$  $\left[ \begin{array}{cc} \mathbf{S}_{n \times n} & \mathbf{0} \ \mathbf{0} & \mathbf{0} \end{array} \right]$
- $\blacklozenge$  Vektor  $\mathbf{V}_0$  je pravým singulárním vektorem odpovídající nulovému vlastnímu číslu matice A. Řešením je  $x = V_0$ .
- $\blacklozenge$  Pokud matice  ${\bf A}$  nemá nulové vlastní číslo a  ${\bf V}_0$  odpovídá nejmenšímu z nich pak řešení  $\mathbf{x} = \mathbf{V}_0$  minimalizuje normu  $\mathbf{A}\mathbf{x}$ .

**Obrazová data**

### **Obraz z kamery**

<span id="page-7-0"></span>Pořízení obrazu, reprezentace a zpracování

<span id="page-8-0"></span>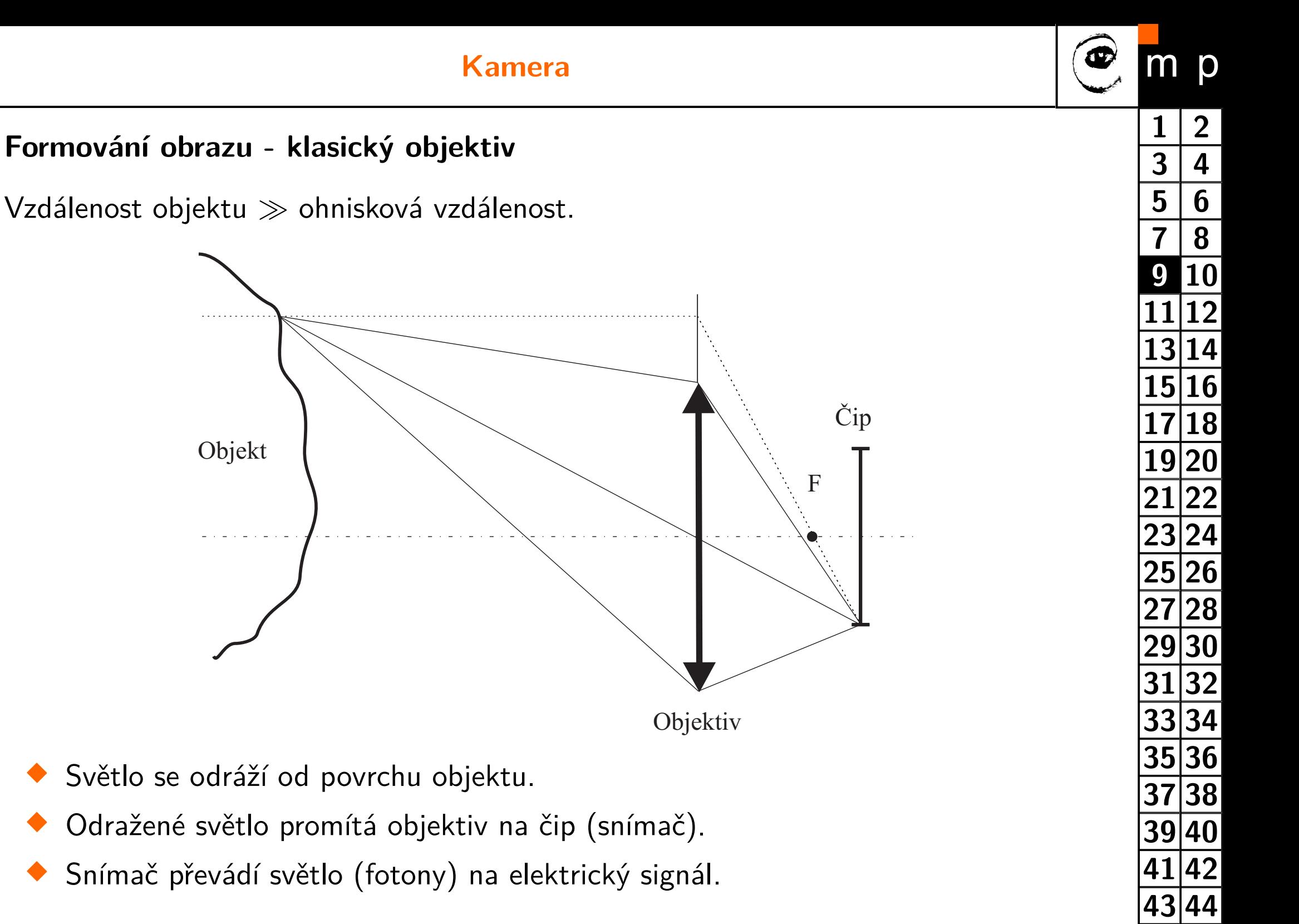

**[46](#page-45-0)**

Orázek: autor prof. Václav Hlaváč, CIIRC ČVUT

♦

 $\blacklozenge$ 

♦

#### <span id="page-9-0"></span>**Obvyklá realizace snímače**

- ♦ Snímač se skládá z jednotlivých citlivých buněk - obrazových bodů.
- ♦ Dopadající světlo (fotony) se v polovodiči mění na nábojové páry (elektron-díra).
- ♦ Nábojové páry se ve statickém elektrickém poli mění na proudové impulzy.
- ♦ Impulzy jsou po dobu expozice integrovány nabíjením/vybíjením kondenzátoru.
- ♦ Obrazové body tvoří pravoúhlou síť se stejnými rozestupy v obou směrech.

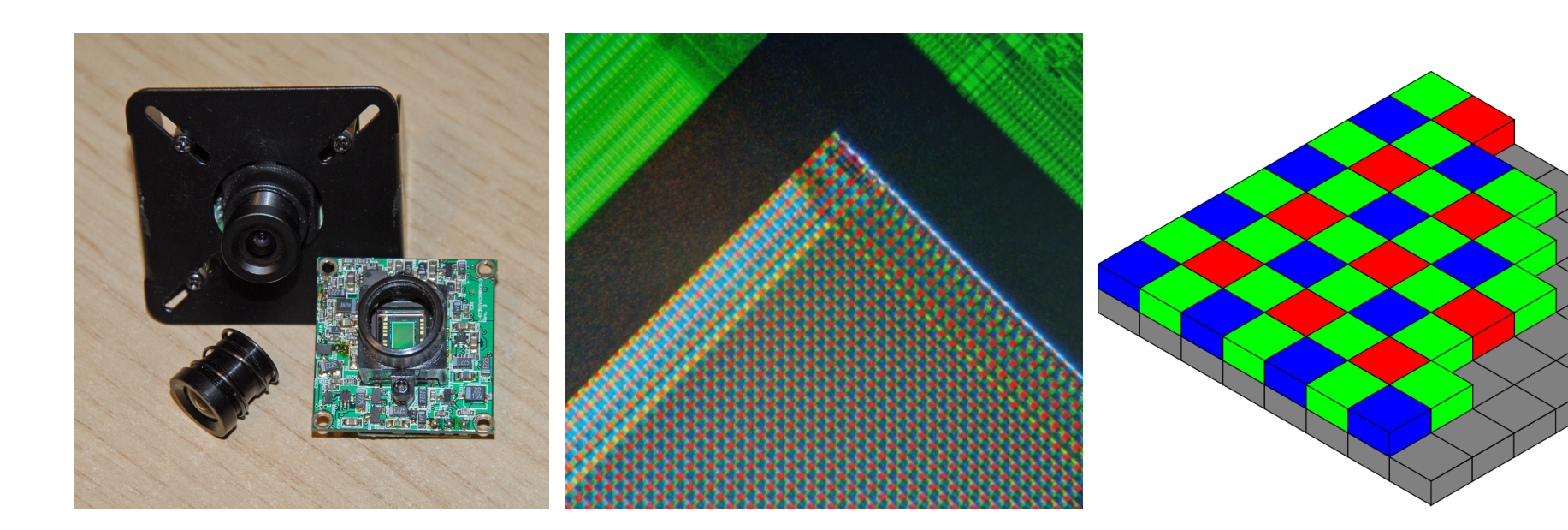

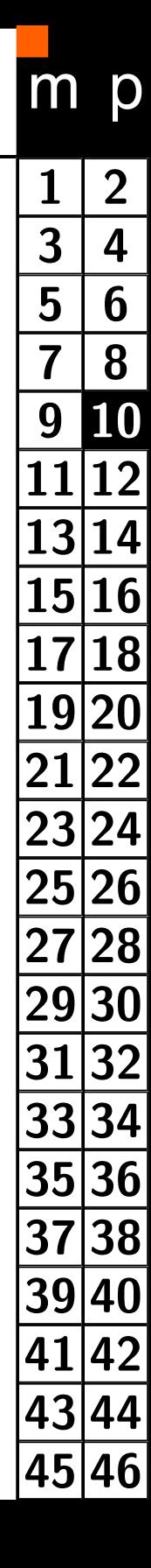

#### **Obraz z kamery na robotu**

#### **RGB snímek**

<span id="page-10-0"></span>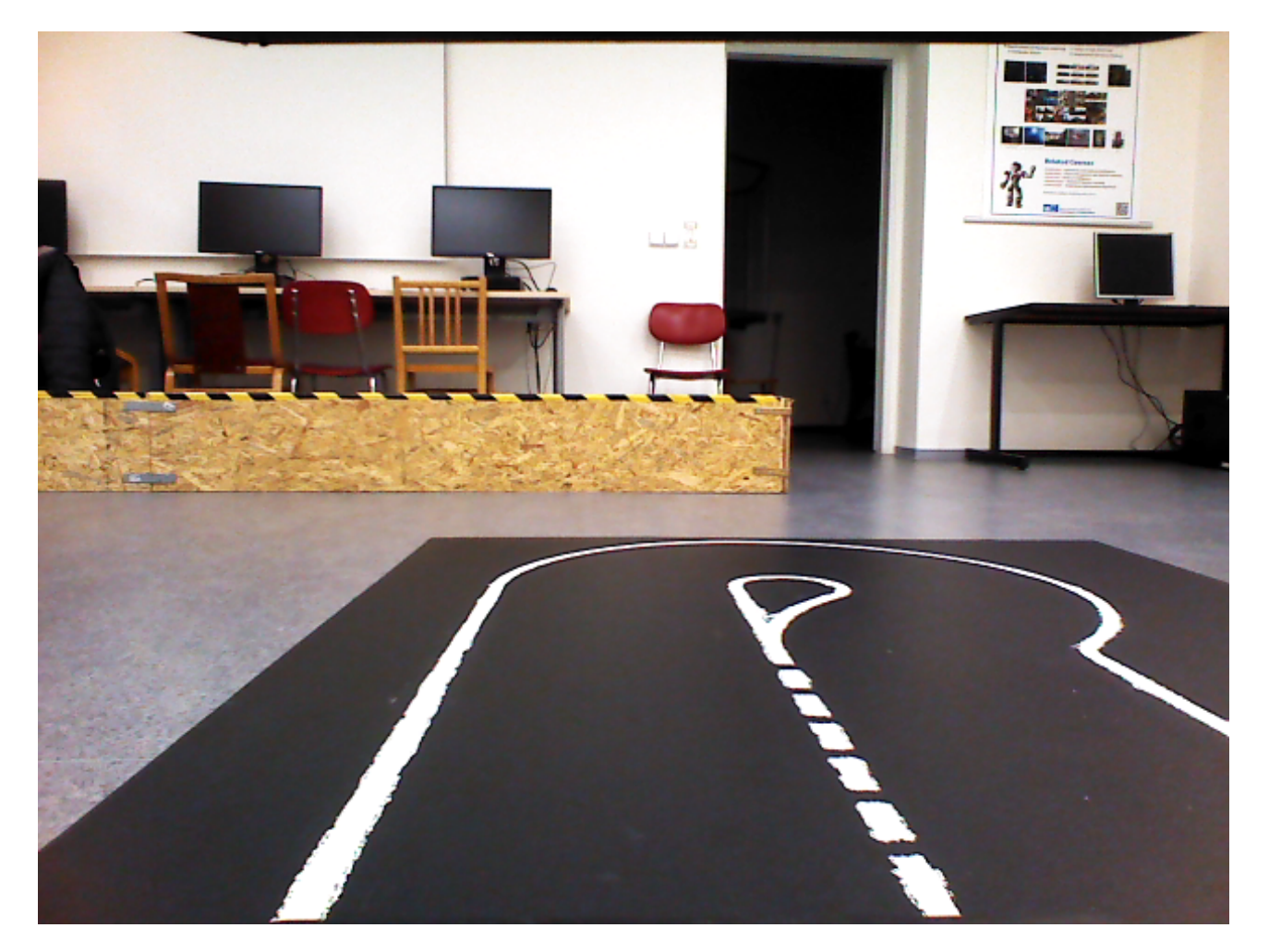

 $I =$  turtle.get\_rgb\_image()

element = I [řádek, sloupec, barva]  $\in \langle 0; 255 \rangle$  $bar{v}$ a ∈  $[0, 1, 2] \equiv B$ , G, R

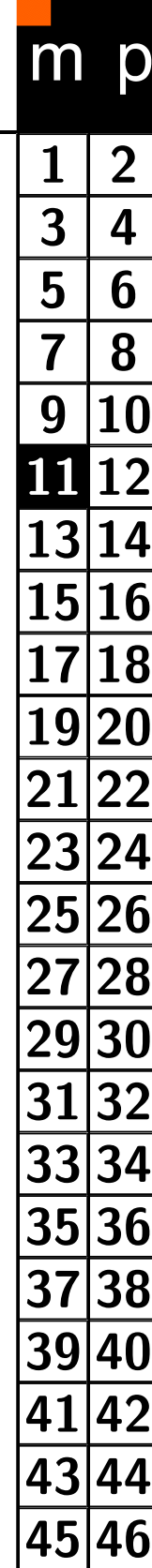

#### **Převod z barevného na černobílý obraz**

<span id="page-11-0"></span>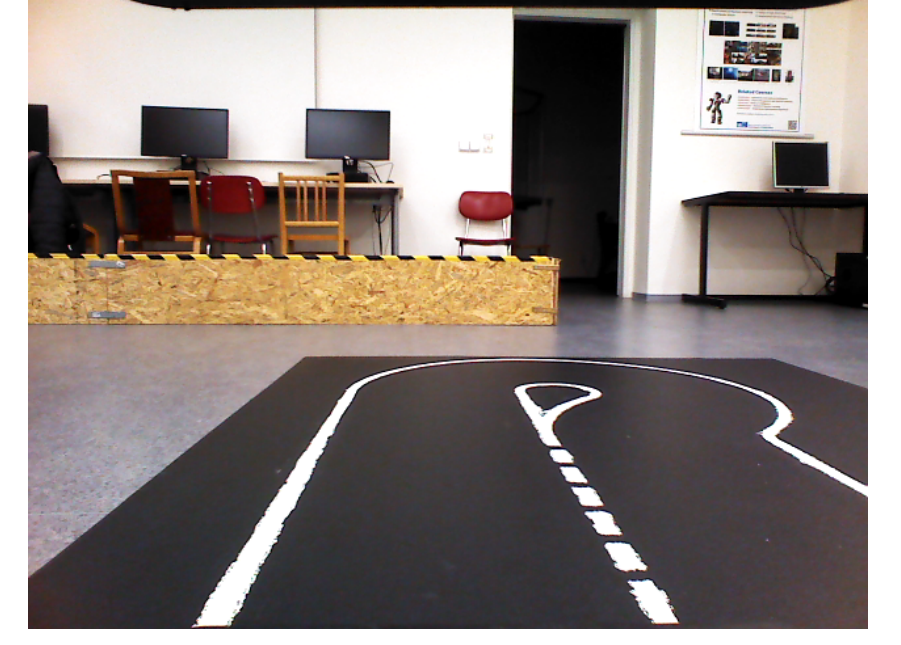

RGB snímek

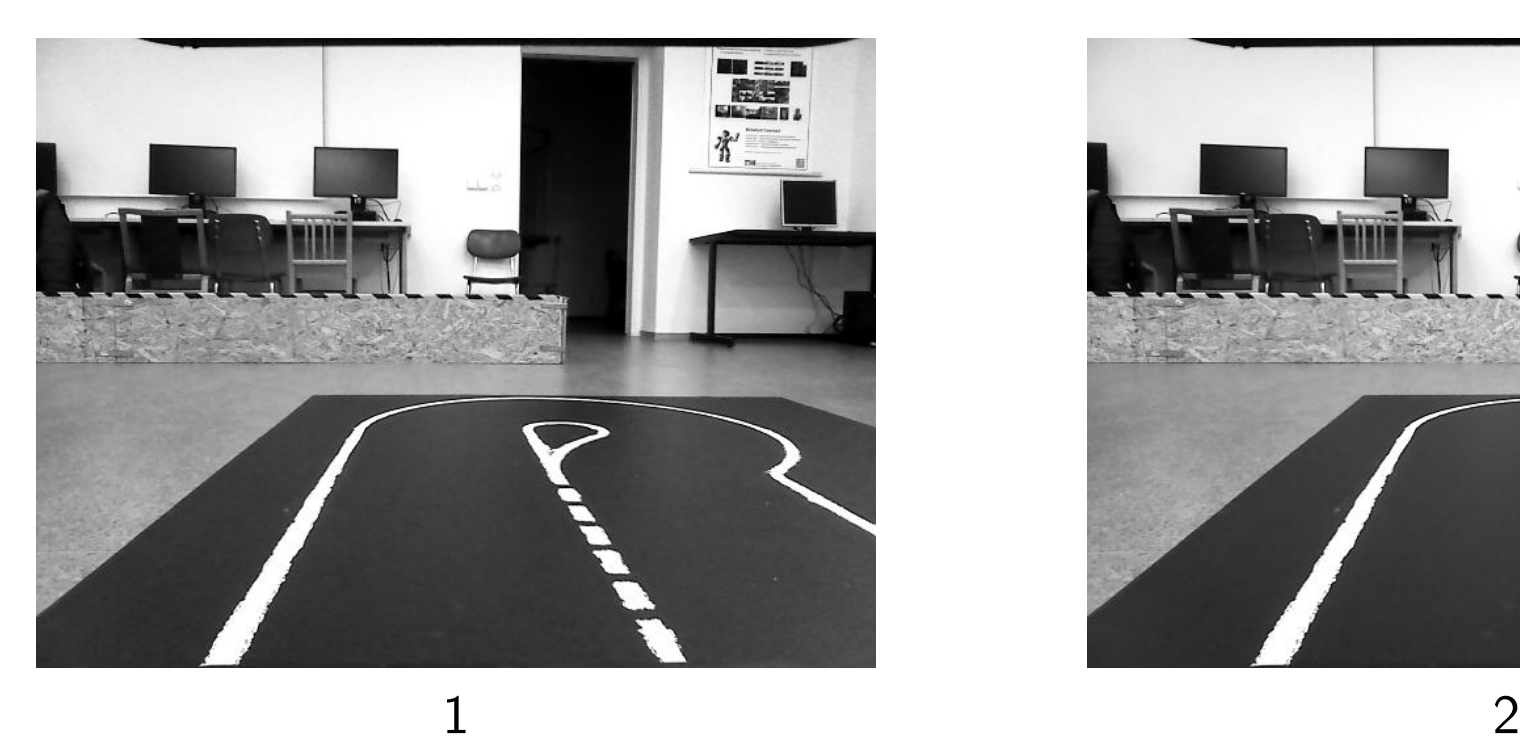

#### **Způsob převodu**

- 1.  $I = 0.333I_R + 0.333I_G + 0.333I_B$
- 2.  $I = 0.299I_R + 0.587I_G + 0.114I_B$

#### **Realizace**

 $gray =$ 

cv2.cvtColor(im, cv2.COLOR\_BGR2GRAY)

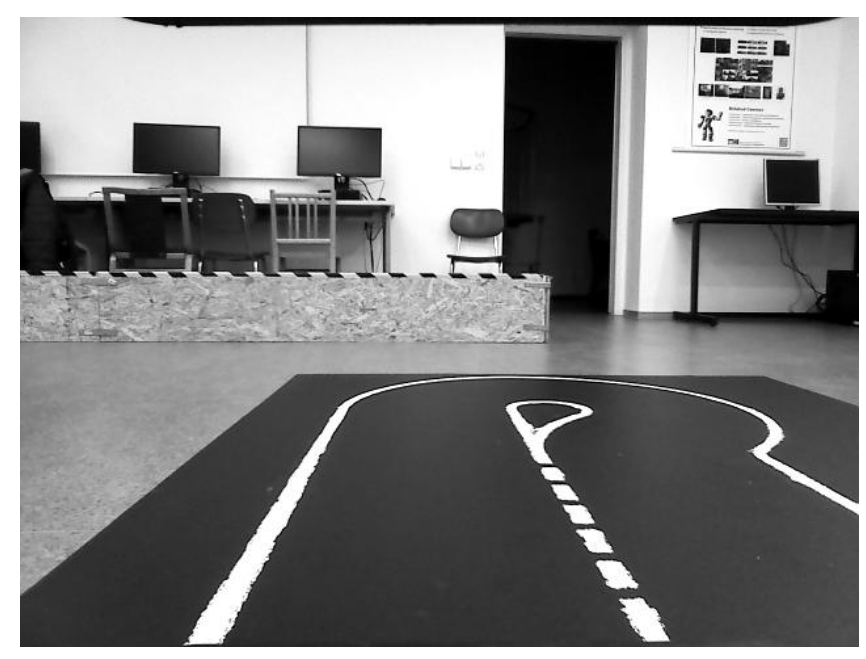

<span id="page-12-0"></span>Jednoduše: Hrana je místo ve snímku, kde se výrazně mění jeho jas (intenzita).

#### **Sobelův hranový detektor**

 Konvoluce obrazu s maskou pro svislé a vodorovné hrany:

$$
G_x = \begin{bmatrix} +1 & 0 & -1 \\ +2 & 0 & -2 \\ +1 & 0 & -1 \end{bmatrix}, G_y = \begin{bmatrix} +1 & +2 & +1 \\ 0 & 0 & 0 \\ -1 & -2 & -1 \end{bmatrix}.
$$

♦ Intenzita hrany v daném bodě je  $G = \sqrt{G_x^2 + G_y^2}.$ 

♦ Nastavuje se práh intenzity *G*.

#### **Metoda Laplacián/Gaussián**

- Detekce používá Laplaceův operátor kombinovaný s Gausovským filtrem.
- ♦ Detekují se průchody nulou 2. derivace obrazové funkce
- $\blacklozenge$ Nastavuje se práh na detekci hrany a *σ* filtru.

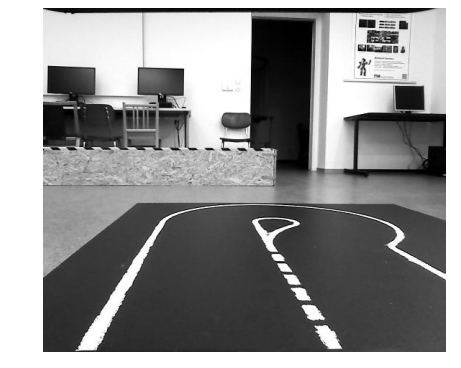

### [Vstupní snímek](#page-55-0)

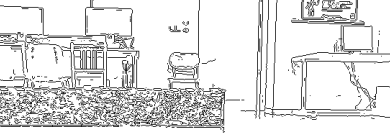

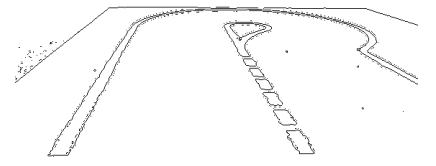

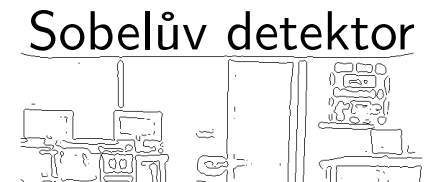

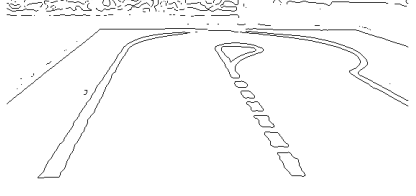

Laplacián/Gaussián

#### <span id="page-13-0"></span>**Popis algoritmu**

- 1. Omezení vlivu šumu Gaussovým filtrem.
- 2. Hrany jsou detekovány Sobelovým operátorem.
- 3. Intenzita hrany vypočtena  $G \ = \ \sqrt{G_x^2 + G_y^2} ,$  směr hrany  $\Theta = \text{atan2}(G_y, G_x)$ .
- 4. Provedeno "ztenčení" hran ve směru kolmém na hranu (4 směry). Ponechá pouze body s maximální intenzitou hrany v daném směru.
- 5. Dvojité prahování a sledování hrany:
	- Jsou vybrány body, které mají intenzitu větší než horní práh *T*<sup>1</sup> (silné hrany).
	- Postupně jsou jako hranové body označovány body sousedící s hranovými, pokud je intenzita hrany v daném bodě větší než dolní práh *T*2.

#### **Nastavování parametrů**

♦ Dva prahy  $T_1$ ,  $T_2$  a  $\sigma$  Gaussova filtru.

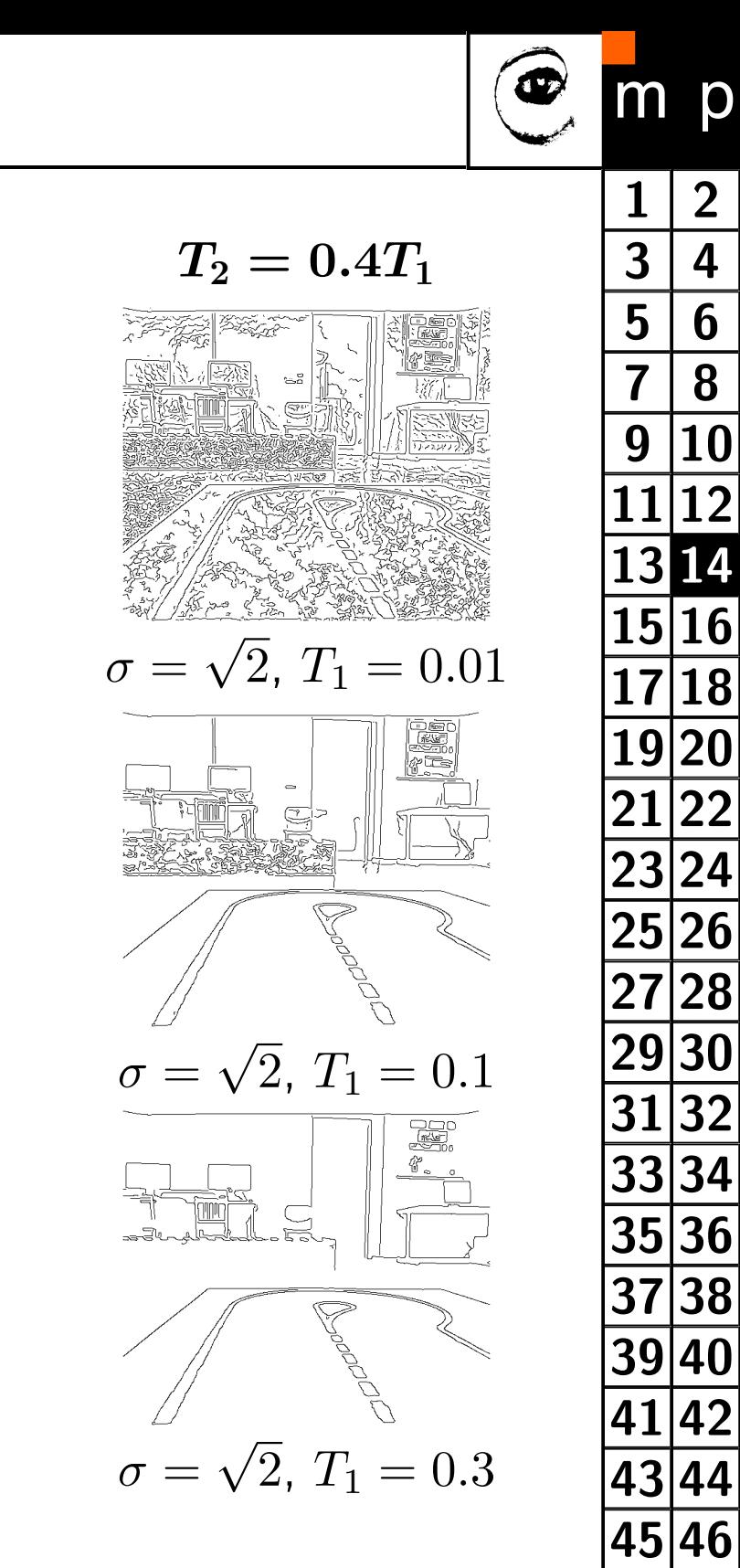

**[1](#page-0-0) [2](#page-1-0)**

p

**[7](#page-6-0) [8](#page-7-0)**

**[11](#page-10-0) [12](#page-11-0)**

 $3 \mid 4$  $3 \mid 4$  $3 \mid 4$ 

**[5](#page-4-0) [6](#page-5-0)**

**[9](#page-8-0) [10](#page-9-0)**

# <span id="page-14-0"></span>**Houghovy transformace**

Detekce přímek v obraze (detekované hrany)

#### <span id="page-15-0"></span>**Principy Houghovy transformace**

- $\blacklozenge$  Hledáme instance křivky definované rovnicí  $f(\mathbf{u},\mathbf{a})=0$ , kde  $\mathbf{u}$  jsou souřadnice ve snímku a a je parametrizace hledané křivky.
- Vstupem jsou obvykle body na hranách (edge detection).
- ♦ Každý hraniční bod může ležet na nekonečně mnoho instancích hledaných křivek.
- ♦ Transformujeme body ze souřadnic snímku do souřadnic parametrů a křivky.

#### **Algoritmus Houghovy transformace**

- 1. Provedeme kvantizaci vektoru parametrů a.
- 2. Vytvoříme n-rozměrné pole akumulátoru  $\mathbf{A}(\mathbf{a})$ , které strukturou odpovídá parametrům a.
- 3. Pro každý nalezený hraniční bod u = [*u, v*] v obraze budeme inkrementovat všechny prvky akumulátoru  $\mathbf{A}(\mathbf{a})$  pro něž platí  $f(\mathbf{u}, \mathbf{a}) = 0$ .
- 4. Po započtení všech hraničních bodů platí, že lokální maxima v akumulátoru  $\mathbf{A}(\mathbf{a})$ odpovídají jednotlivým instancím křivky *f*(u*,* a) = 0

<span id="page-16-0"></span>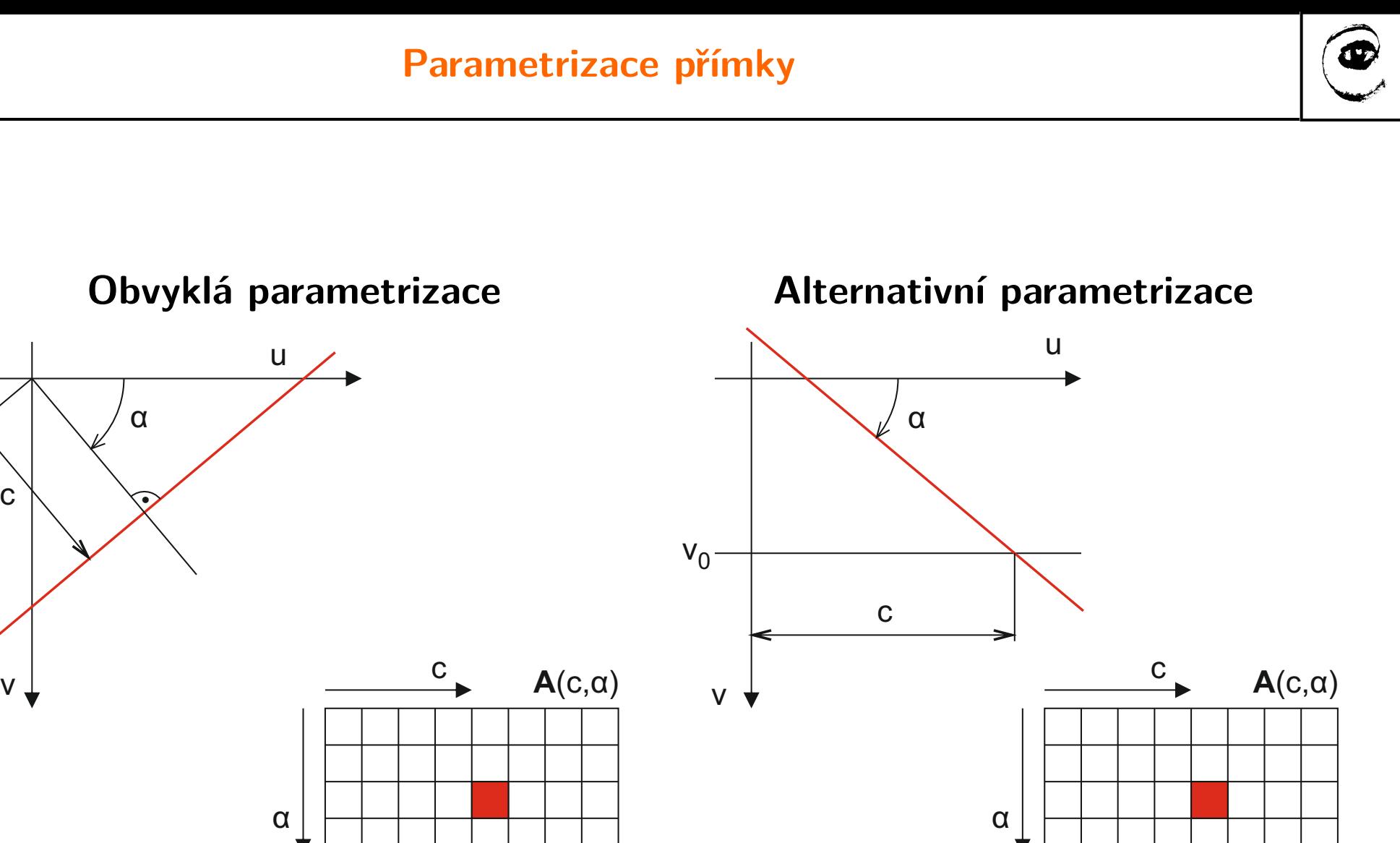

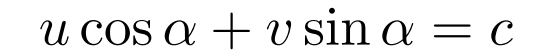

 $V,$ 

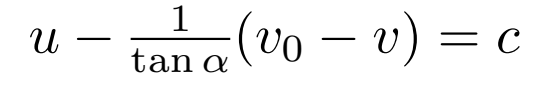

#### <span id="page-17-0"></span>**Použití Houghovy transformace**

- ♦ Vstupem je seznam bodů na hranách
- ♦ Hledáme parkovací stání na podlaze, proto se omezíme na hranové body s řádkovou souřadnicí > 270.
- ♦ Rozsah parametrů volíme  $\alpha \in \langle 20^\circ; 160^\circ \rangle$  a  $c \in \langle 0; 640 \rangle$  obrazových bodů.
- ♦ Kvantizace je 1◦ a 1 obrazový bod.

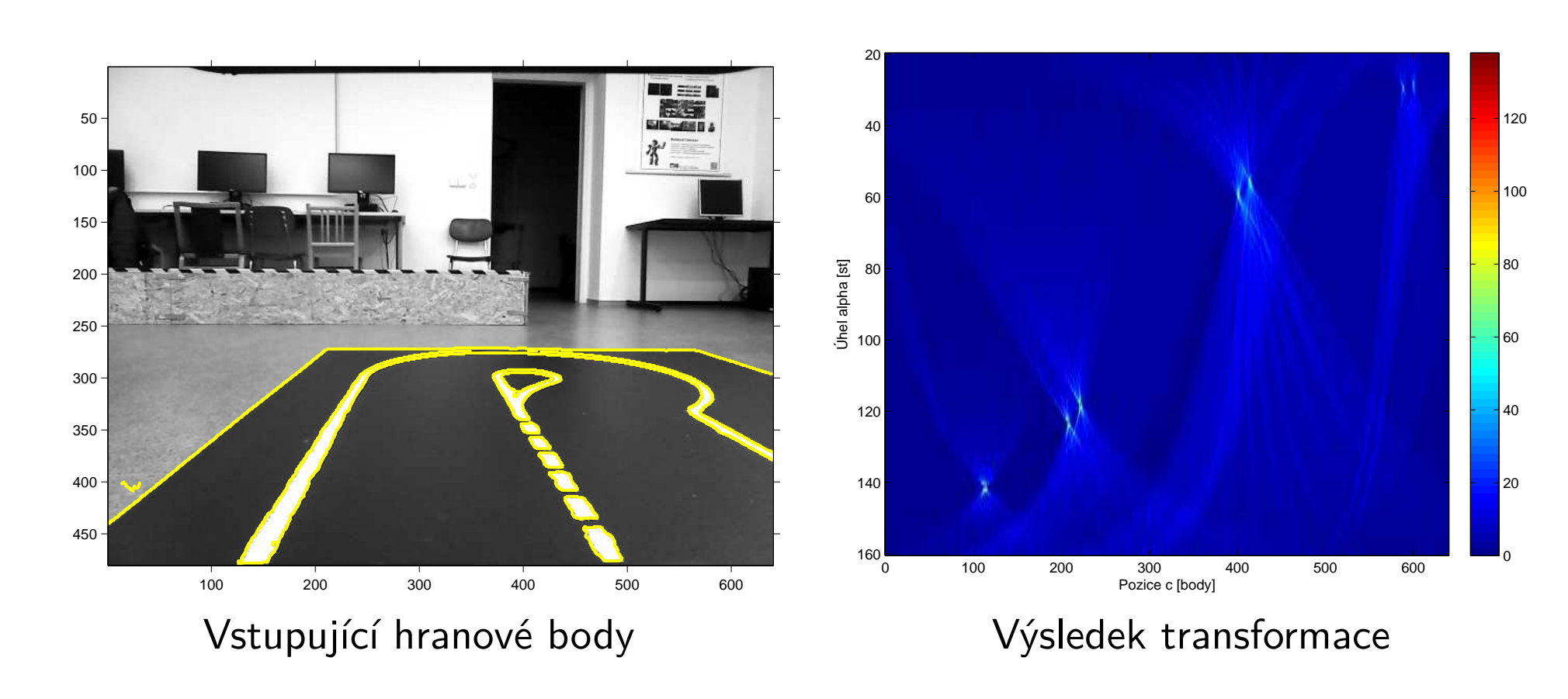

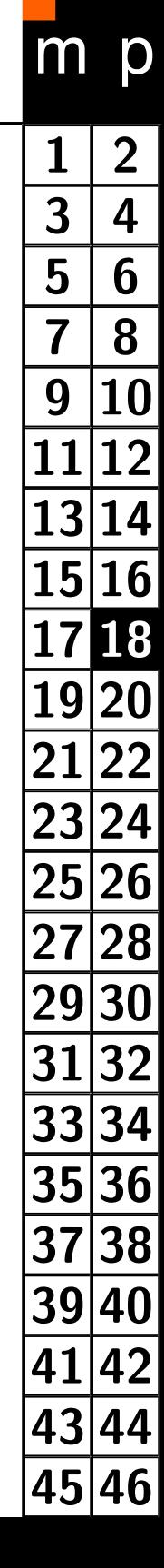

#### **Detekce přímek v transformovaném obrázku**

#### <span id="page-18-0"></span>**Lokalizace hran**

- ♦ Hledáme maxima v transformované obrázku.
- ♦ Maximu zároveň splňuje požadavek na minimální podporu > 30 hranových bodů.
- ♦ Na základě parametrů *α* a *c* nalezených maxim konstruujeme přímky.

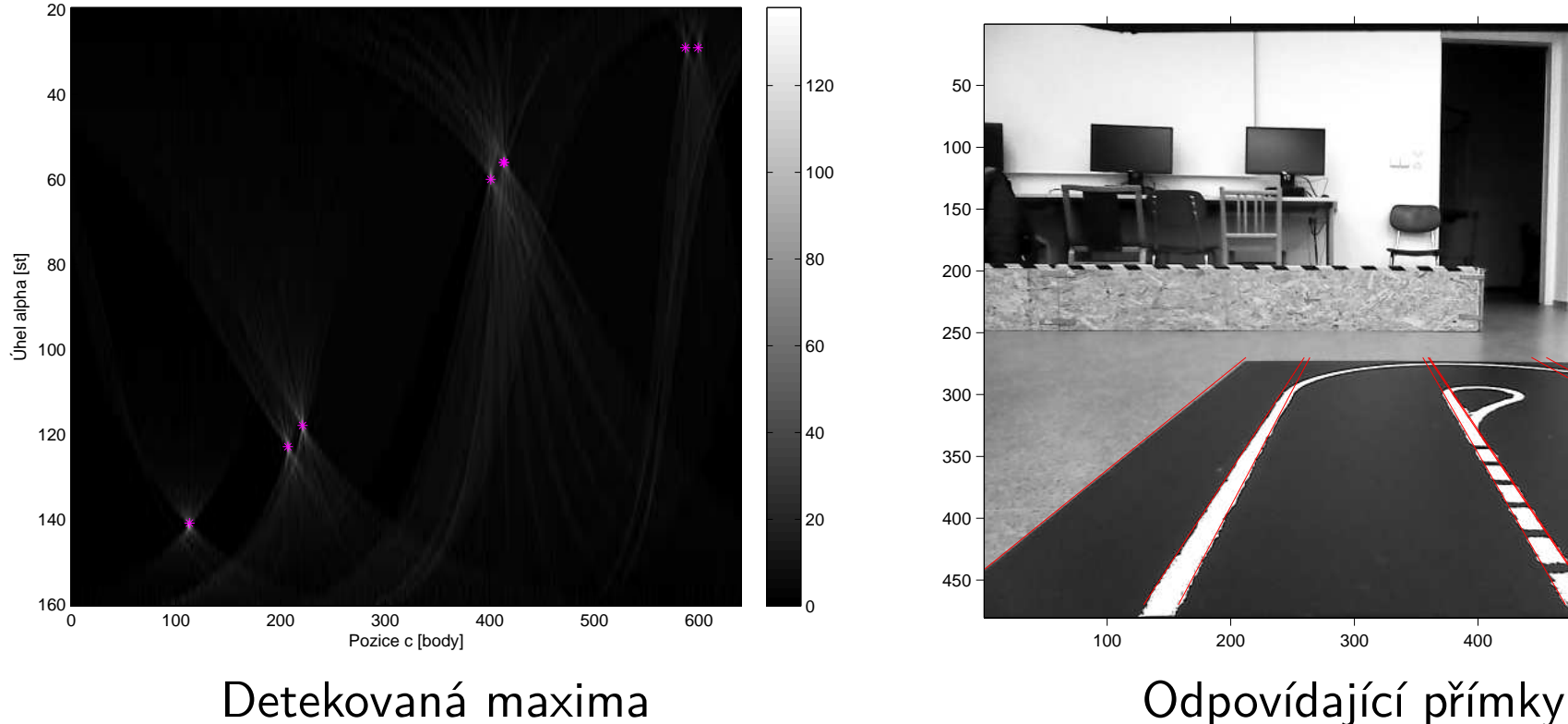

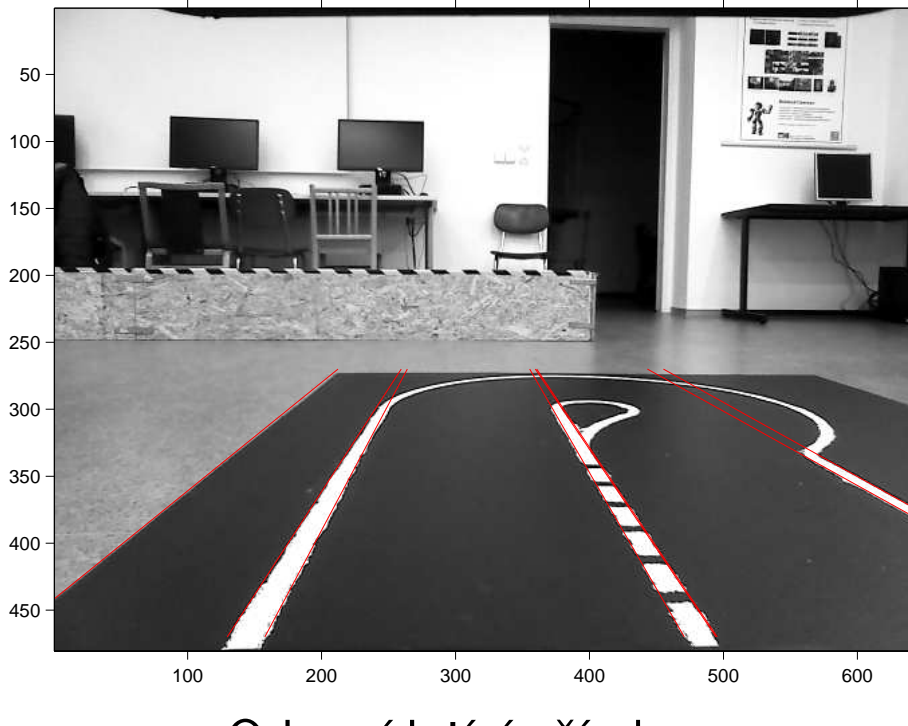

### **Model kamery**

### <span id="page-19-0"></span>Přepočet mezi souřadnými soustavami

<span id="page-20-0"></span>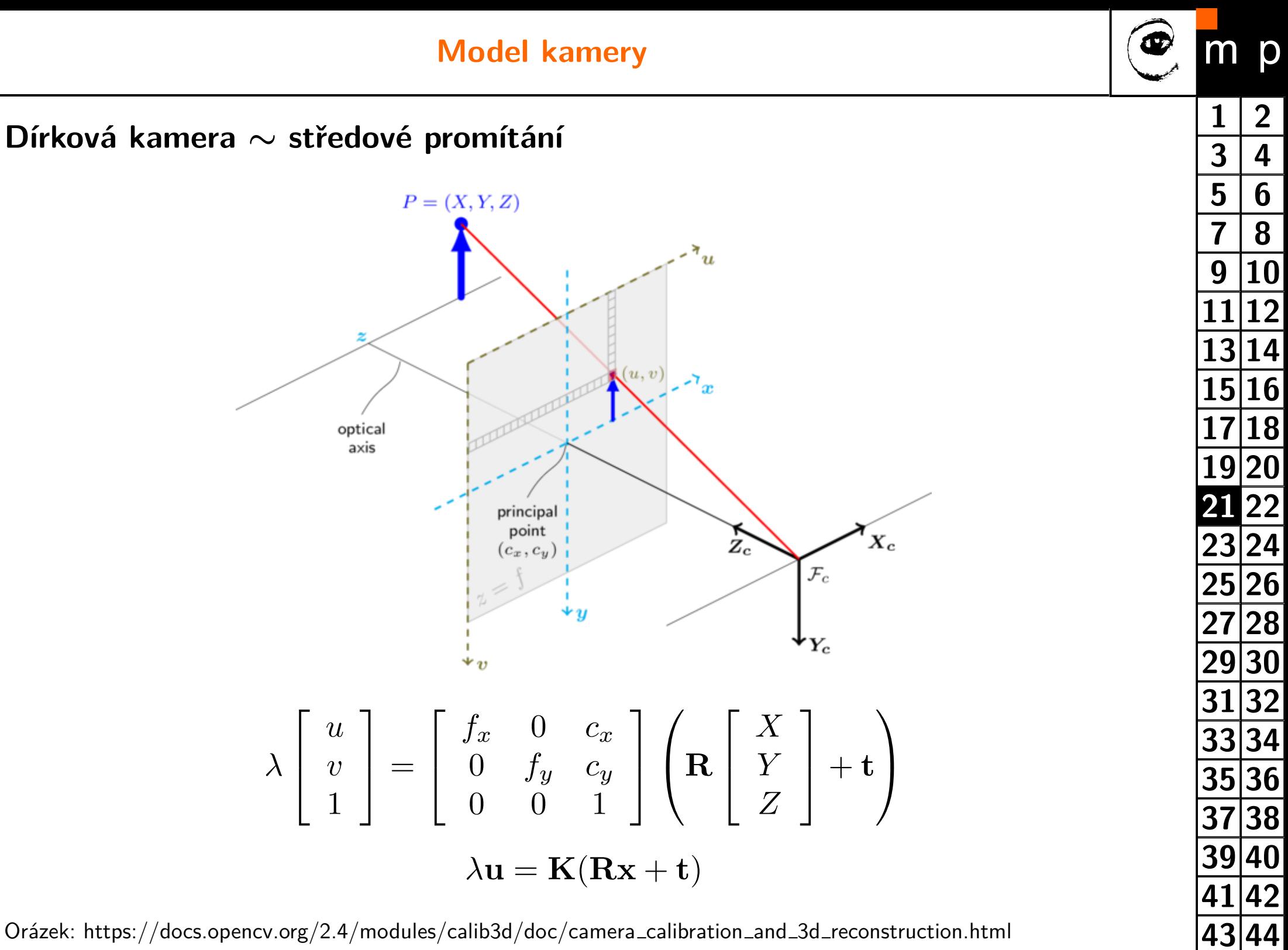

**[45](#page-44-0) [46](#page-45-0)**

Orázek: https://docs.opencv.org/2.4/modules/calib3d/doc/camera calibration and 3d reconstruction.html

#### **Promítání rovnoběžek**

<span id="page-21-0"></span>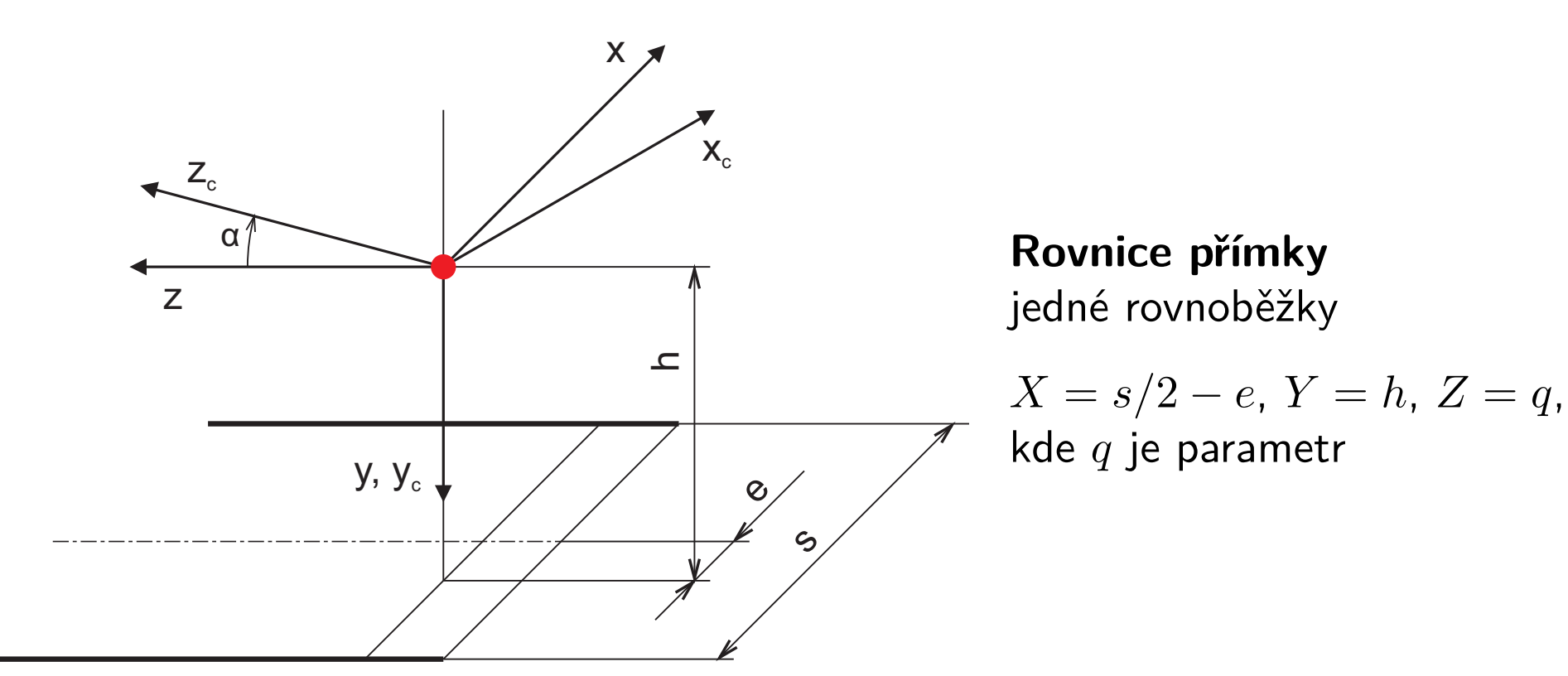

#### **Transformace**

$$
\lambda \mathbf{u} = \mathbf{K}(\mathbf{R}\mathbf{x} + \mathbf{t})
$$

$$
\begin{bmatrix} u' \\ v' \\ w' \end{bmatrix} = \begin{bmatrix} f & 0 & u_0 \\ 0 & f & v_0 \\ 0 & 0 & 1 \end{bmatrix} \left( \begin{bmatrix} \cos \alpha & 0 & \sin \alpha \\ 0 & 1 & 0 \\ -\sin \alpha & 0 & \cos \alpha \end{bmatrix} \begin{bmatrix} X \\ Y \\ Z \end{bmatrix} + \begin{bmatrix} 0 \\ 0 \\ 0 \end{bmatrix} \right)
$$

<span id="page-22-0"></span>**Projekce bodu - homogenní souřadnice**

$$
u' = Xf \cos \alpha + Zf \sin \alpha - Xu_0 \sin \alpha + Zu_0 \cos \alpha
$$
  

$$
v' = Yf - Xv_0 \sin \alpha + Zv_0 \cos \alpha
$$
  

$$
w' = Z \cos \alpha - X \sin \alpha
$$

#### **Projekce přímky v souřadné soustavě obrazu**

$$
u = \frac{q(f \sin \alpha + u_0 \cos \alpha) + X(f \cos \alpha - u_0 \sin \alpha)}{q \cos \alpha - X \sin \alpha}
$$
  

$$
v = v_0 + \frac{Yf}{q \cos \alpha - X \sin \alpha}
$$

#### **Úběžník**

 $\bullet$ Průsečík rovnoběžek - bod v nekonečnu

$$
\quad \blacklozenge \ \ u, \ v \ \text{pro} \ q \to \infty
$$

**Příčný posun kamery**

<span id="page-23-0"></span>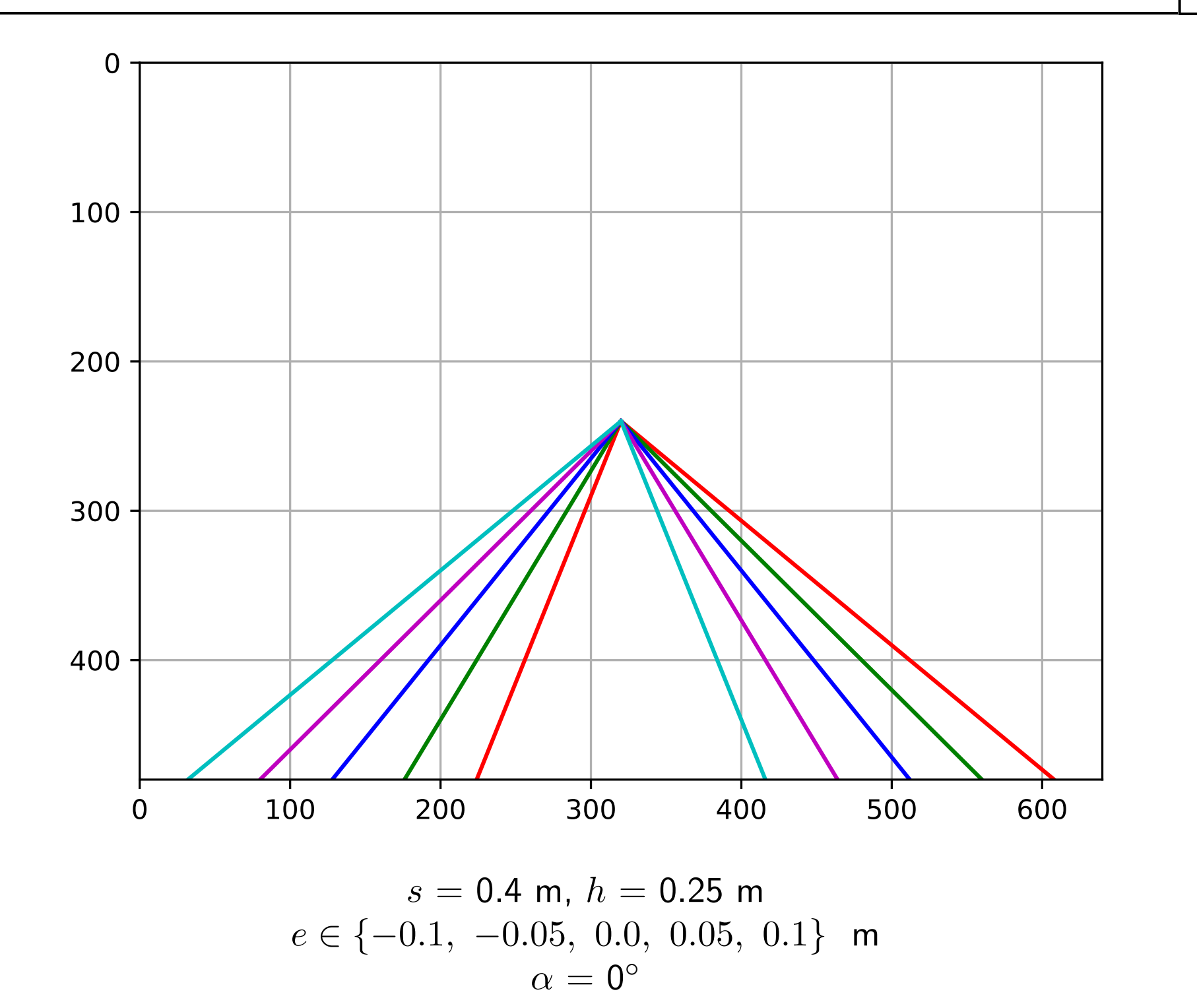

<span id="page-24-0"></span>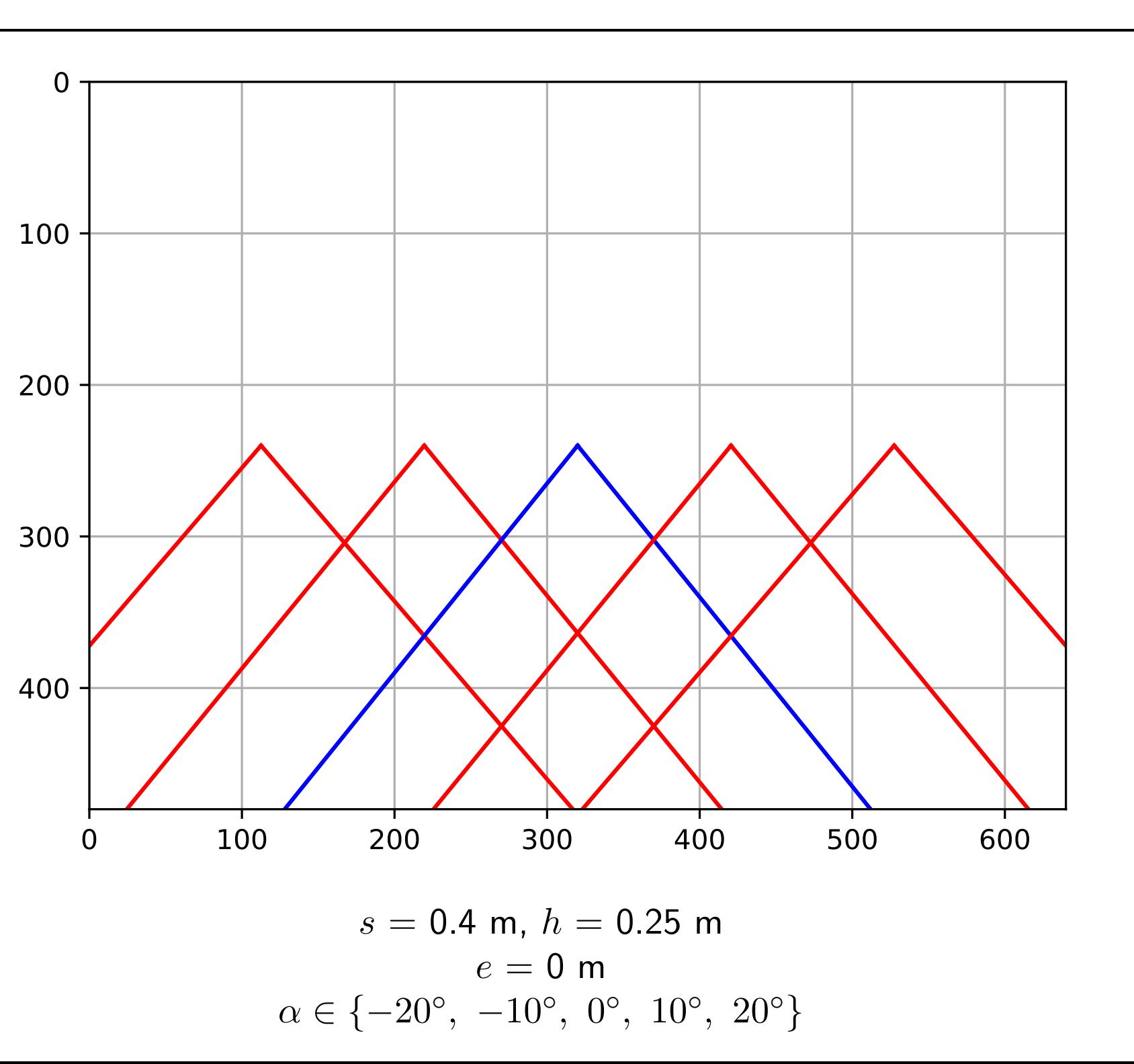

#### **Otáčení kamery podél svislé osy**

# **3D data**

### <span id="page-25-0"></span>mrak bodů, hloubková mapa hloubkové snímače (rangefinders)

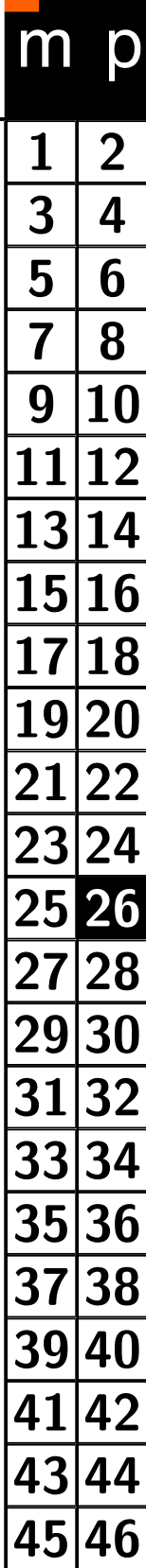

#### **Mrak bodů (point cloud)**

<span id="page-26-0"></span>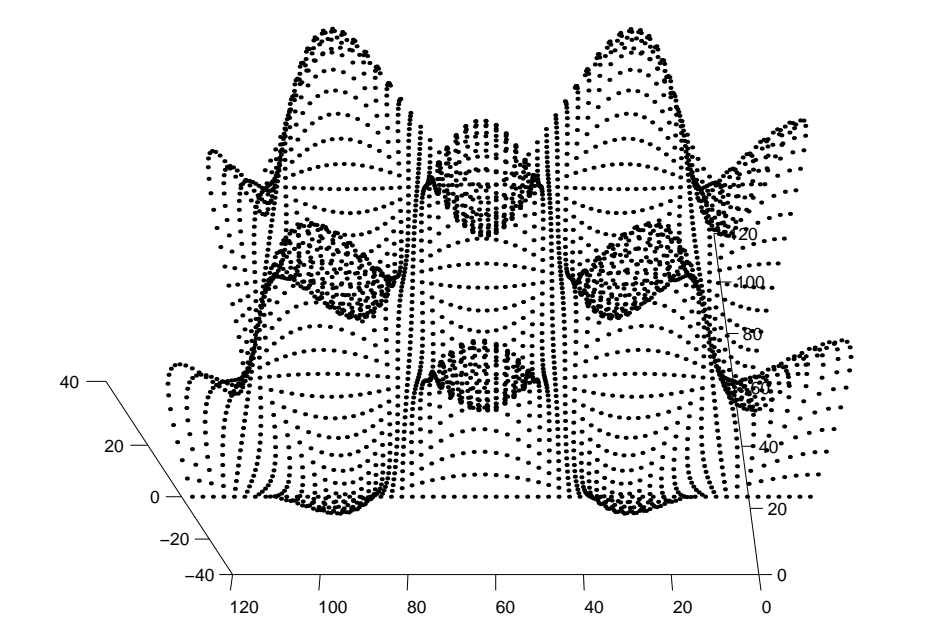

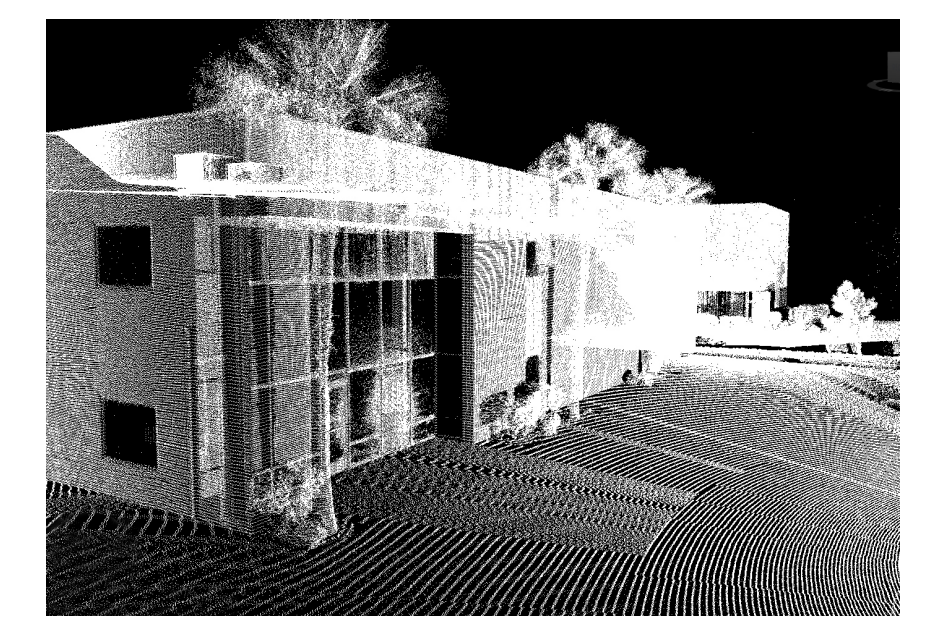

**Definice:** Množina bodů  $P = p_i : i = 1...N$ 

- ♦ Datová struktura generovaná většinou hloubkoměrů
- $\blacklozenge$ Body bez definovaného vzájemného vztahu
- ♦ Body mohou tvořit plochu či těleso

Orázky: http://www.revittunes.com a autor

#### <span id="page-27-0"></span>**Hloubková mapa (depth map, mesh)**

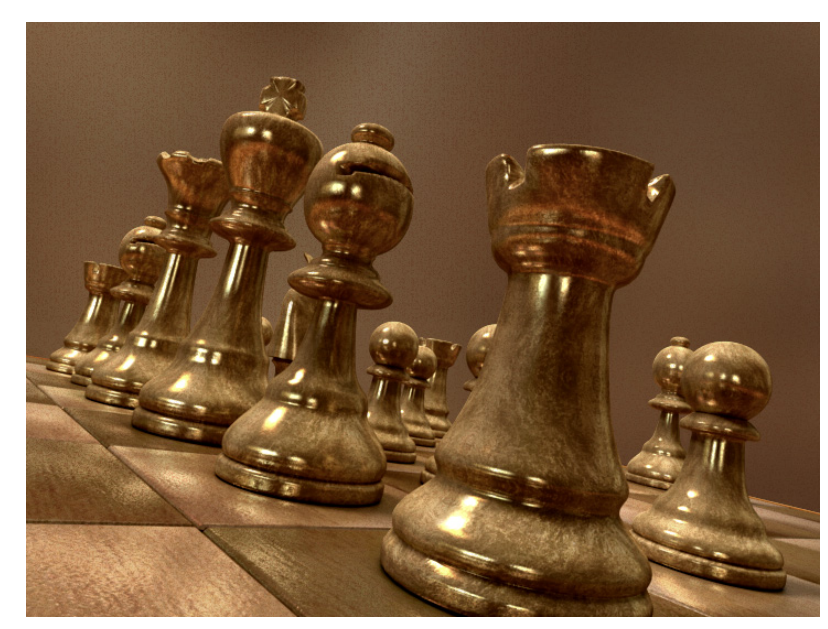

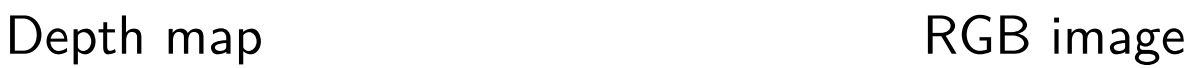

**Definice:** 2D matice čísel *Mi,j* ∈ R která reprezentuje 3. souřadnici (*z*) zobrazených bodů. 1. a 2. souřadnice (*x, y*) je definována polohu v této matici.

- ♦ Jednoduchá topologická struktura
- ♦ Rychlé zpracování v matici (filtrování).
- ♦ Hloubková mapa je obvykle v souřadné soustavě senzoru

<span id="page-28-0"></span>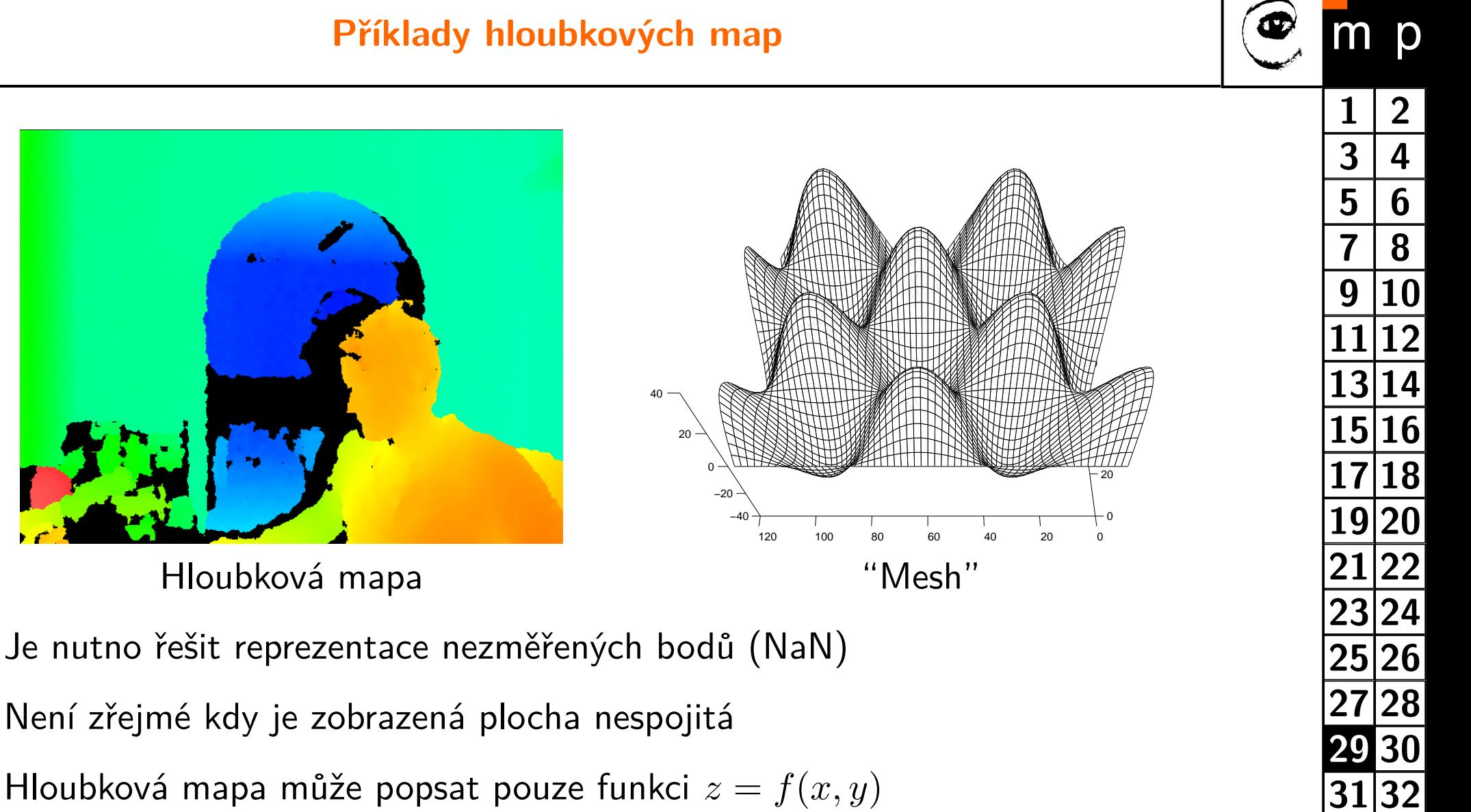

**[34](#page-33-0)**

**[36](#page-35-0)**

**[38](#page-37-0)**

**[40](#page-39-0)**

**[42](#page-41-0)**

**[44](#page-43-0)**

**[46](#page-45-0)**

- ♦
- ♦ Není zřejmé kdy je zobrazená plocha nespojitá
- ♦ Hloubková mapa může popsat pouze funkci *z* = *f*(*x, y*)

#### **Triangulovaná plocha**

<span id="page-29-0"></span>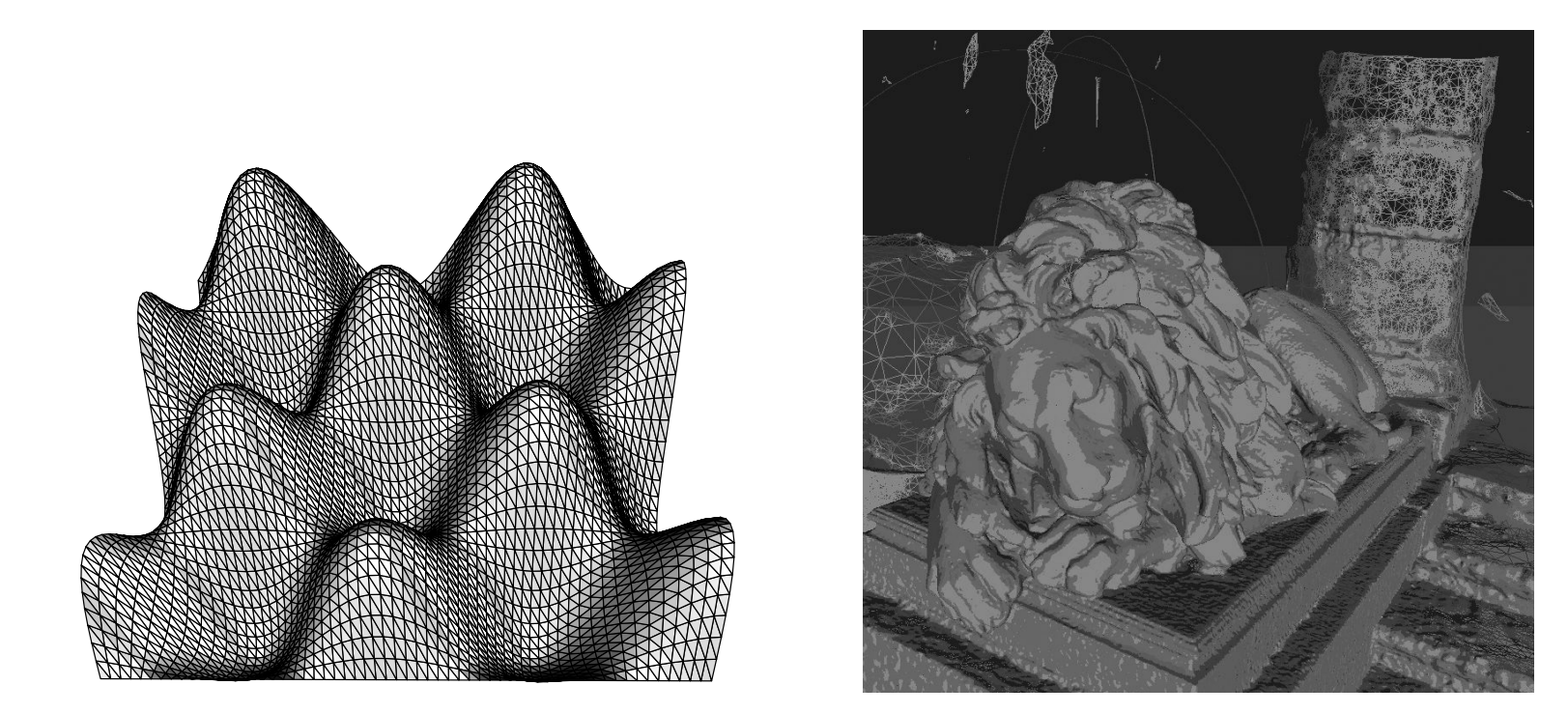

**Definice:** Množina bodů *P* = {*p<sup>i</sup>* : *i* = 1*...N*} a množina trojúhelníků  $T = \{t_m: m = 1...M\}$ , kde  $t_m = \{[p_i, p_j, p_k] : i \neq j \neq k\}$  je trojice bodů z  $P.$ 

- ♦ Body s relací "sousedství"
- ♦ Trojúhelníky definují povrch (roviny)
- $\blacklozenge$ Trojúhelník může být doplněn o směr normály (vnitřní/vnější prostor)

#### <span id="page-30-0"></span>**Hloubkoměr se strukturovaným světlem**

- Projektor (laser) promítá známý vzor
- ♦ Kamera snímá vzor promítnutý na povrch objektu
- ♦ Informace o hloubce se získá triangulací
- ♦ Výstupem je obvykle hloubková mapa

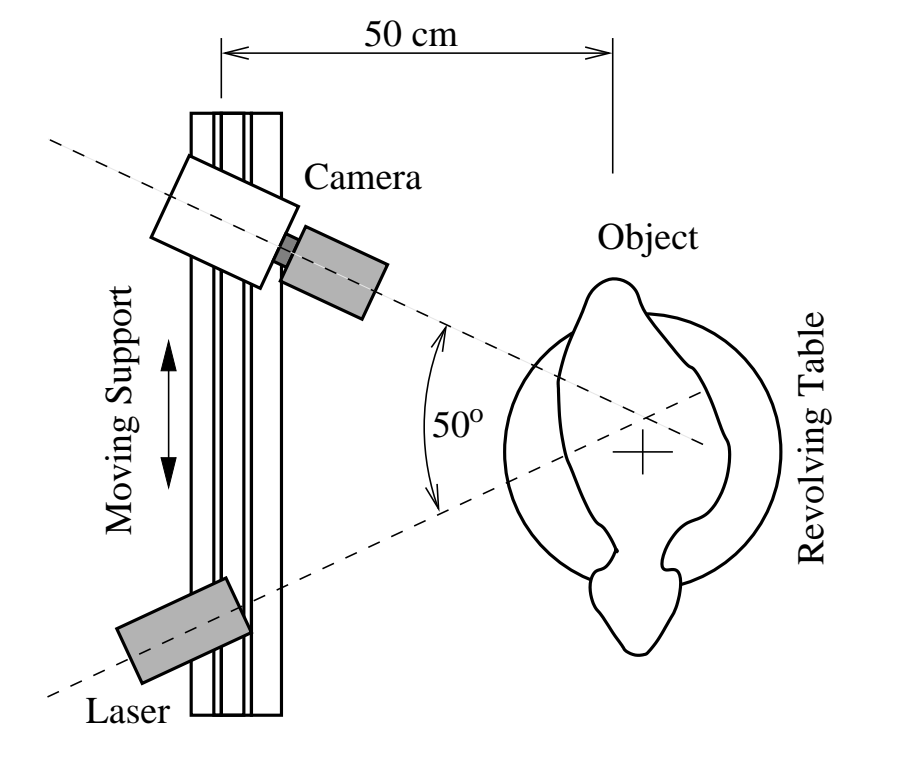

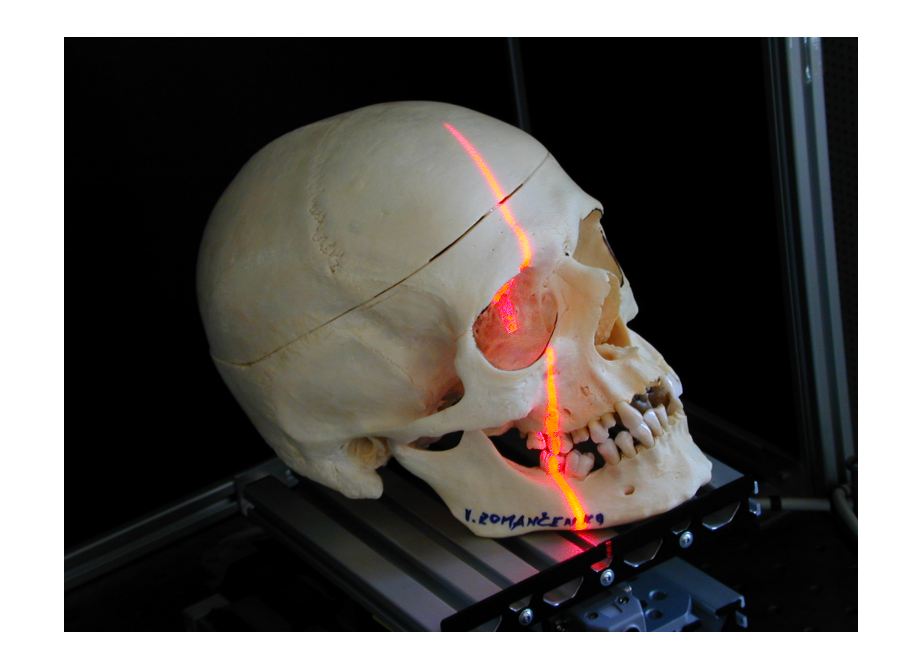

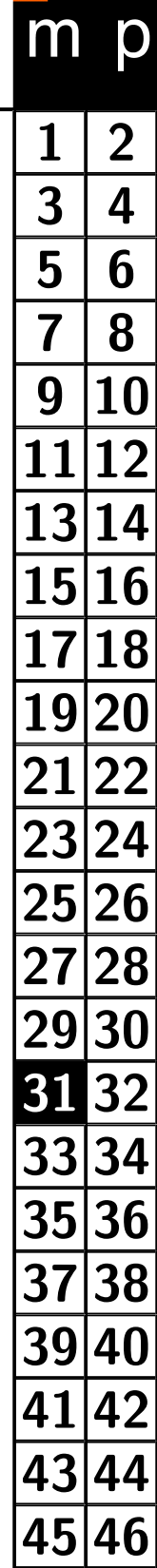

#### <span id="page-31-0"></span>**Základní vlastnosti hloubkového snímače**

- ♦ Hloubkoměr založený na strukturovaném světle
- ♦ IR vzor promítaný na objekt (matice 3x3)
- ♦ IR kamera měří hloubku, RGB kamera snímá texturu
- ♦ Rozlišení hloubkoměru 640x480, Rozlišení RGB kamery 1280x1024

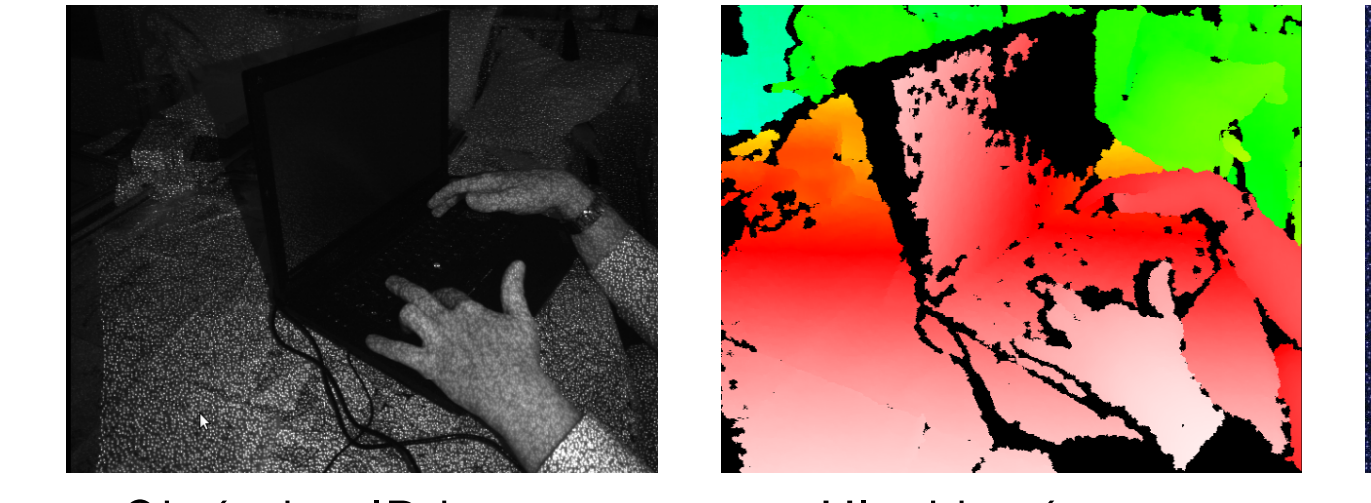

Obrázek z IR kamery **Hloubková mapa** Promítaný vzor (IR)

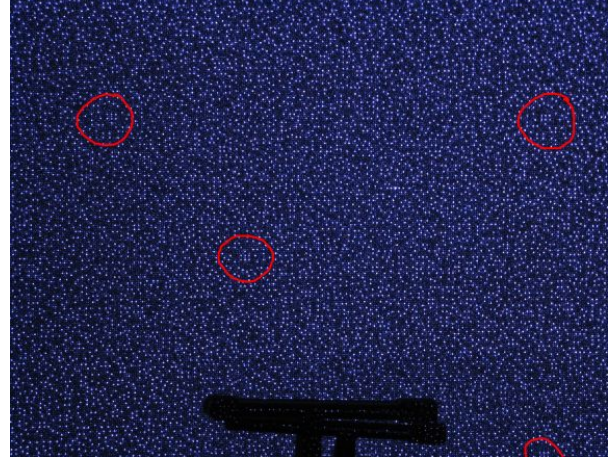

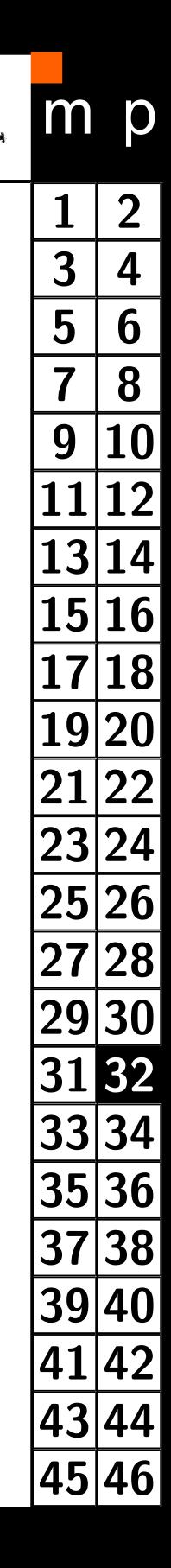

Orázky: https://commons.wikimedia.org, User:Kolossos

#### <span id="page-32-0"></span>**Parametry hloubkových snímačů**

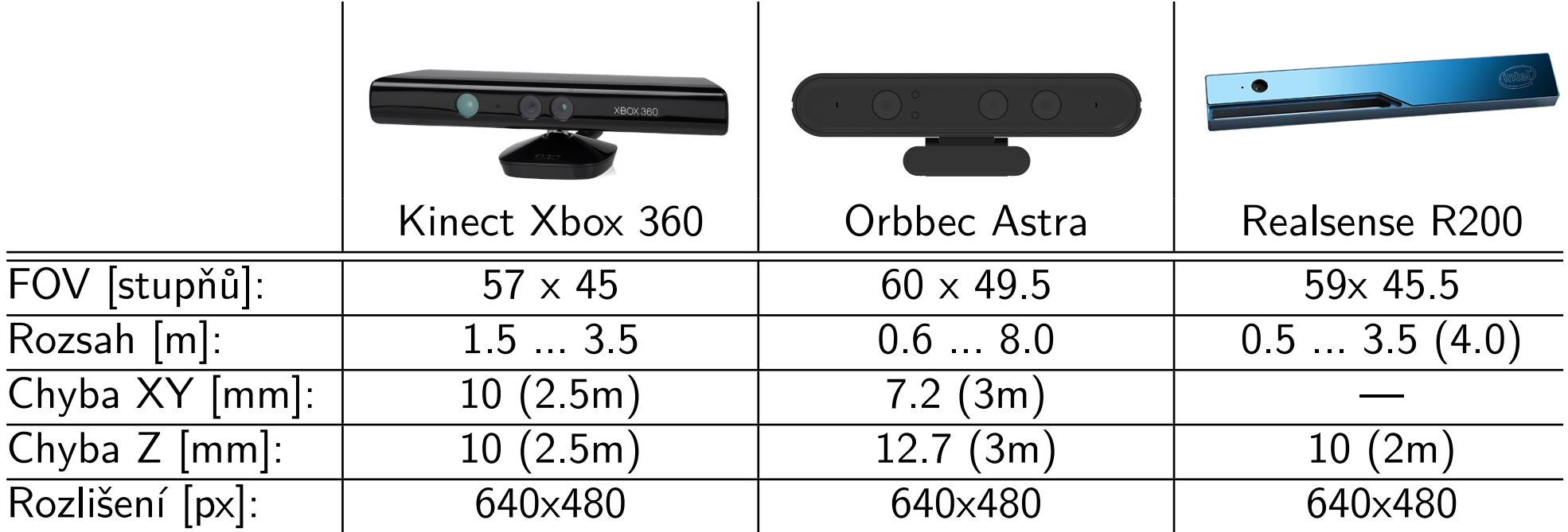

TurtleBot je osazen snímačem Realsense R200, nebo Orbbec Astra.

### **Výrobci**

- ♦ https://developer.microsoft.com/en-us/windows/kinect
- ♦ https://software.intel.com/en-us/realsense
- $\blacklozenge$ https://orbbec3d.com

Orázky: stránky výrobců

 $\sim$  1.2

#### **Robot poskytuje:**

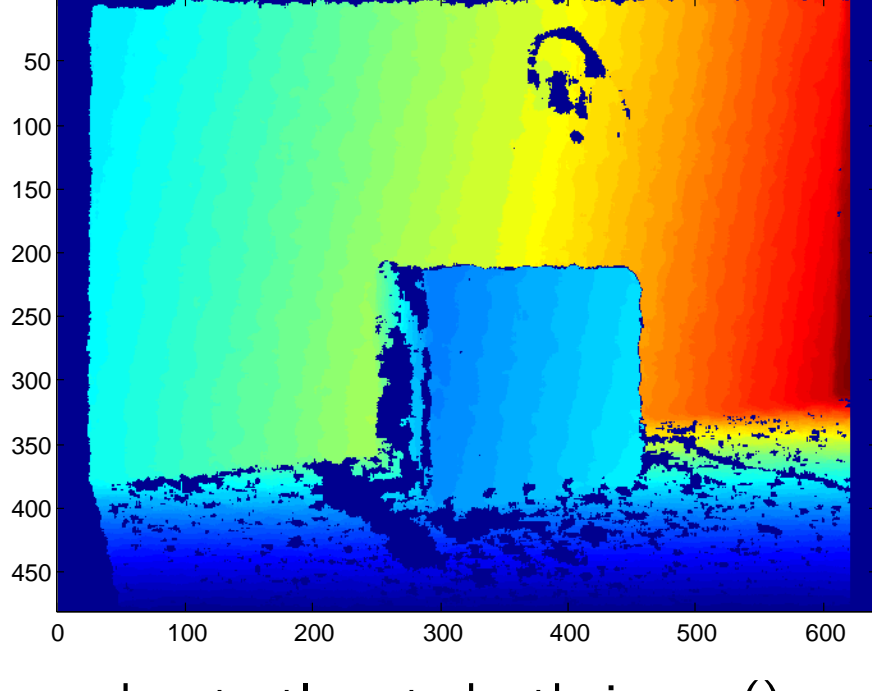

element = d[řádek, slupec] = hloubce element = x[řádek, slupec, vrstva]

<span id="page-33-0"></span>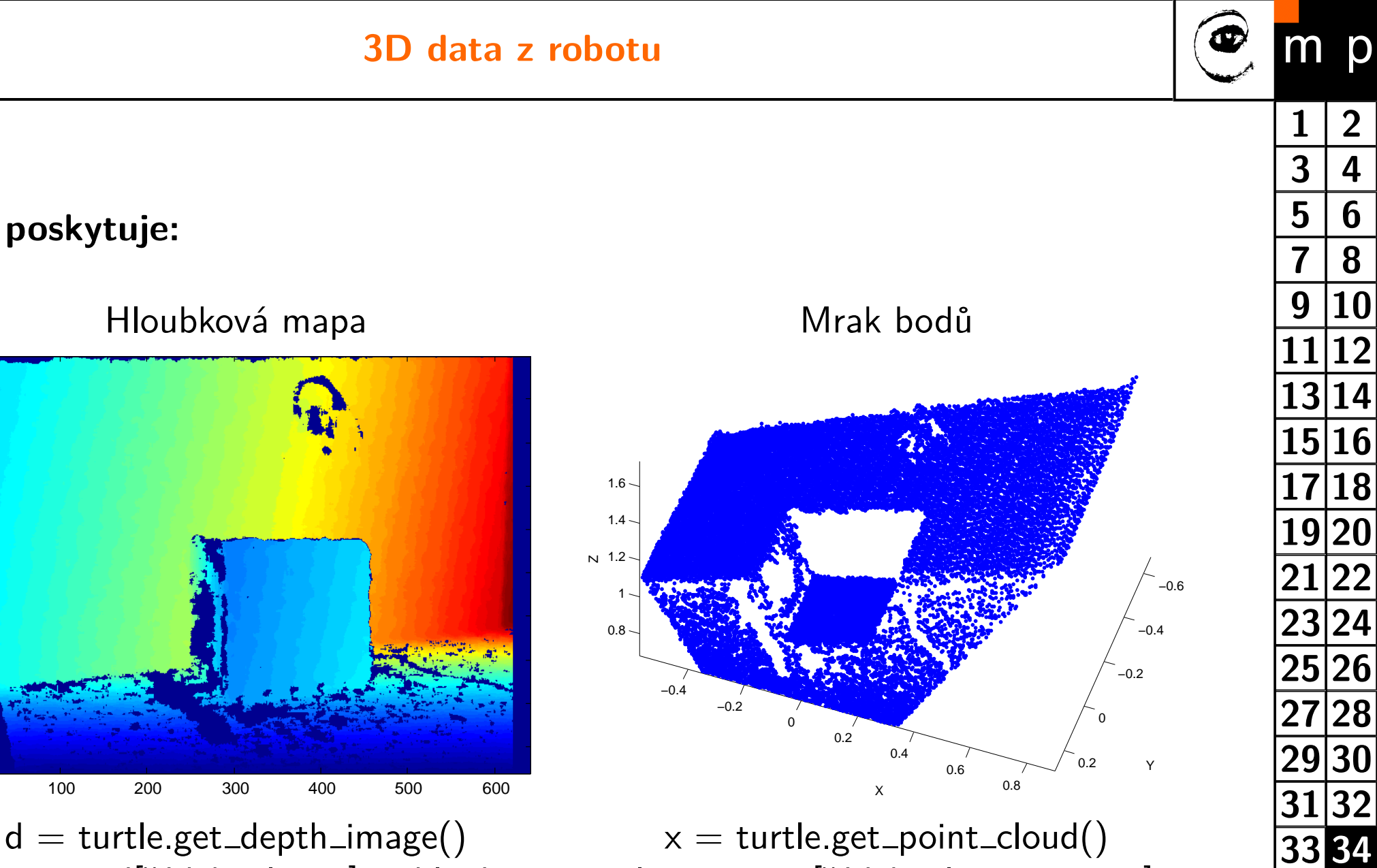

**[2](#page-1-0)**

p

**[8](#page-7-0)**

**[12](#page-11-0)**

**[36](#page-35-0)**

**[38](#page-37-0)**

**[40](#page-39-0)**

**[42](#page-41-0)**

**[44](#page-43-0)**

**[46](#page-45-0)**

vrstava  $\in [0, 1, 2] \equiv x, y, z$ 

# <span id="page-34-0"></span>**Metoda RANSAC**

detekce a segmentace rovin

 $\bullet$ 

<span id="page-35-0"></span> $RANSAC = Random sample consensus for model fitting$ 

#### **Základní vlastnosti algoritmu**

- ♦ Algoritmus RANSAC slouží pro odhadování parametrů matematického modelu na základě naměřených dat.
- ♦ Metoda je založena na náhodném vzorkování dat, kdy vybírám minimální množství vzorků, které je nutné pro určení parametrů modelu.
- ♦ Je možné hledat i model, který odpovídá relativně malému počtu dat.
- ♦ Metoda je málo citlivá na přítomnost odlehlých hodnot (outlier) v datech.
- ♦ Obecně není zaručeno, že určíme správné parametry modelu.
- <span id="page-36-0"></span>1. Máme *n* bodů  $X = \{x_1, x_2, ..., x_n\}$ , které chceme aproximovat modelem definovaným *m* body ( $m \le n$ , rovina  $m = 3$ ).
- 2. Nastavíme čítač iterací na *k* = 1.
- 3. Náhodně vybereme *m* bodů z množiny X a vypočteme model (určíme parametry).
- 4. Určíme počet bodů *t* (support) z množiny X, které odpovídají modelu s uvažování zvolené tolerance *e*.
- 5. Zpřesníme model za pomoci všech bodů, které mu odpovídají a aktualizujeme počet těchto bodů pro zpřesněný model *t*.
- 6. Uložíme model pokud je počet bodů *t* větší než u dosud uloženého modelu.
- 7. Inkrementujeme čítač iterací *k* = *k* + 1. Pokud čítač *k* nedosáhl maximálního zadaného počtu opakování *K* opakujeme algoritmus od bodu 3. Jinak považujeme za výsledek model s maximálním počtem odpovídajících bodů *t*.
- 8. Zpřesníme model za pomoci všech bodů, které mu odpovídají.

### <span id="page-37-0"></span>**Počet iterací**

- ♦ Nechť *p* je pravděpodobnost, že algoritmus vybere v některé z iteraci pouze body odpovídající modelu (inlaiers).
- ♦ Na základě znalosti dat můžeme odhadnout pravděpodobnost, že jedním pokusem vybereme bod odpovídající modelu (inlaiers) jako  $w = \frac{1}{4}$  *inlaiers*/ $\frac{1}{4}$  *outlaiers*.
- ♦ Potom pravděpodobnost, že algoritmus v žádné z *k* iterací nevybere pouze modelu odpovídající body je

$$
1 - p = (1 - w^m)^k,
$$

kde  $m$  je počet vybíraných bodů a  $w^{\bar{m}}$  pravděpodobnost, že budou vybrány v daném kroku pouze body odpovídající modelu.

♦ Na základě požadované pravděpodobnosti nalezení správného modelu můžeme stanovit počet iterací

$$
k = \frac{\log\left(1 - p\right)}{\log\left(1 - w^m\right)}
$$

#### **Alternativní ukončení algoritmu**

- Pokud víme, kolik bodů (minimálně) by mělo odpovídat modelu, můžeme stanovit práh *T* na počet bodů odpovídajících modelu *t*.
- $\blacklozenge$ Pokut počet odpovídajících bodů přesáhne tento práh *T* ukončíme iterace.

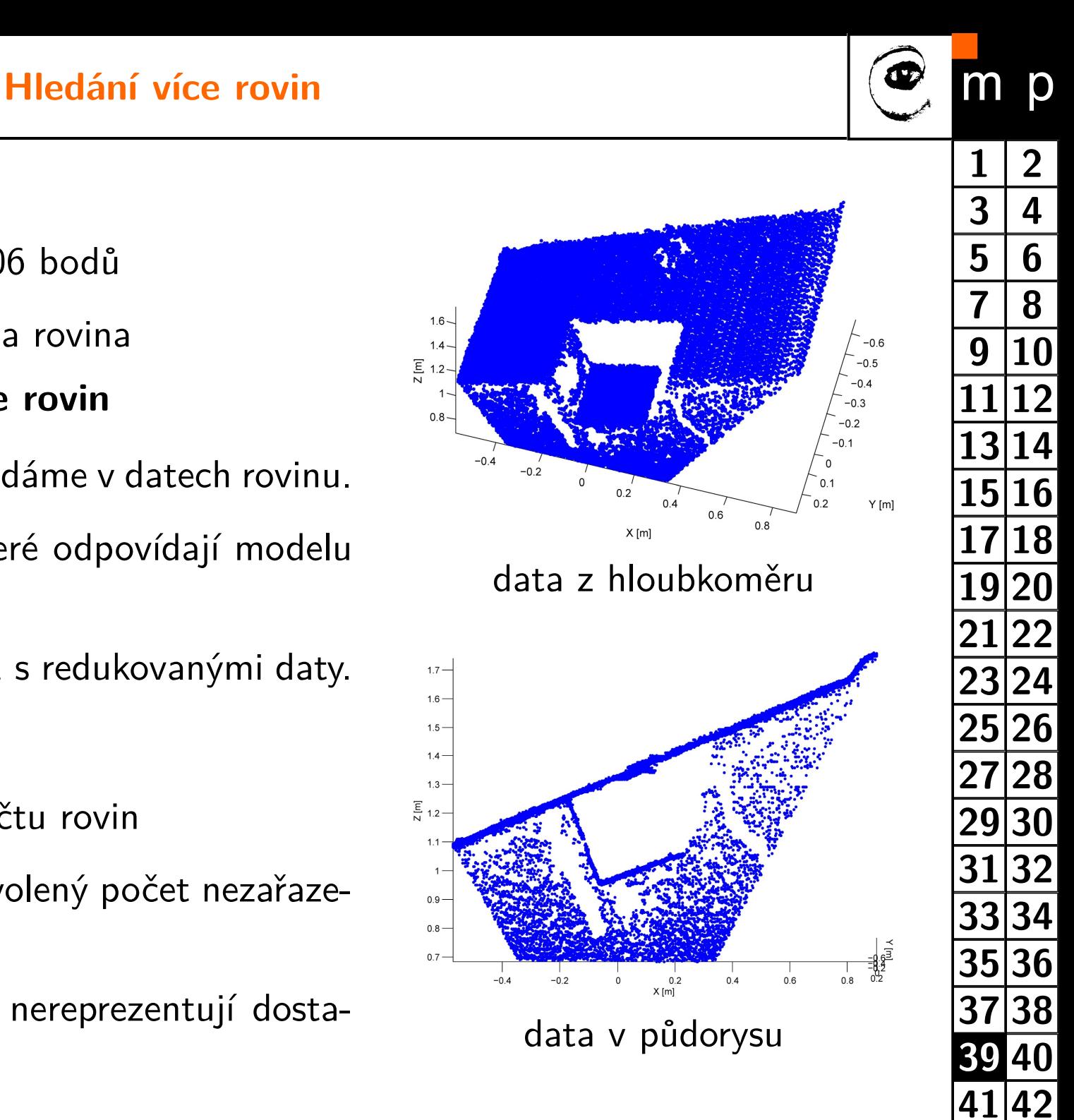

**[43](#page-42-0) [44](#page-43-0)**

**[45](#page-44-0) [46](#page-45-0)**

#### <span id="page-38-0"></span>**Vstup algoritmu**

- ♦ Použitý příklad má 256506 bodů
- ♦ V datech je více než jedna rovina

#### **Rozšíření algoritmu pro více rovin**

- 1. Algoritmem RANSAC vyhledáme v datech rovinu.
- 2. Z dat odebereme body, které odpovídají modelu nalezené roviny.
- 3. Algoritmus opakujeme od 1 s redukovanými daty.

#### **Zastavení algoritmu**

- ♦ Po nalezení zadaného počtu rovin
- ♦ Pokud zbývá méně než zvolený počet nezařazených bodů
- $\blacklozenge$ Pokud nacházené roviny nereprezentují dostatečný počet bodů

#### **Nalezení jednotlivých rovin**

**[2](#page-1-0)**

p

**[8](#page-7-0)**

**[12](#page-11-0)**

 $3 \mid 4$  $3 \mid 4$ 

m

**[6](#page-5-0)**

**[10](#page-9-0)**

**[14](#page-13-0)**

**[16](#page-15-0)**

**[18](#page-17-0)**

**[20](#page-19-0)**

**[22](#page-21-0)**

**[24](#page-23-0)**

**[26](#page-25-0)**

**[28](#page-27-0)**

**[30](#page-29-0)**

**[32](#page-31-0)**

**[34](#page-33-0)**

**[36](#page-35-0)**

**[38](#page-37-0)**

**[40](#page-39-0)**

**[42](#page-41-0)**

**[44](#page-43-0)**

**[46](#page-45-0)**

<span id="page-39-0"></span>**Výsledek opakovaného algoritmu RANSAC**

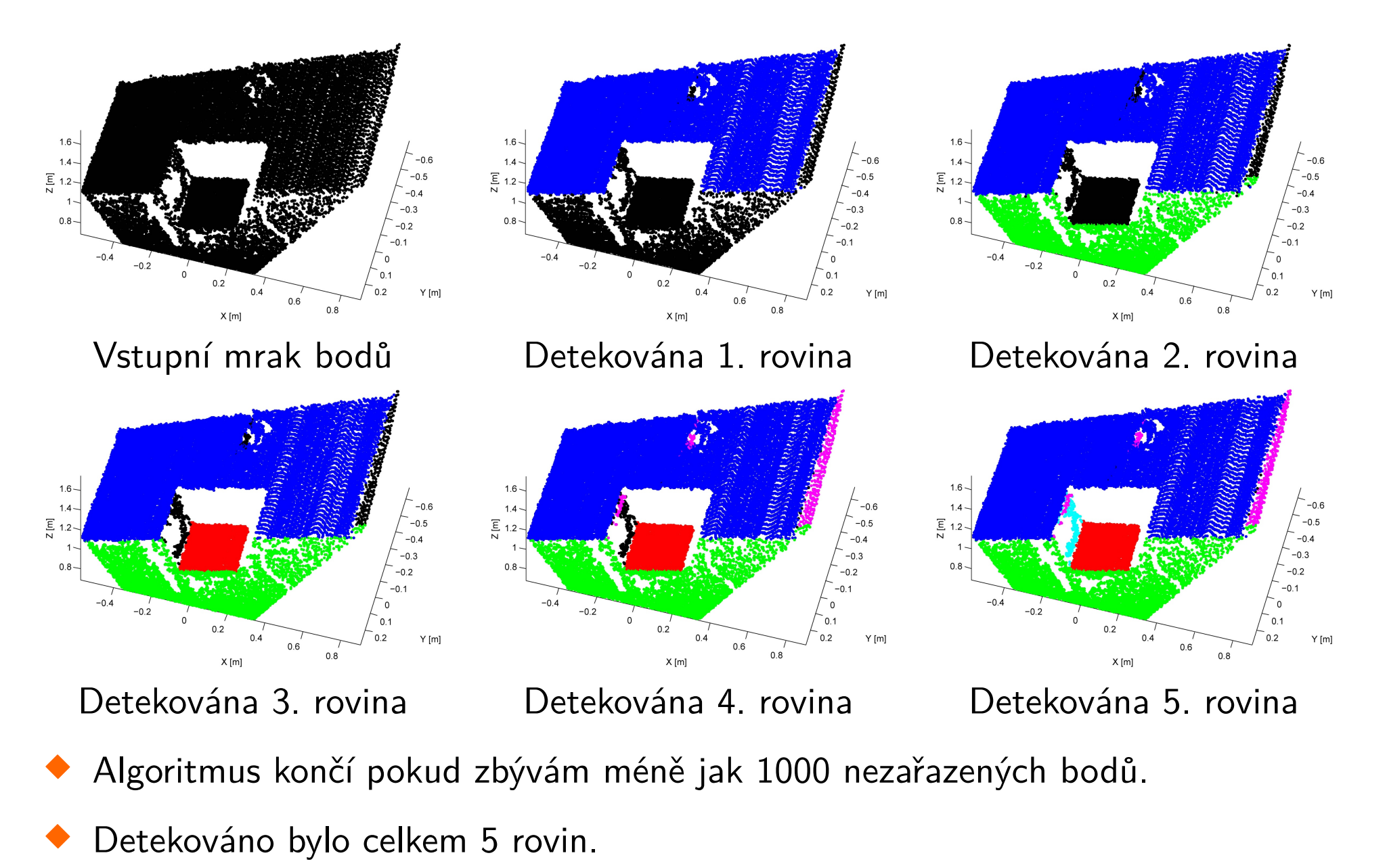

Počet bodů pro zobrazení redukován na 1/10 bodů

<span id="page-40-0"></span>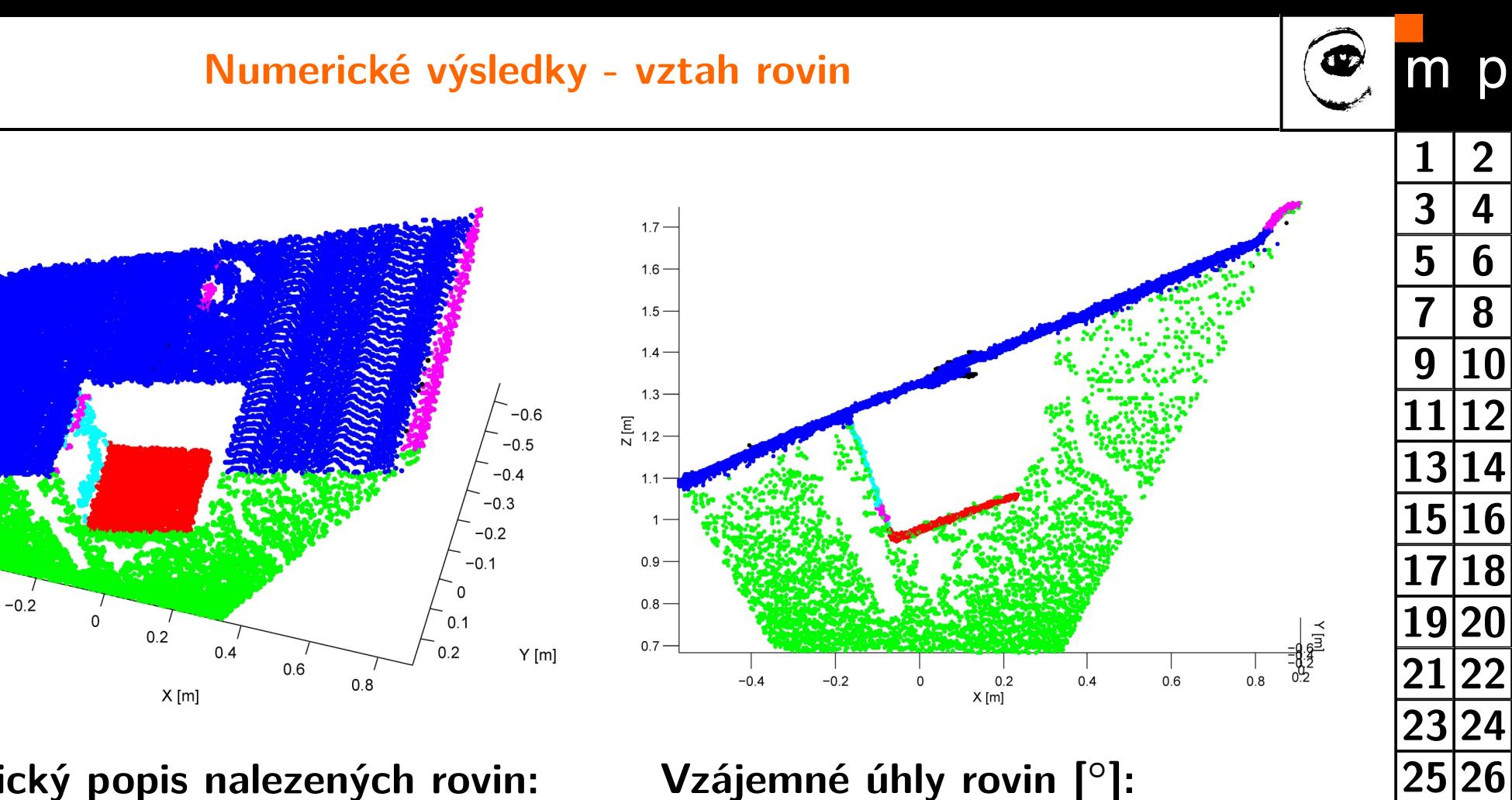

#### **Parametrický popis nalezených rovin:**

 $1.6$ 

 $1.4$  $\overline{E}$  1.2

 $\mathbf{1}$ 

 $-0.4$ 

 $0.8$ 

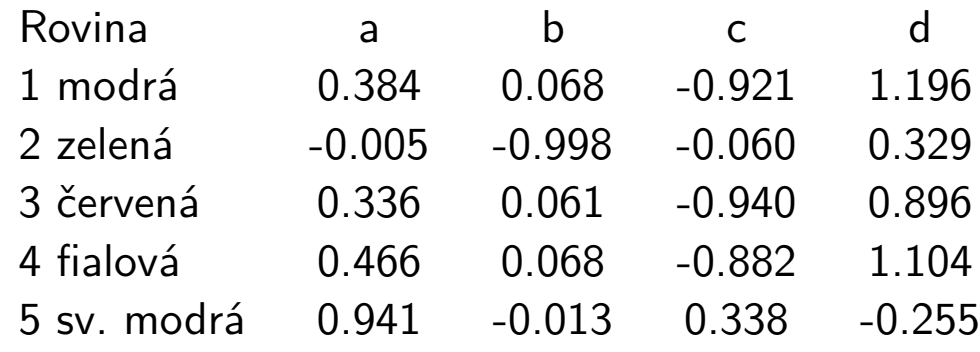

## **Vzájemné úhly rovin [◦ ]:**

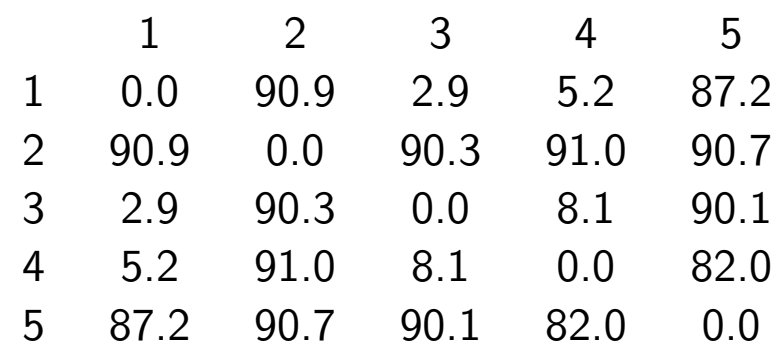

**[1](#page-0-0)** | **[2](#page-1-0)** 

p

**[3](#page-2-0) [4](#page-3-0)**

**[7](#page-6-0) [8](#page-7-0)**

**[27](#page-26-0) [28](#page-27-0)**

**[29](#page-28-0) [30](#page-29-0)**

**[31](#page-30-0) [32](#page-31-0)**

**[33](#page-32-0) [34](#page-33-0)**

**[35](#page-34-0) [36](#page-35-0)**

**[37](#page-36-0) [38](#page-37-0)**

**[39](#page-38-0) [40](#page-39-0)**

**[41](#page-40-0) [42](#page-41-0)**

**[43](#page-42-0) [44](#page-43-0)**

**[45](#page-44-0) [46](#page-45-0)**

**[11](#page-10-0) [12](#page-11-0)**

#### **Úhel normál rovin ke svislici [◦ ]:**

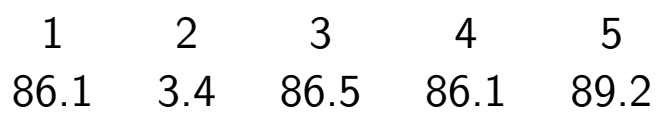

# <span id="page-41-0"></span>**Kamera a hloubkoměr**

# Přepočet mezi souřadnými soustavami

<span id="page-42-0"></span>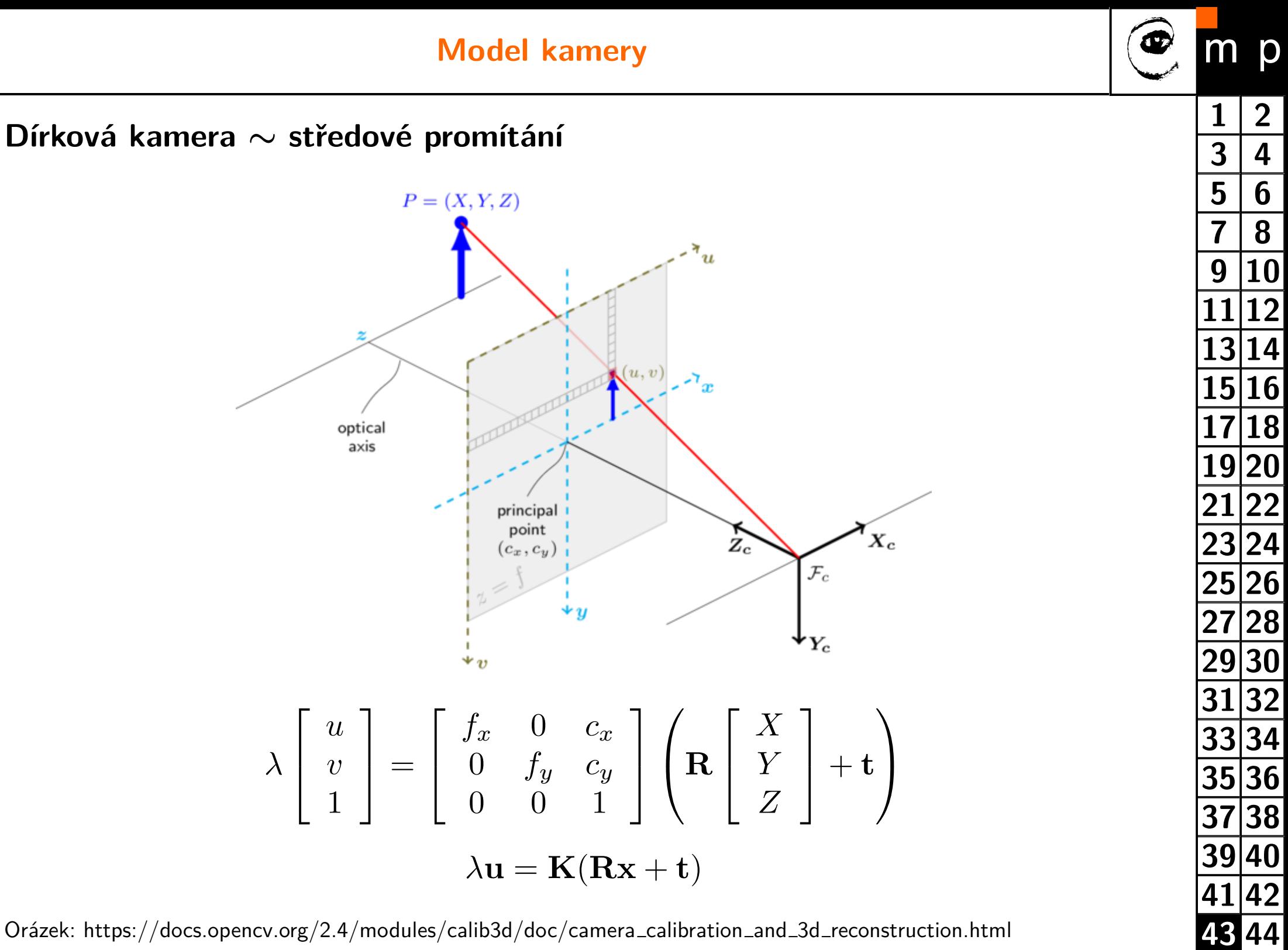

**[45](#page-44-0) [46](#page-45-0)**

Orázek: https://docs.opencv.org/2.4/modules/calib3d/doc/camera calibration and 3d reconstruction.html

<span id="page-43-0"></span>**Promítání bodů v obraze do globální souřadné soustavy**

- ♦ Bodu v obraze odpovídá paprsek v prostoru
- ♦ Paprsek je přímka popsaná bodem x a směrovým vektorem s.

V souřadné soustavě kamery platí:  $1/\lambda$   $\mathbf{s}_C = \mathbf{K}^{-1}\mathbf{u}$   $a \mathbf{x}_C = [0,0,0]$ 

Po transformaci do globální souřadné soustavy':  $\mathbf{s} = \mathbf{R}^{-1} \mathbf{s}_{C} \; a \; \mathbf{x} = \mathbf{R}^{-1} \left( \mathbf{x}_{C} - \mathbf{t} \right)$ 

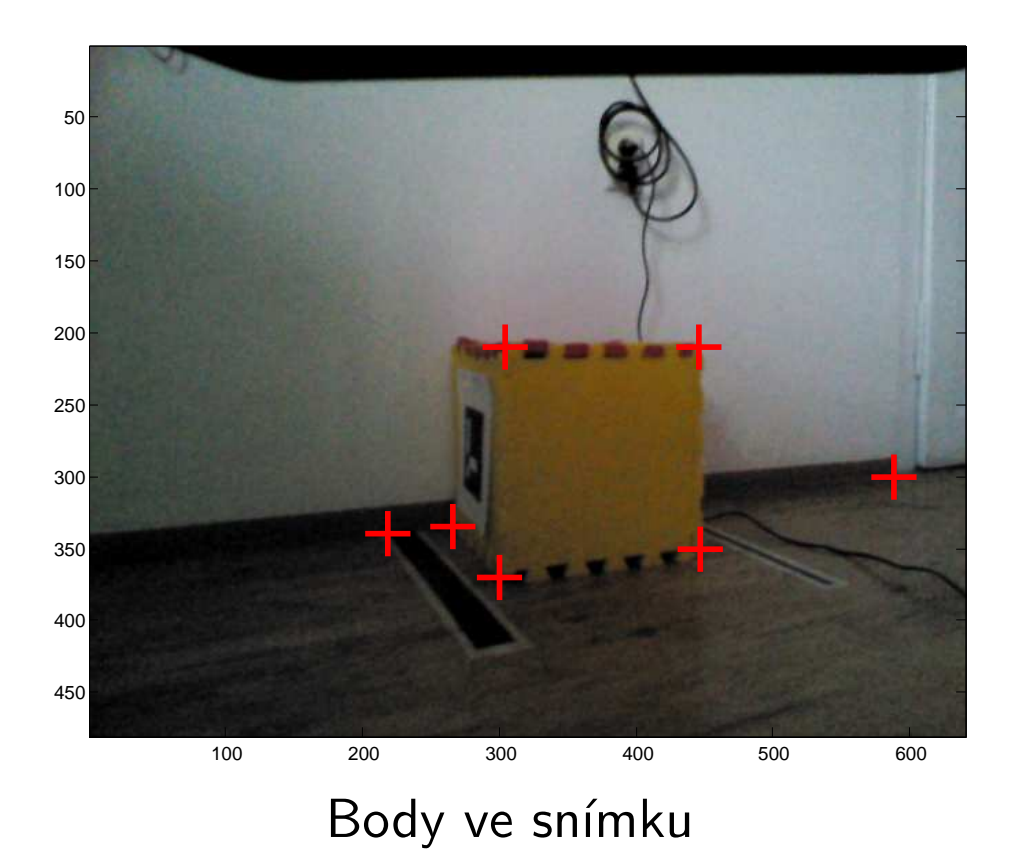

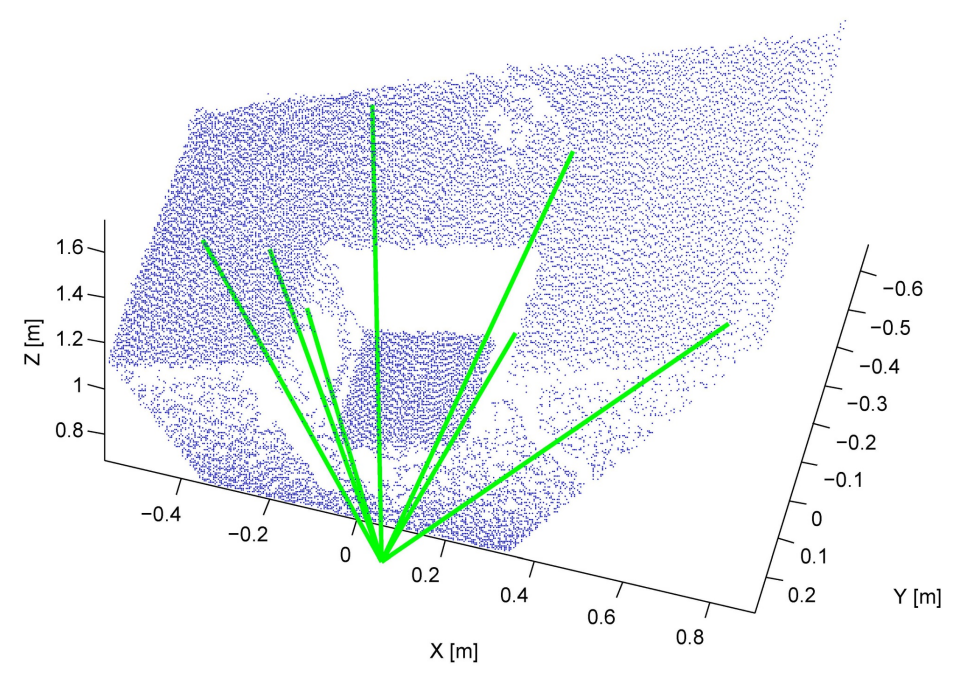

Body ve snímku **Odpovídající paprsky v prostoru** 

#### **Vzájemná poloha kamer**

**[1](#page-0-0) [2](#page-1-0)**

p

**[7](#page-6-0) [8](#page-7-0)**

**[11](#page-10-0) [12](#page-11-0)**

 $3 \mid 4$  $3 \mid 4$  $3 \mid 4$ 

 $m$ 

**[5](#page-4-0) [6](#page-5-0)**

#### <span id="page-44-0"></span>**Projekce bodů s ohledem na polohu kamer**

Výrobcem udávaná vzdálenost RGB a hloubkové kamery je 2,5 cm.

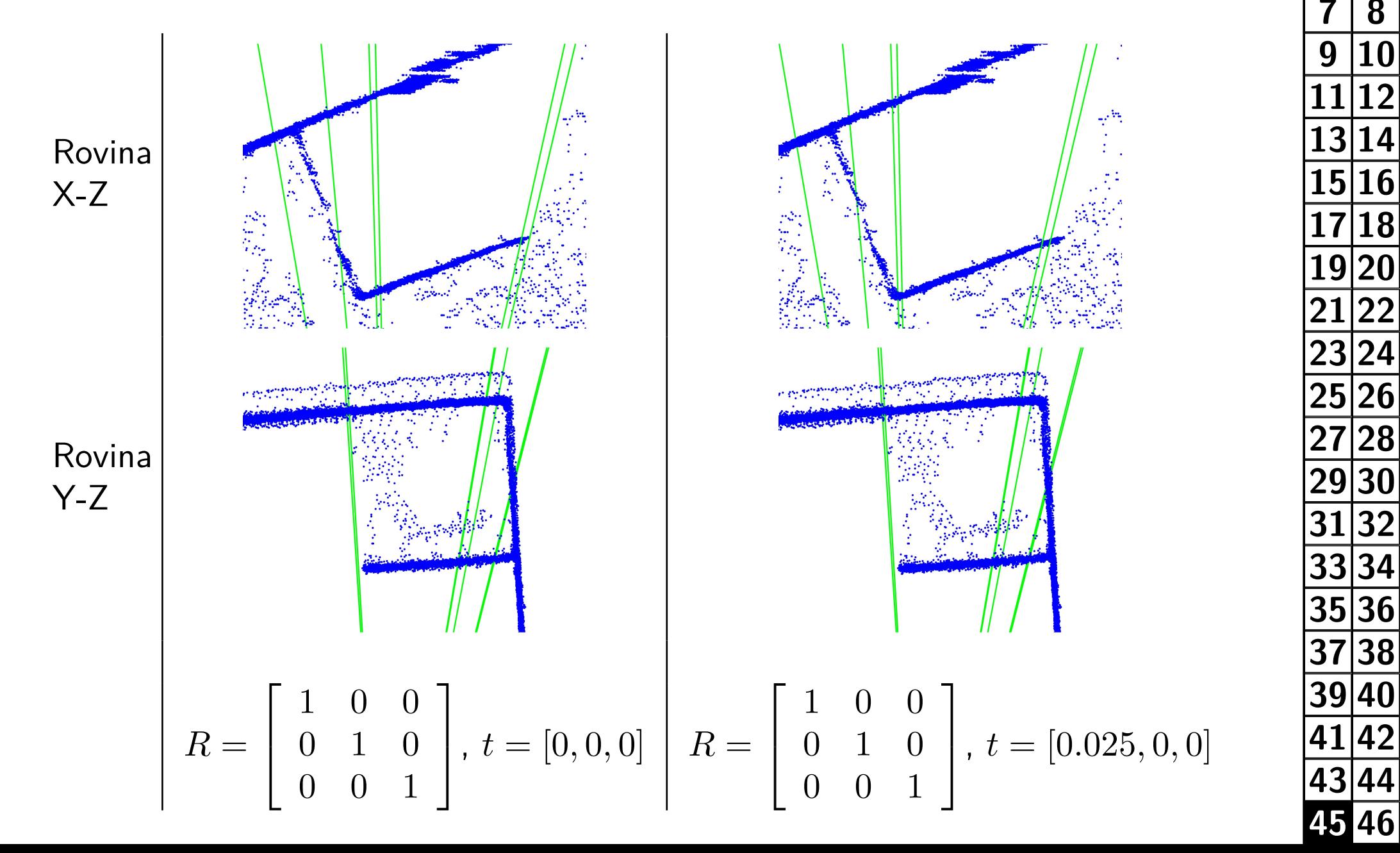

#### **Literatura**

#### <span id="page-45-0"></span>**Zpracování obrazu**

[Sonka1993] Mialn Sonka, Vaclav Hlavac a Roger Boyle. Image Processing, Analysis and Machine Vision. ISBN: 978-0-412-45570-4, Springer US, 1993.

[Zanuttigh2016] Pietro Zanuttigh, Giulio Marin, Carlo Dal Mutto, Fabio Dominio, Ludovico Minto a Guido Maria Cortelazzo. Time-of-Flight and Structured Light Depth Cameras: Technology and Applications. ISBN: 978-3-319-30971-2, Springer, 2016.

#### **Houghova transformace**

[DudaHart1972] R.O. Duda a P.E. Hart. Use of the Hough transformation to detect lines and curves in pictures. Communications of the ACM, 15(1):11-15, 1972.

[Ballard1981] D.H. Ballard. Generalizing the Hough transform to detect arbitrary shapes. Pattern Recognition, ISSN: 0031-3203, 13(2):111 - 122, 1981

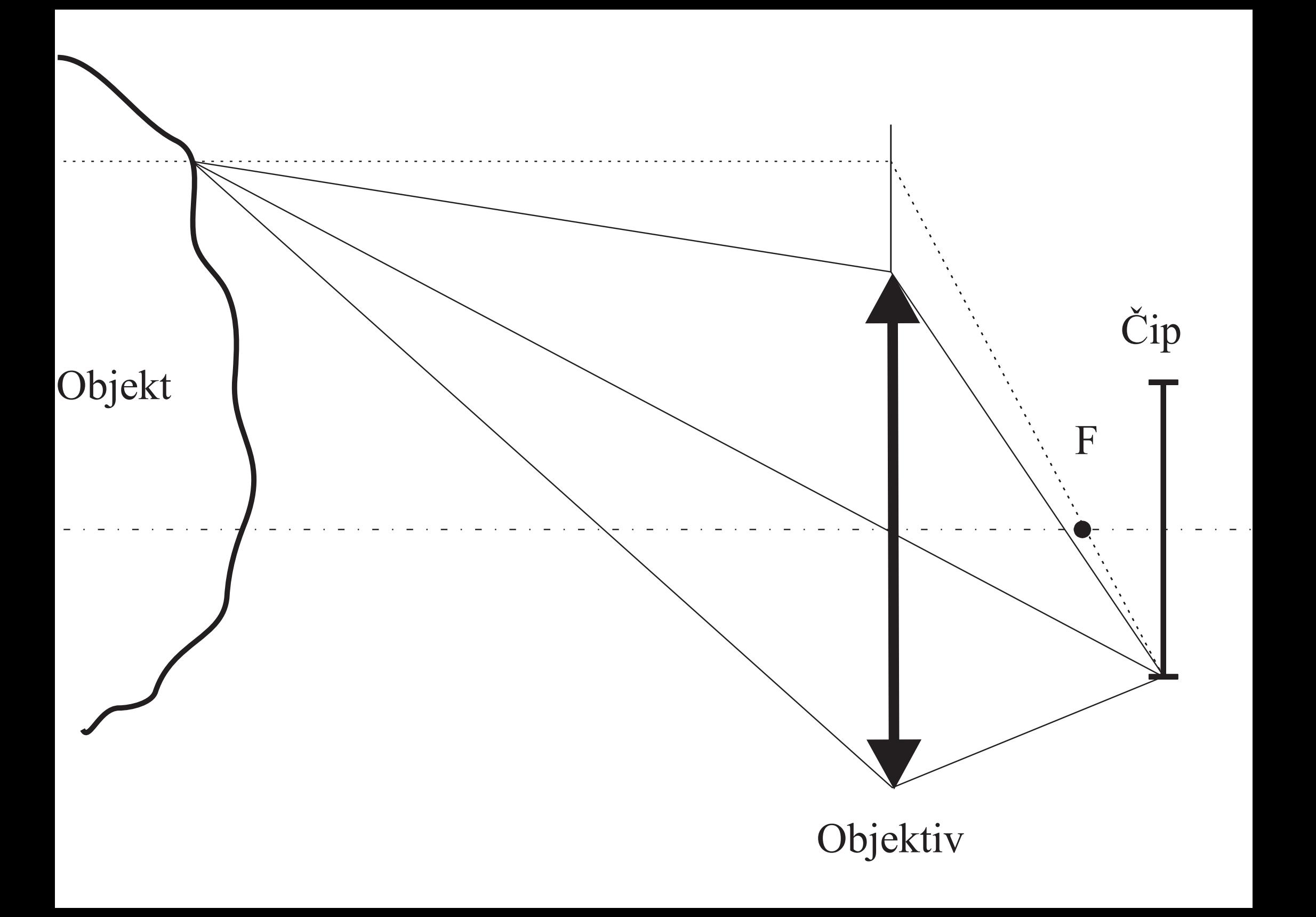

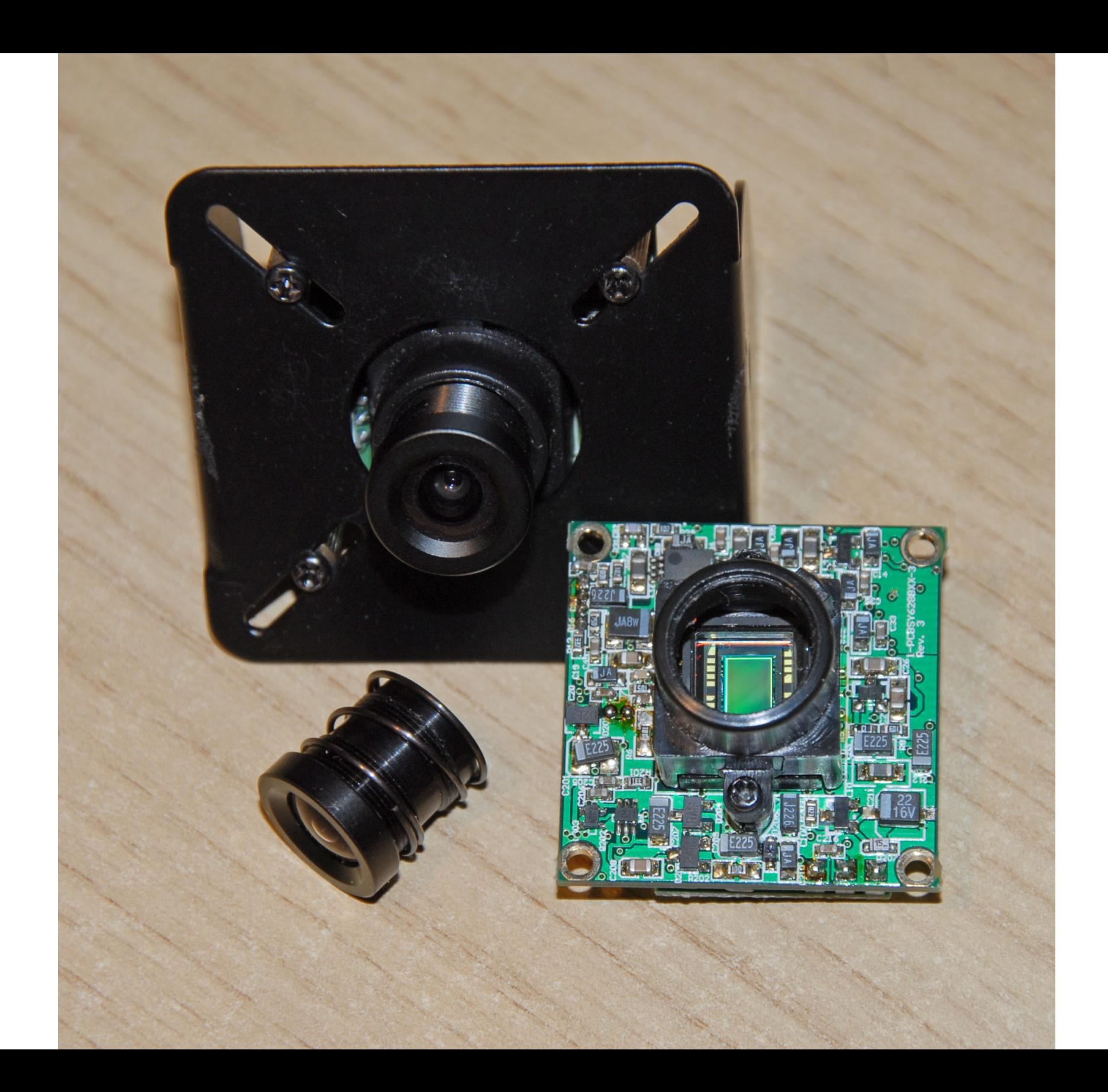

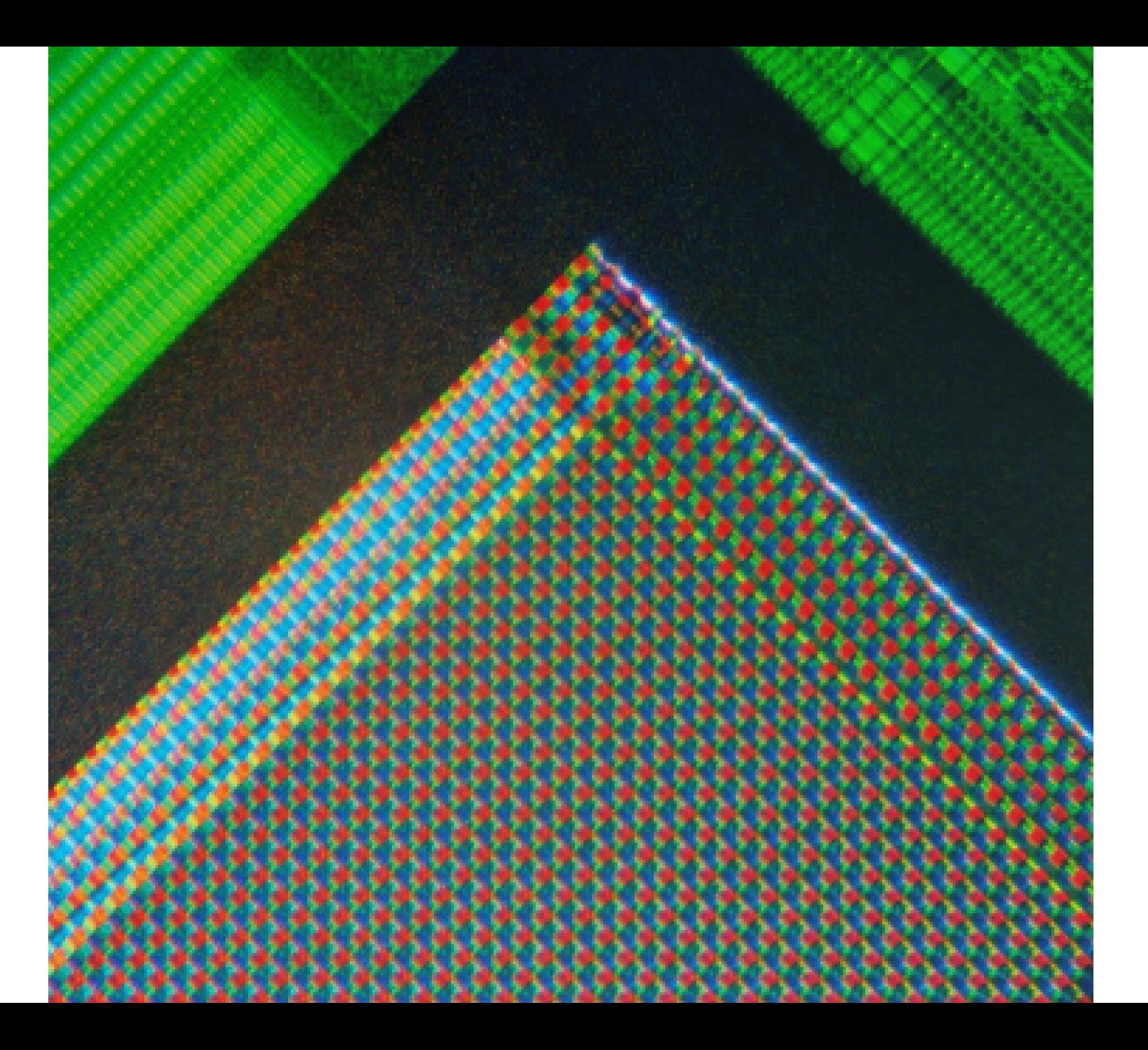

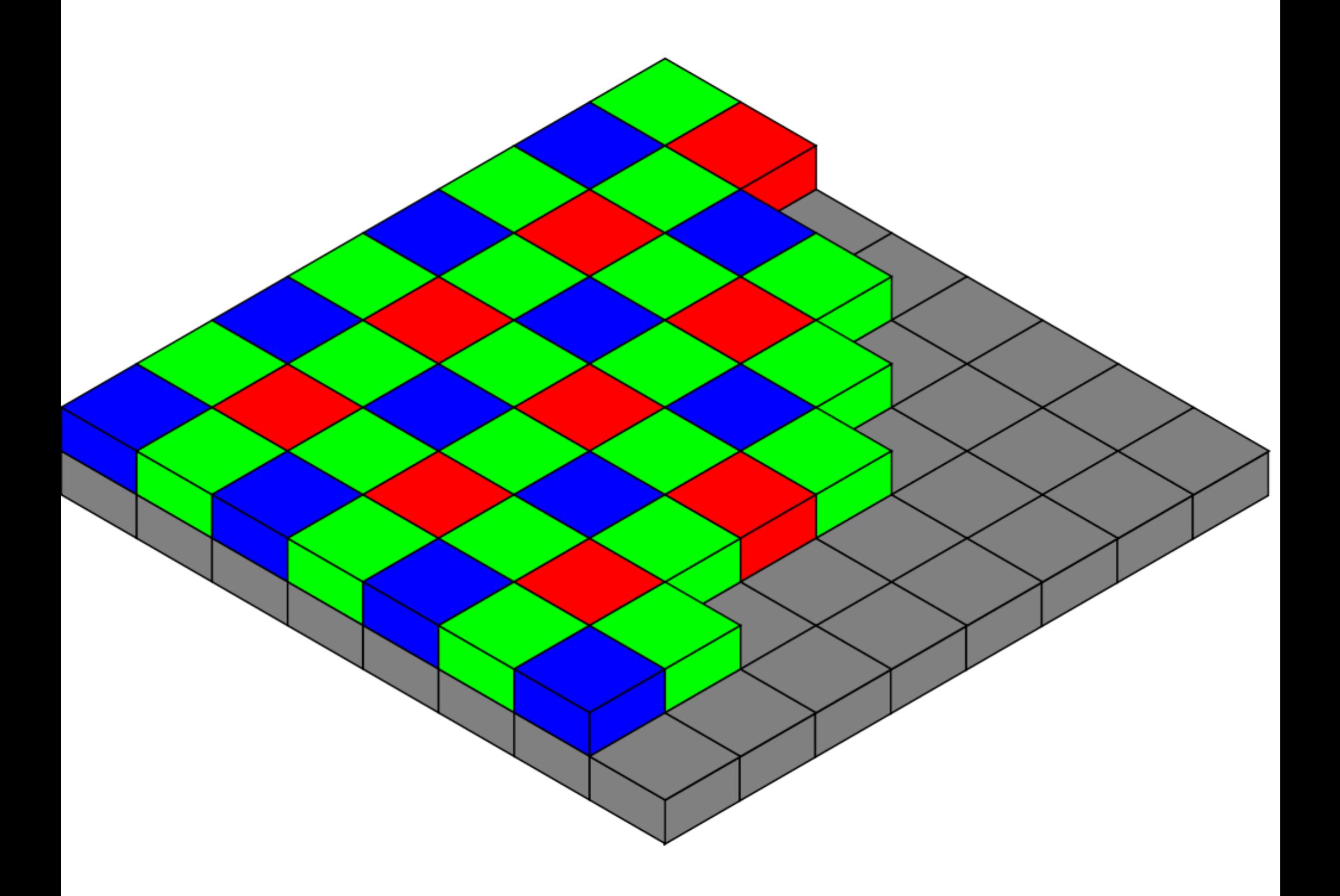

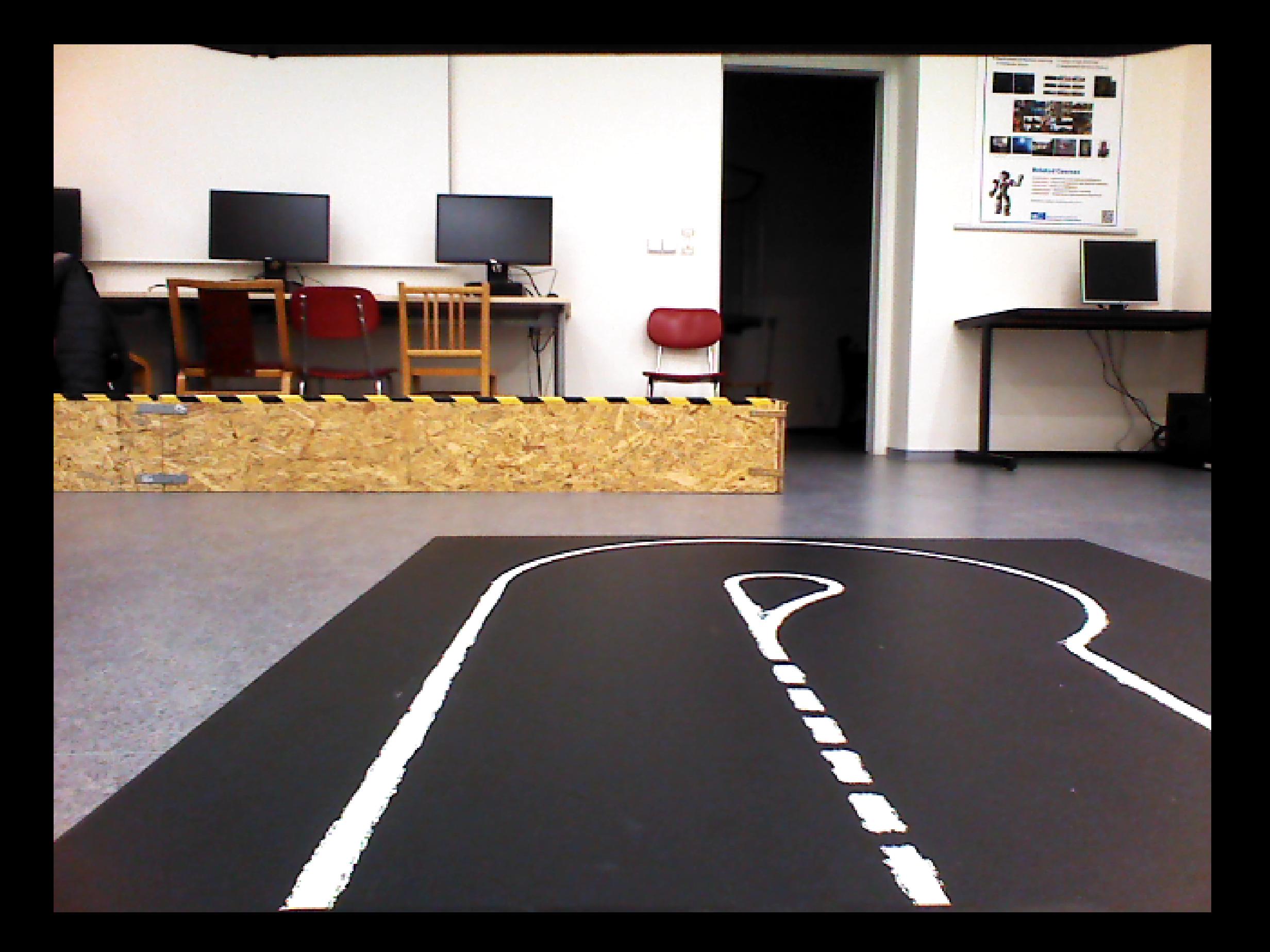

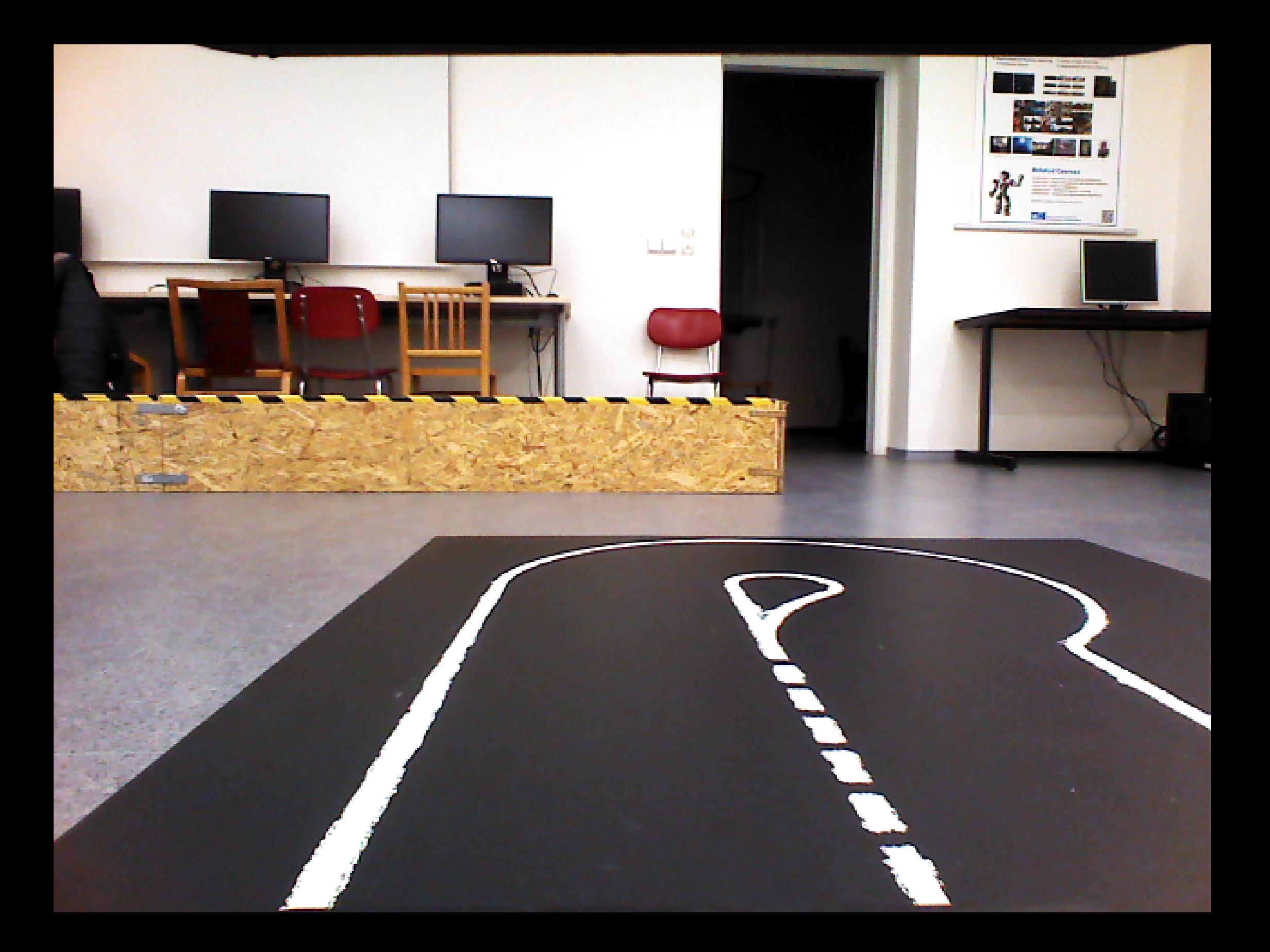

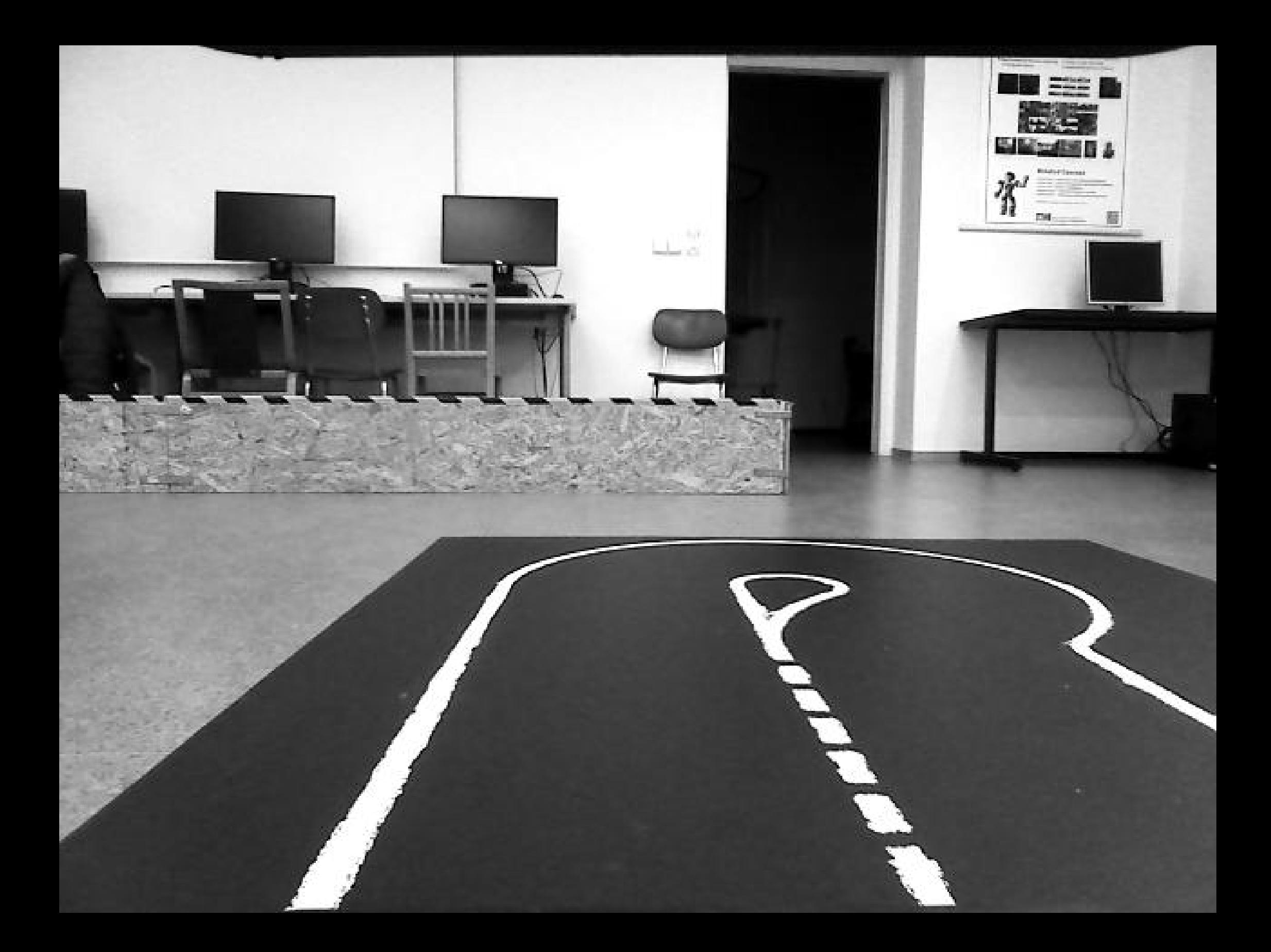

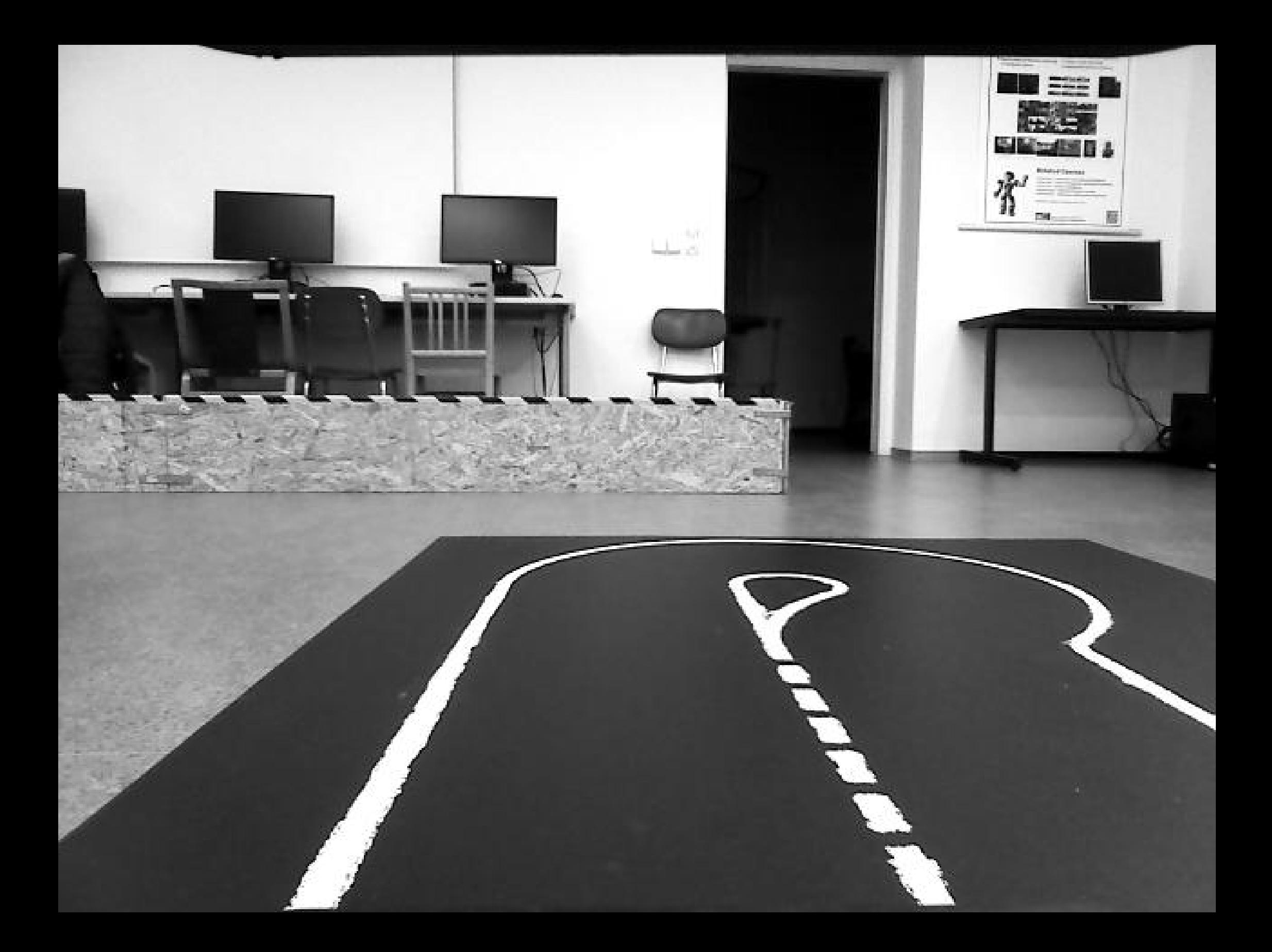

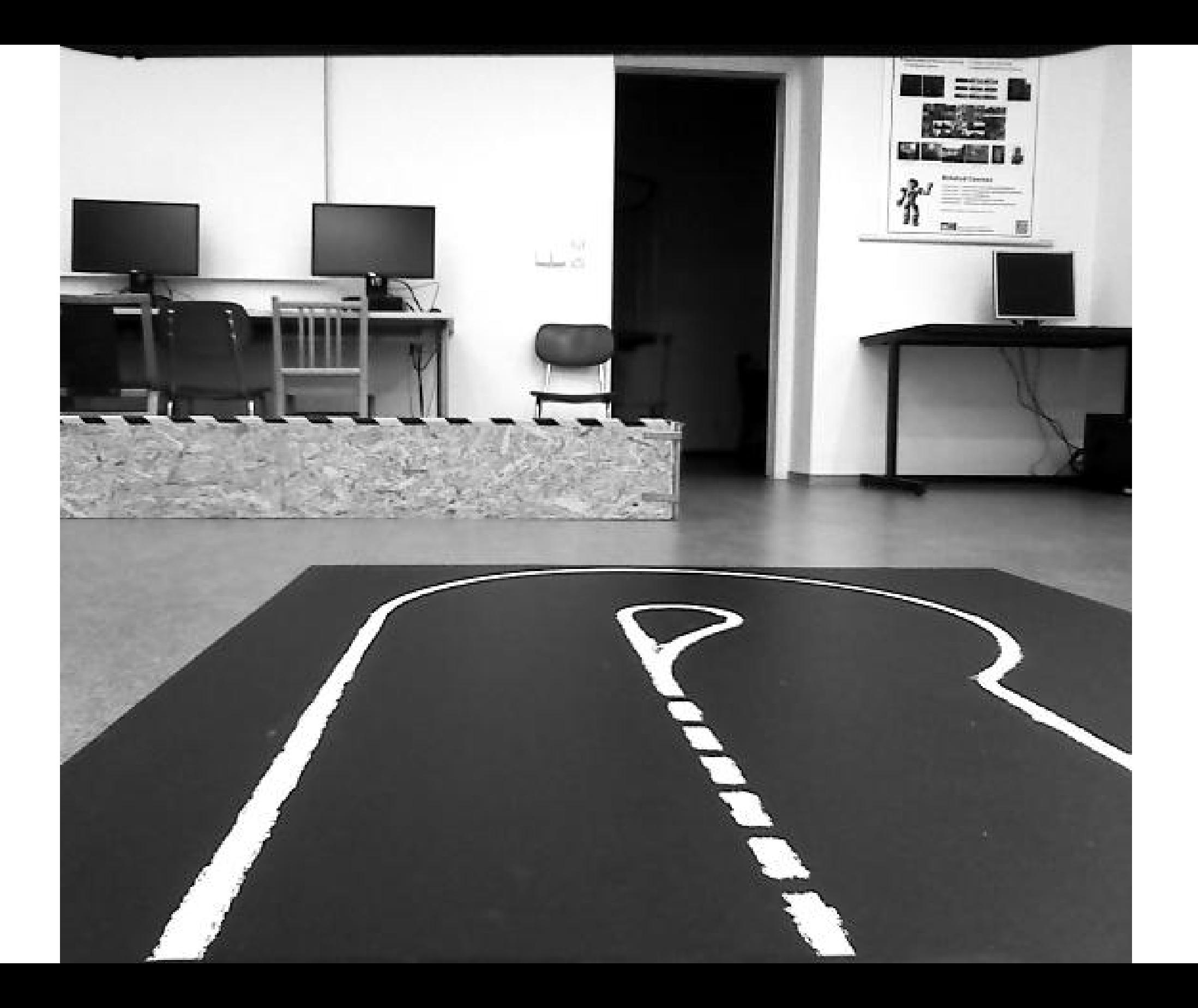

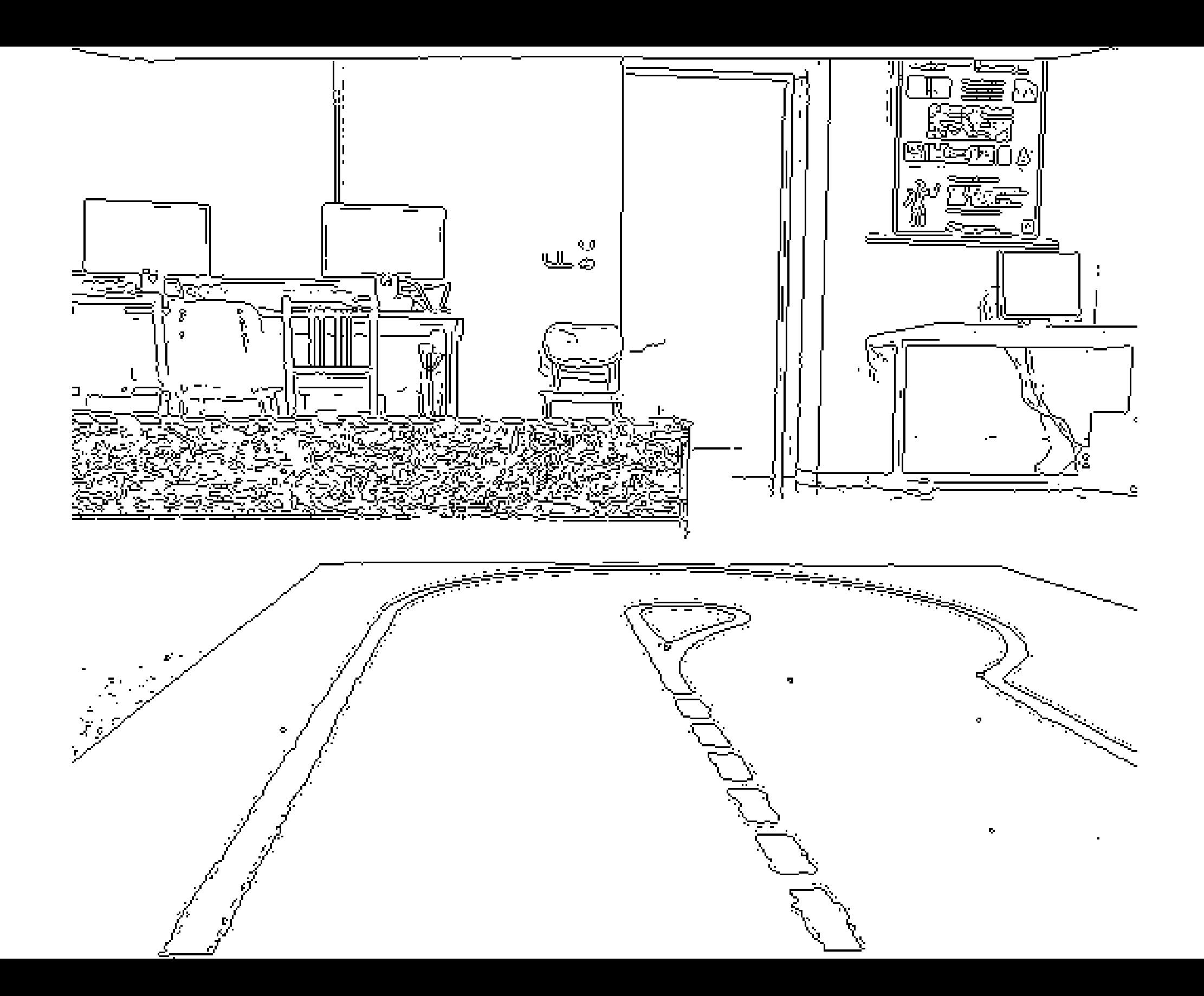

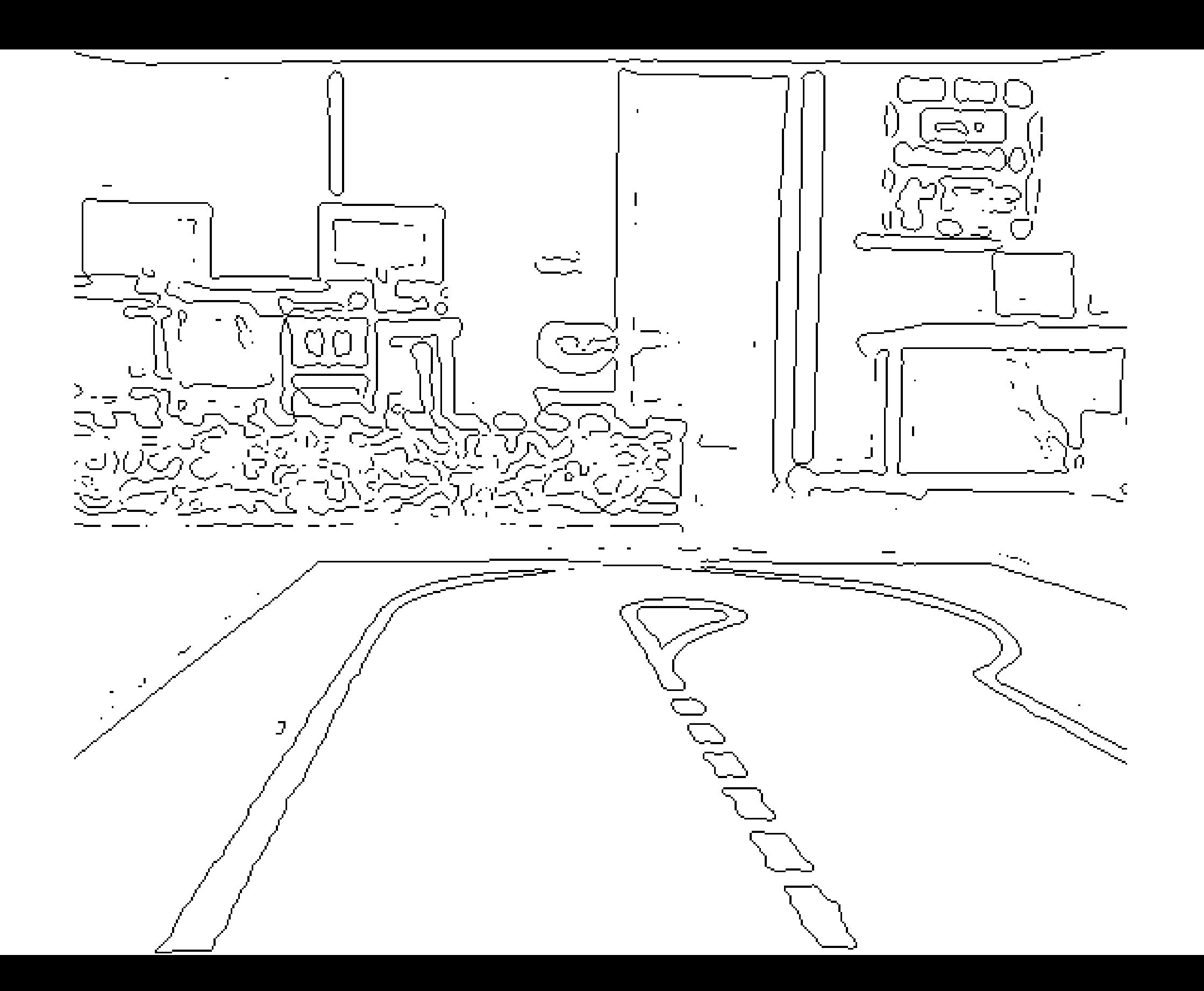

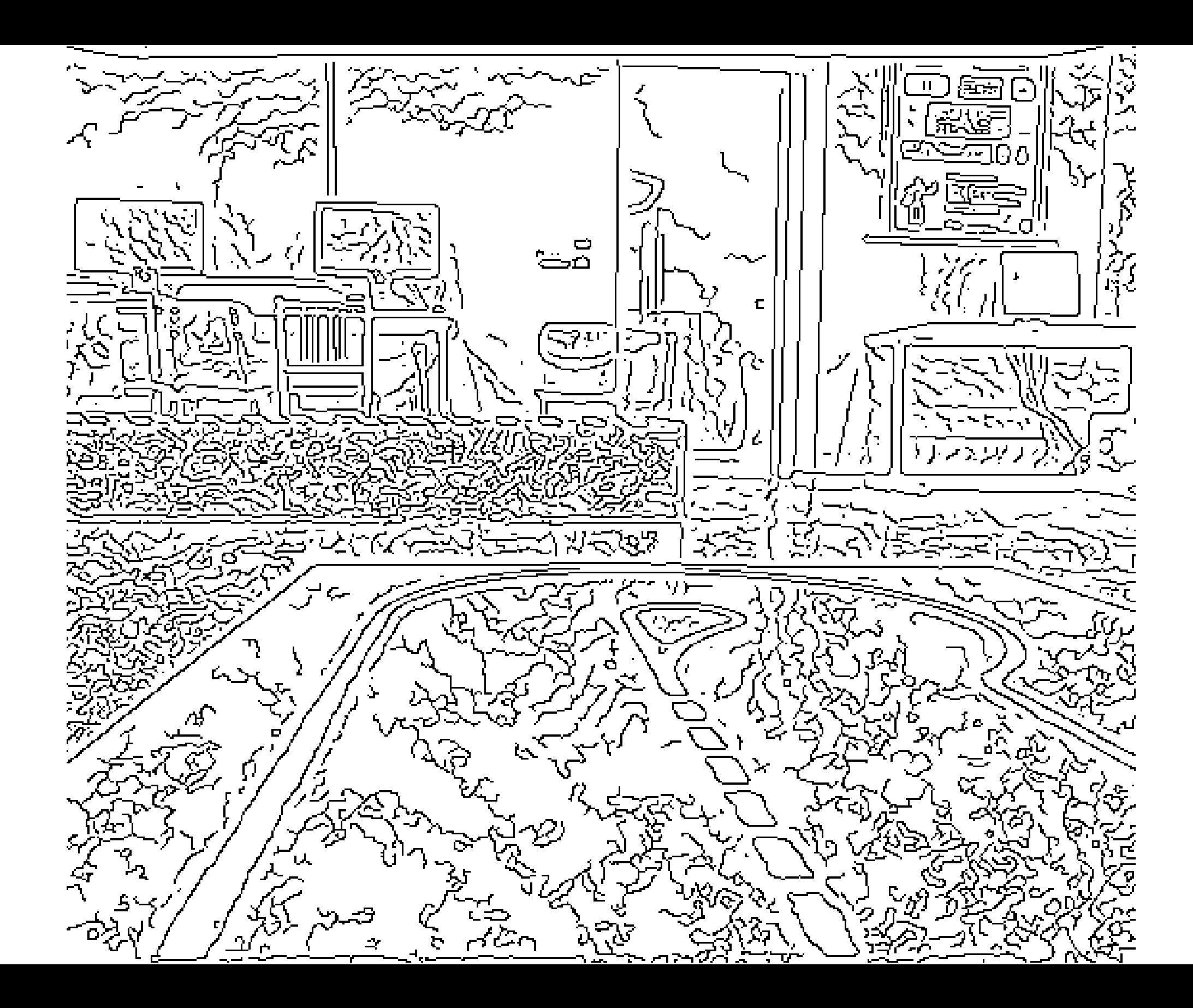

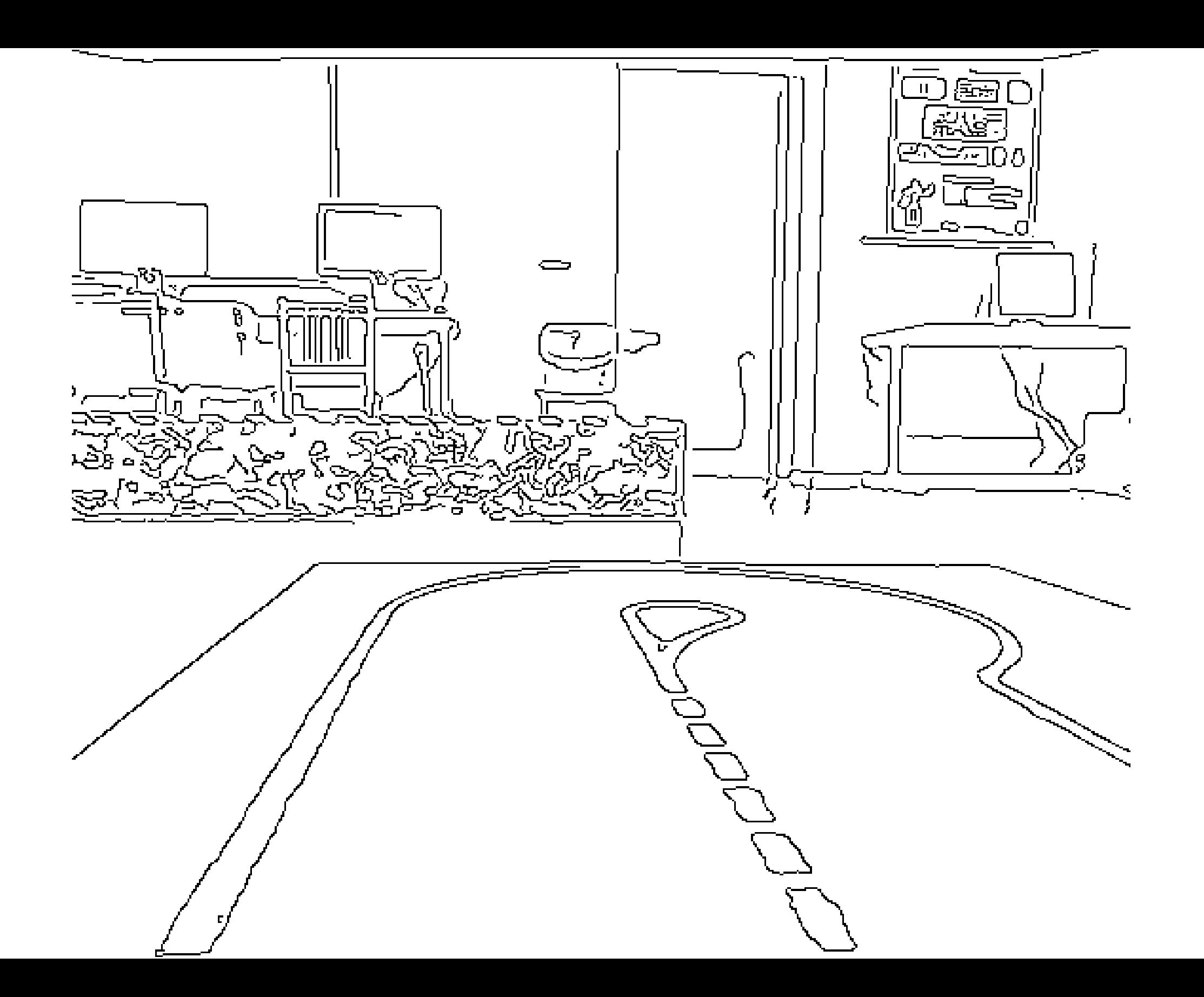

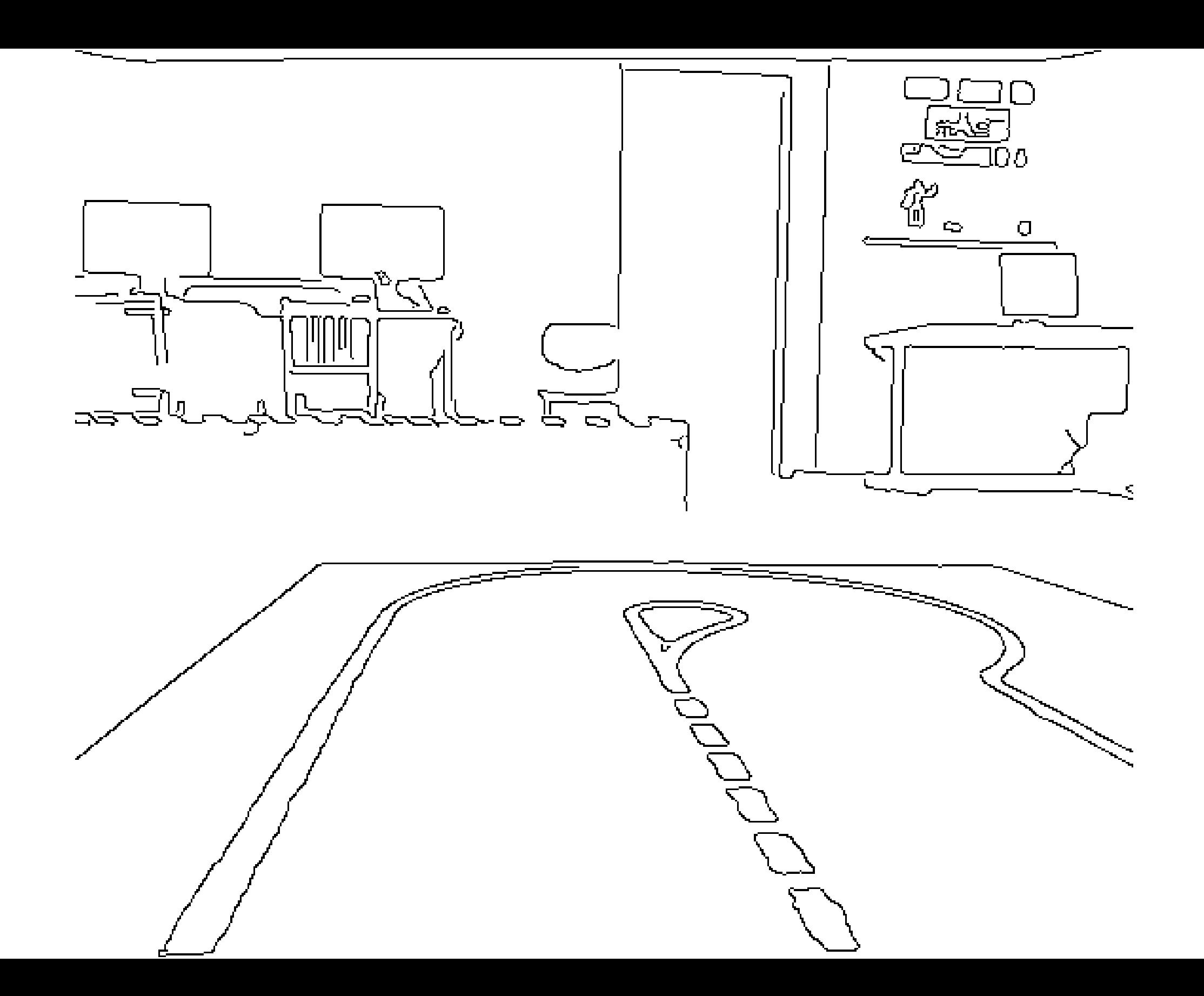

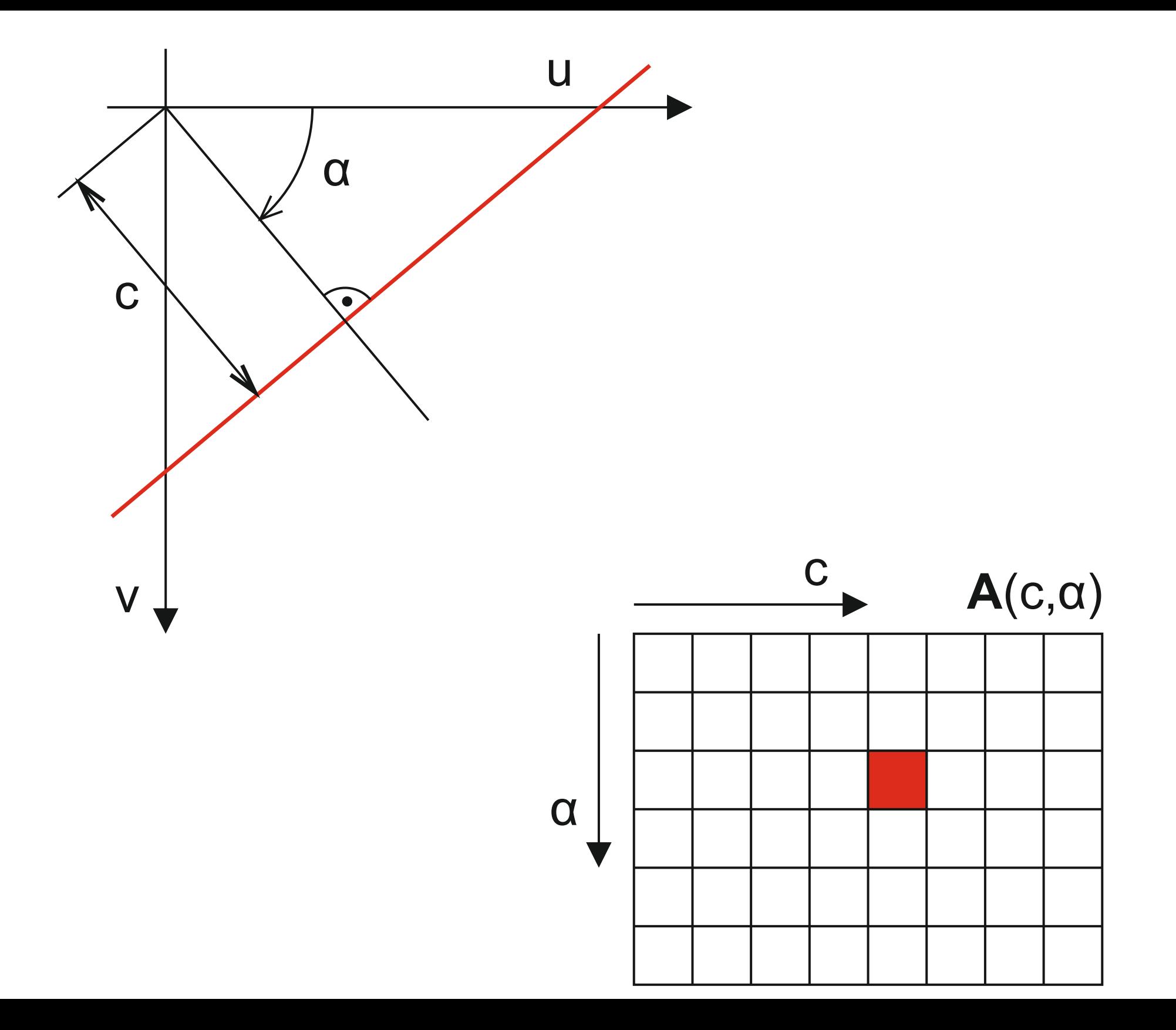

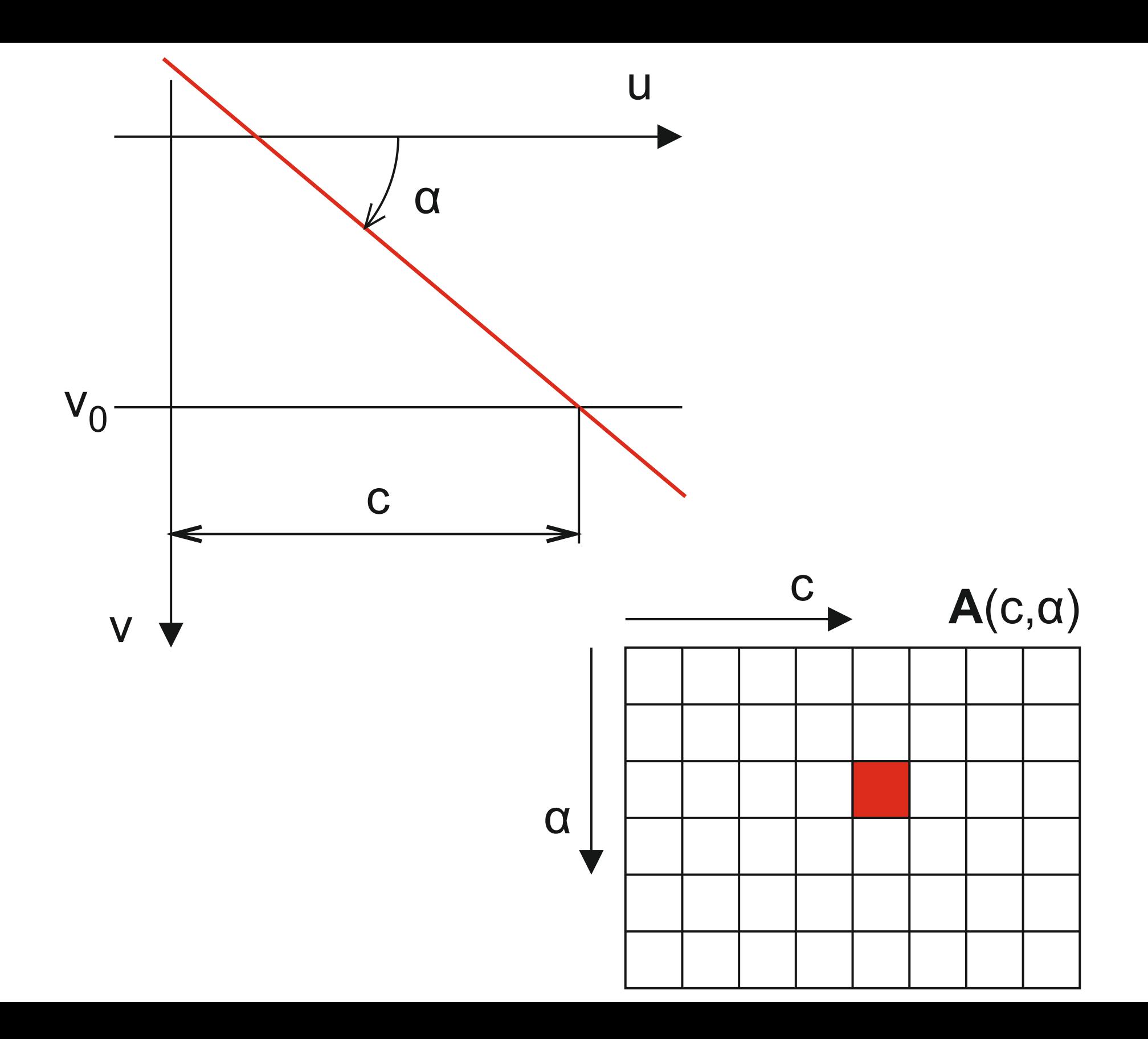

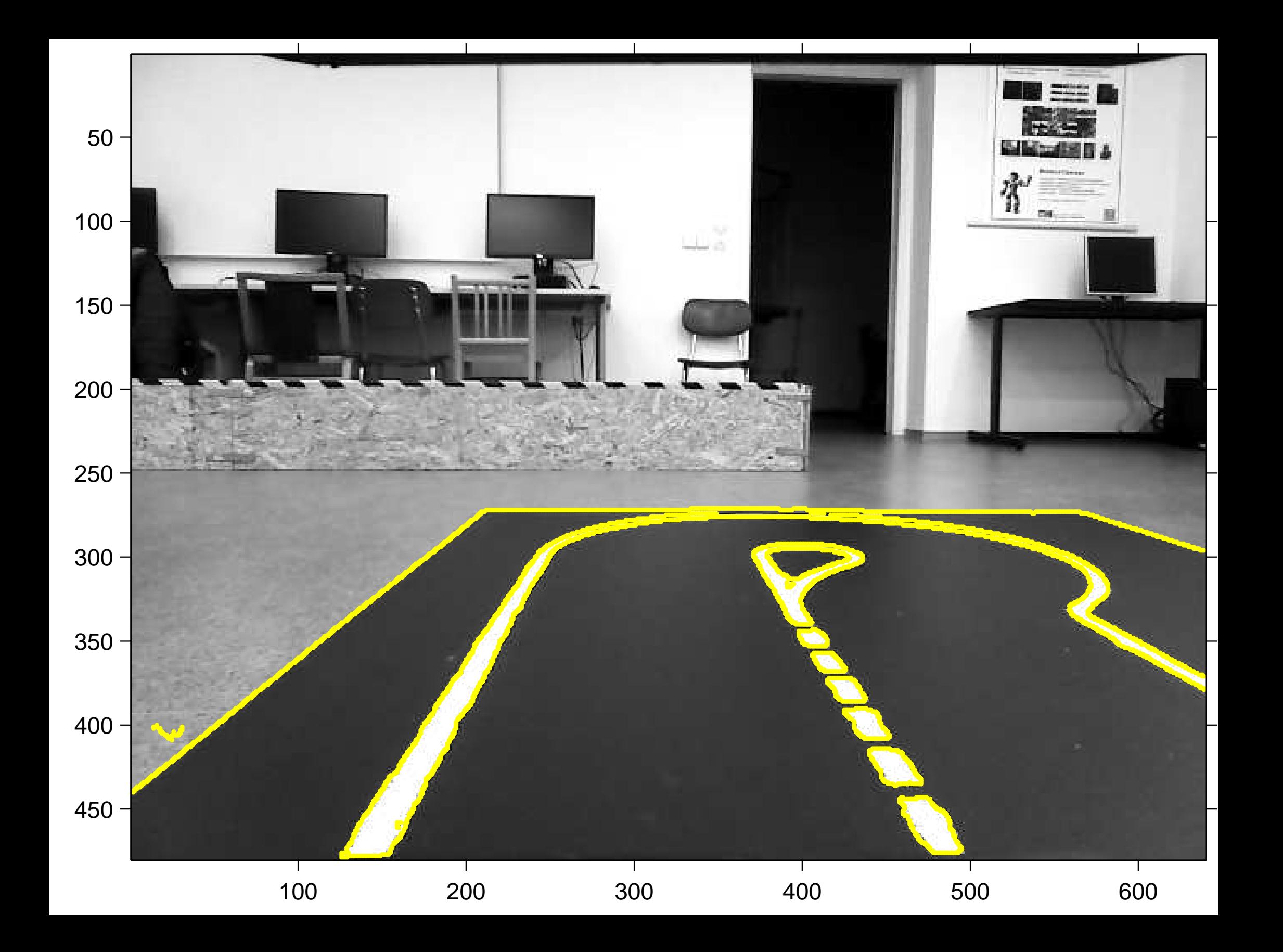

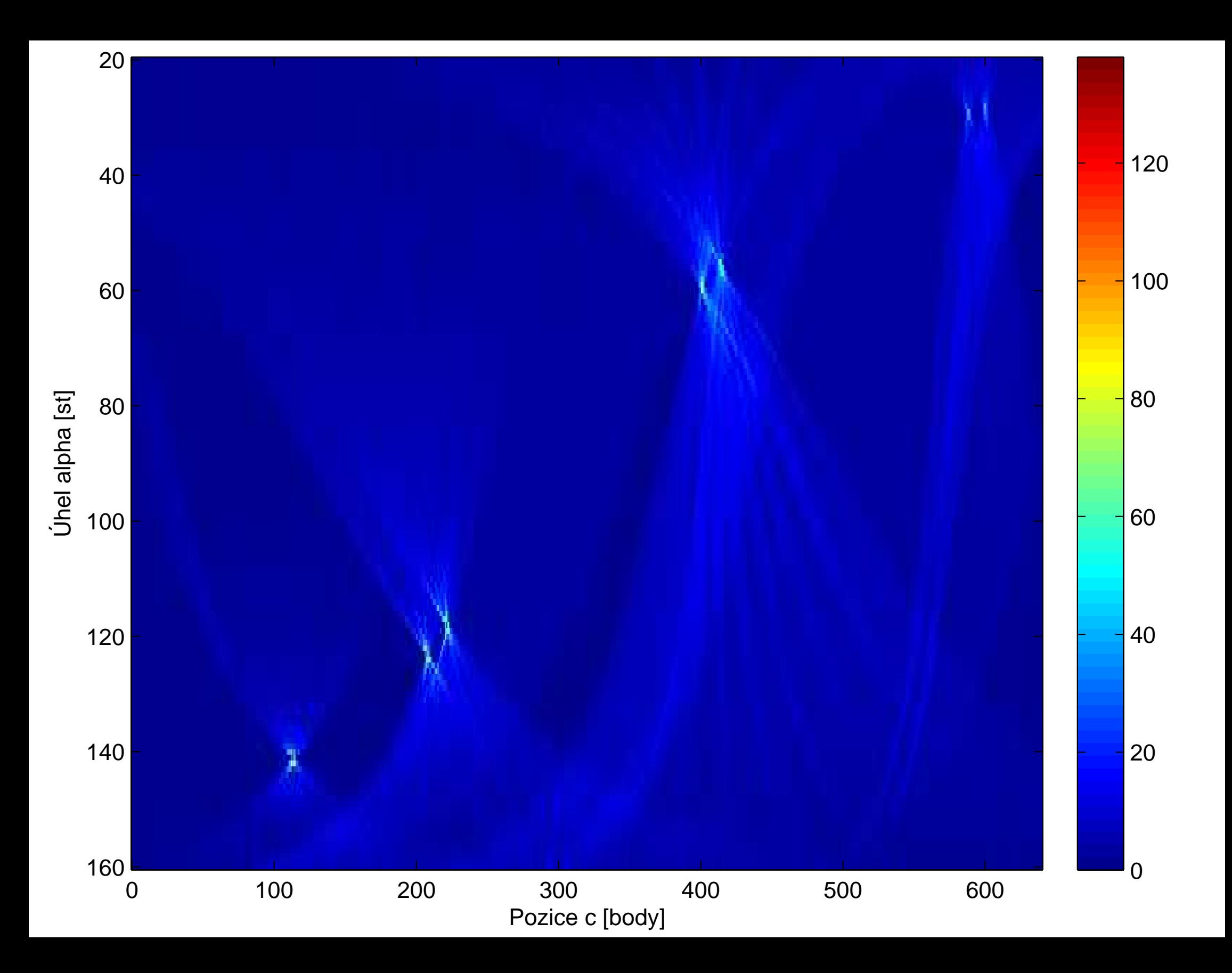

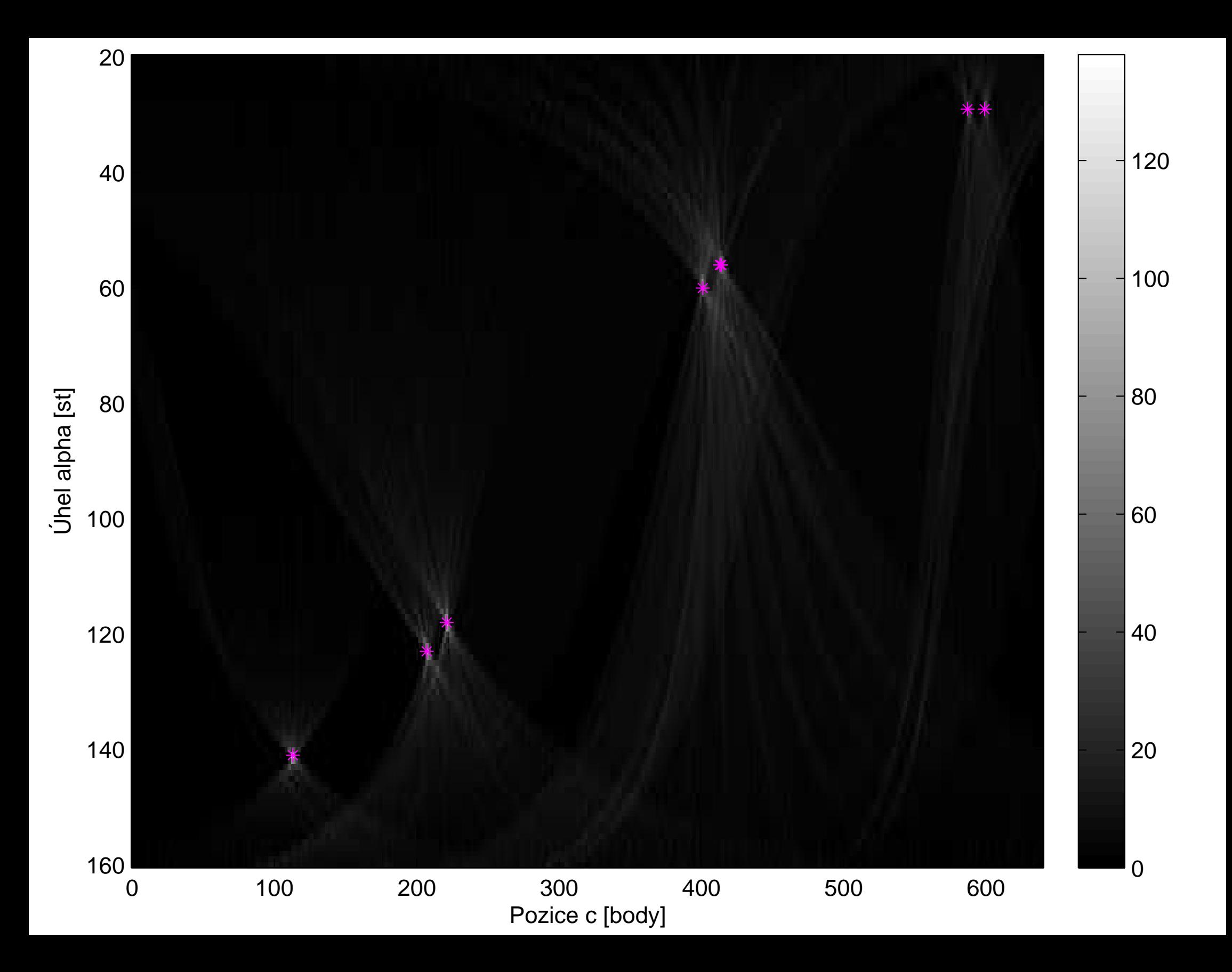

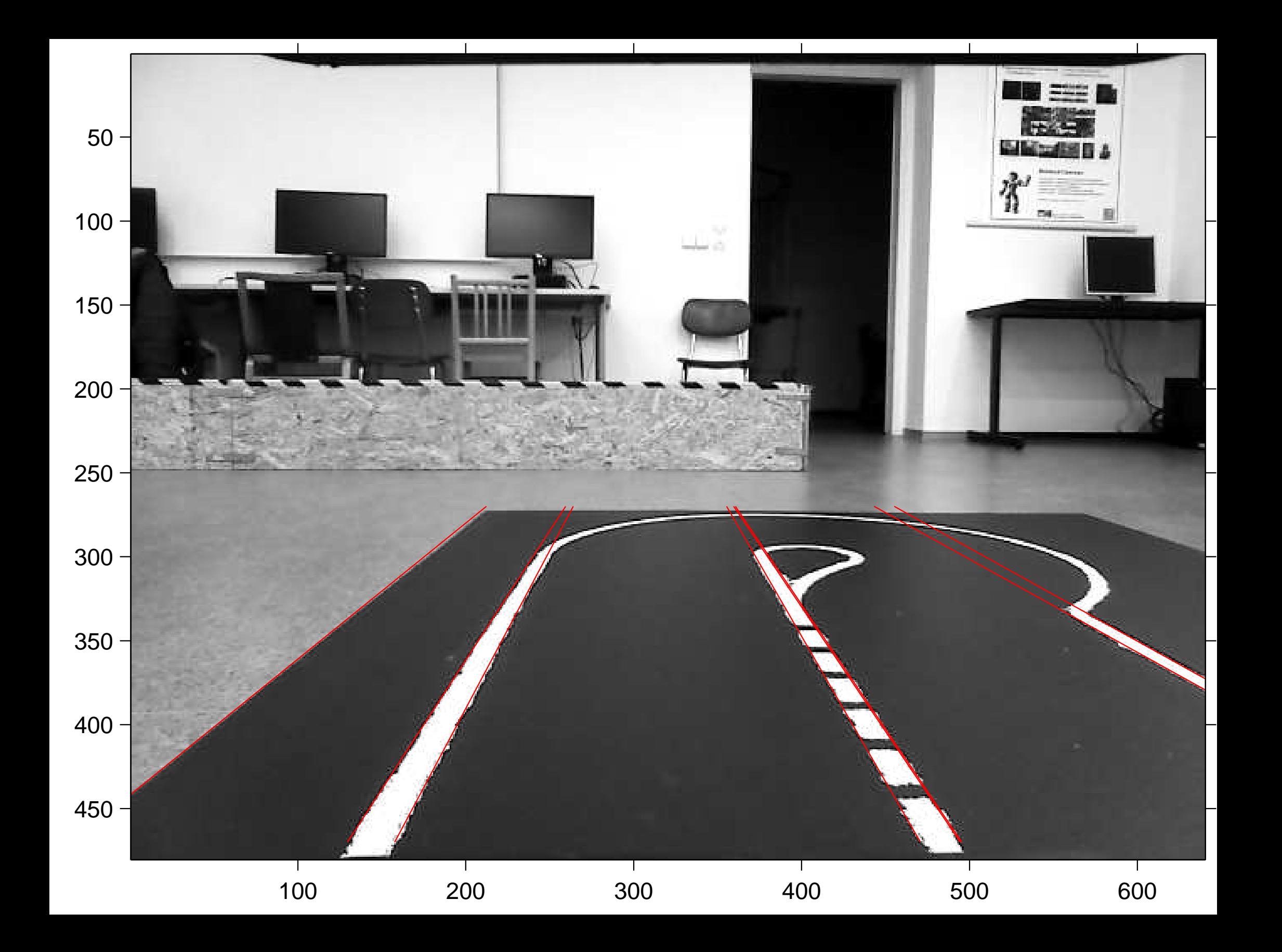

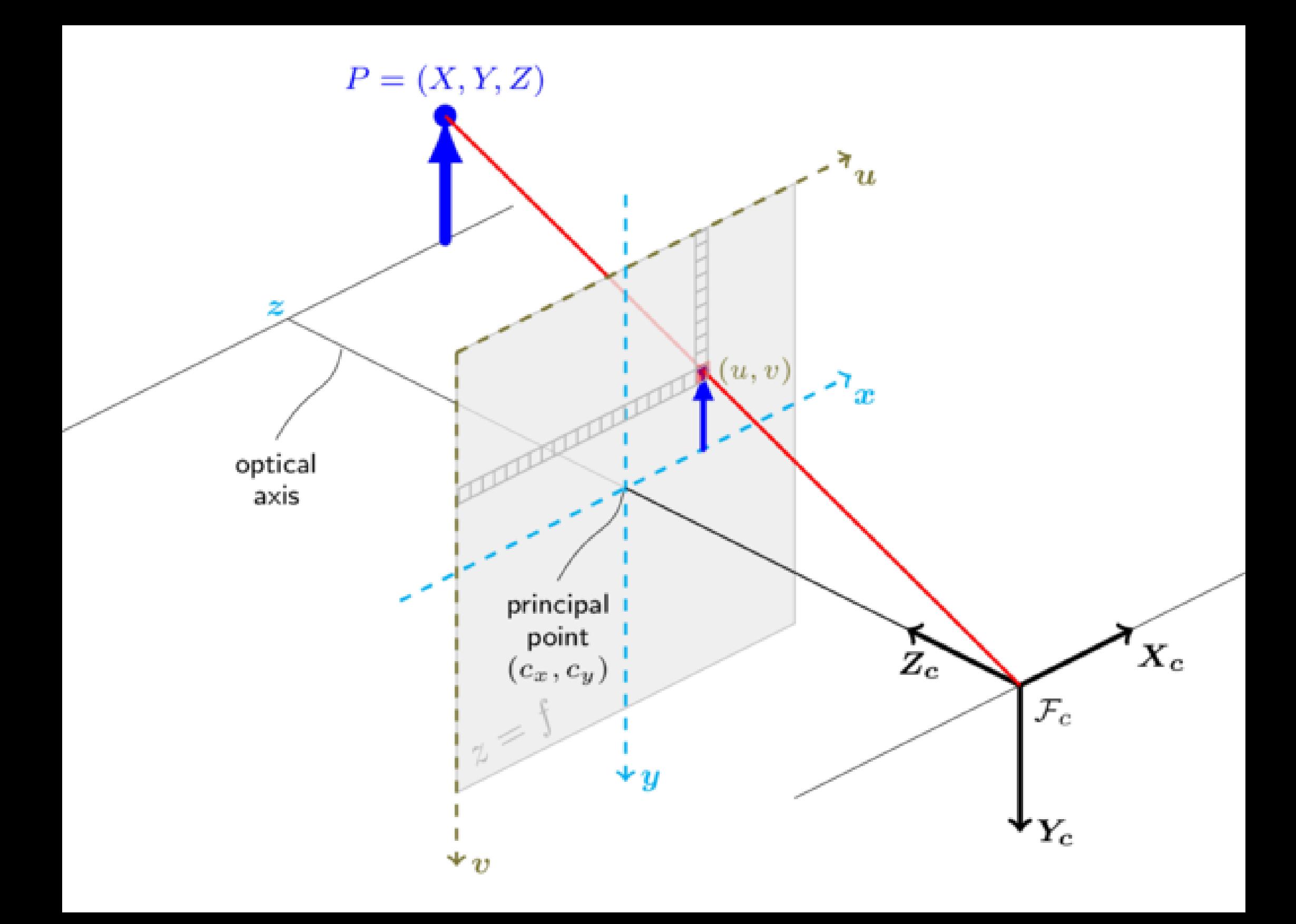

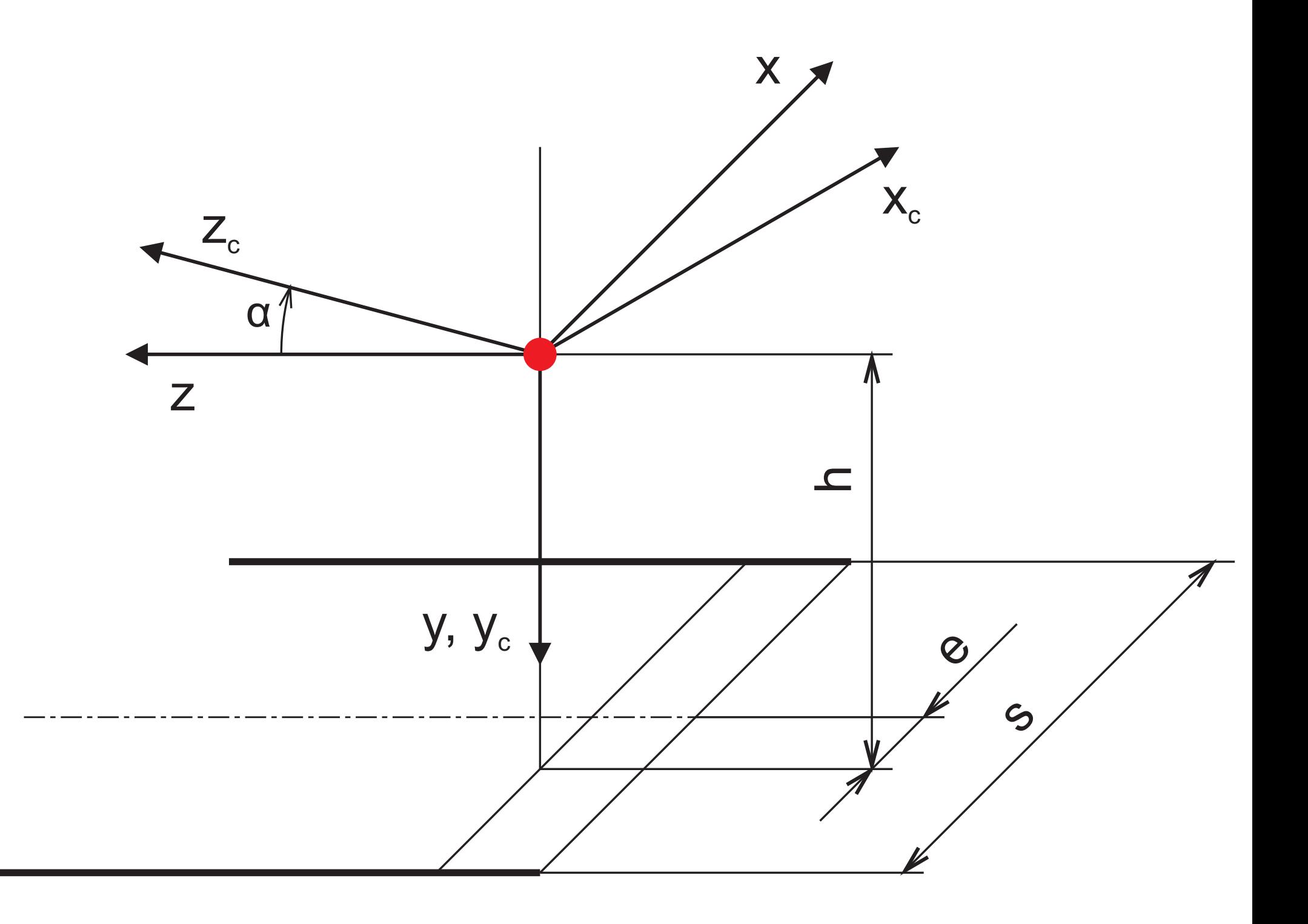

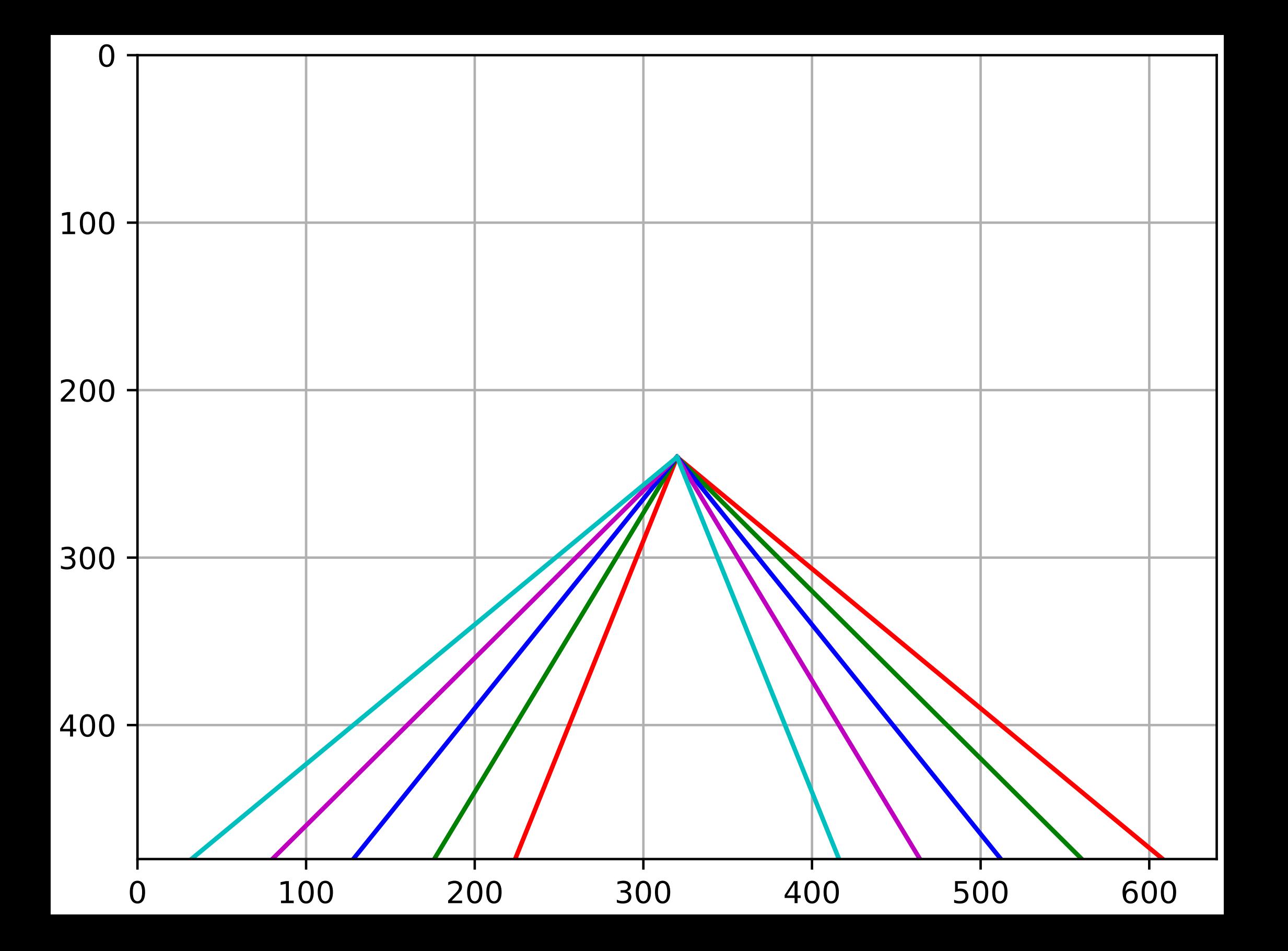

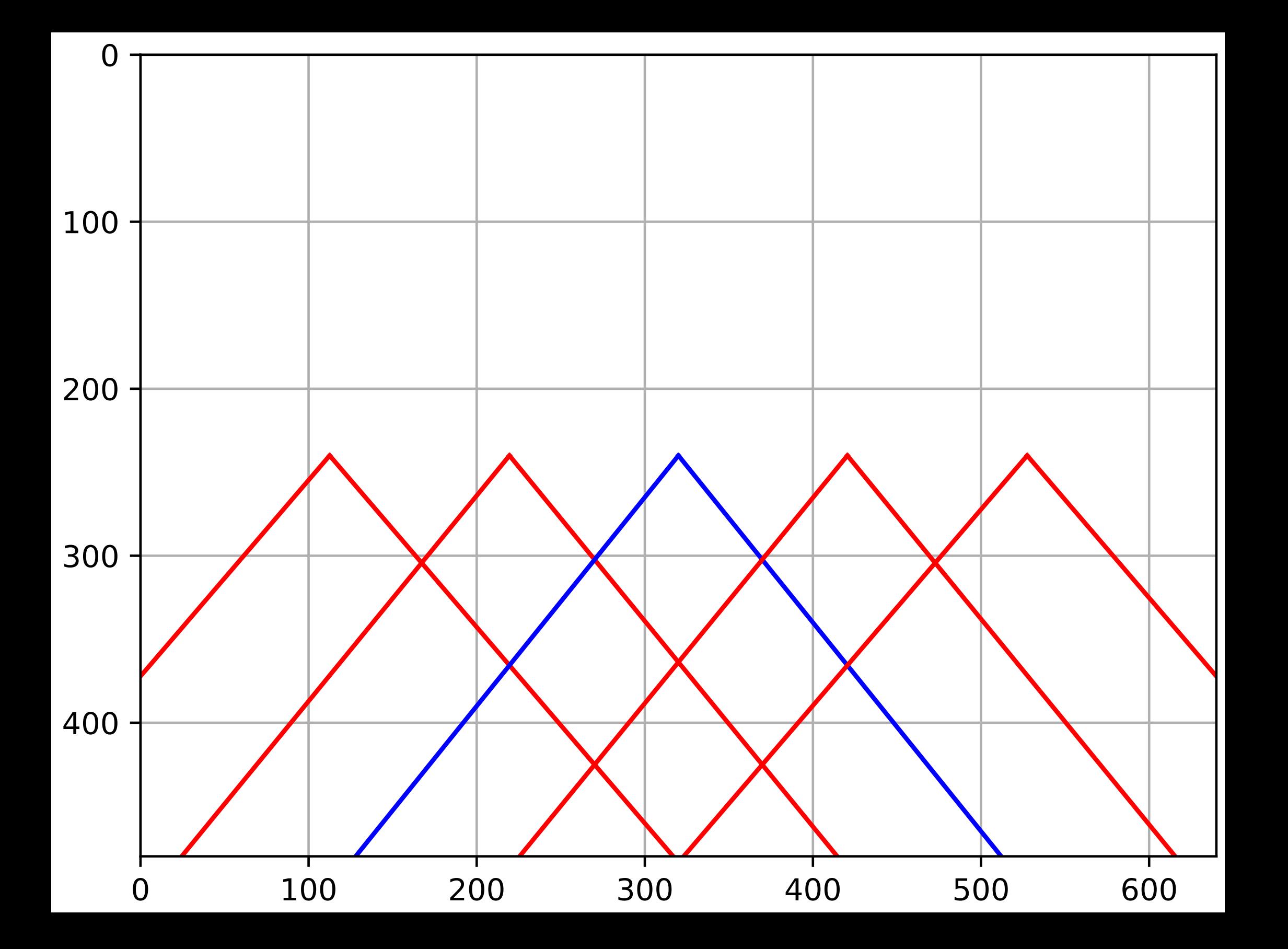

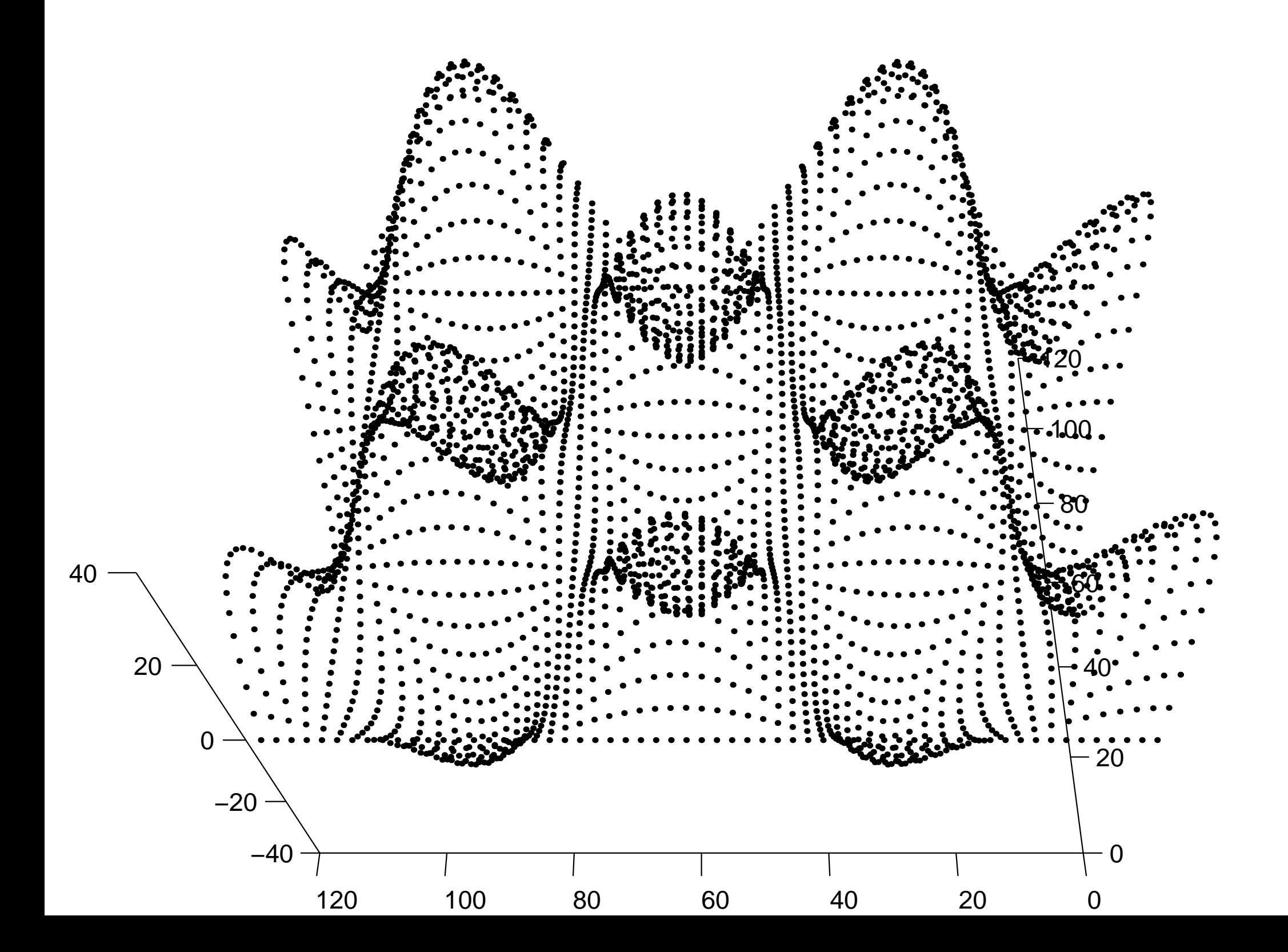

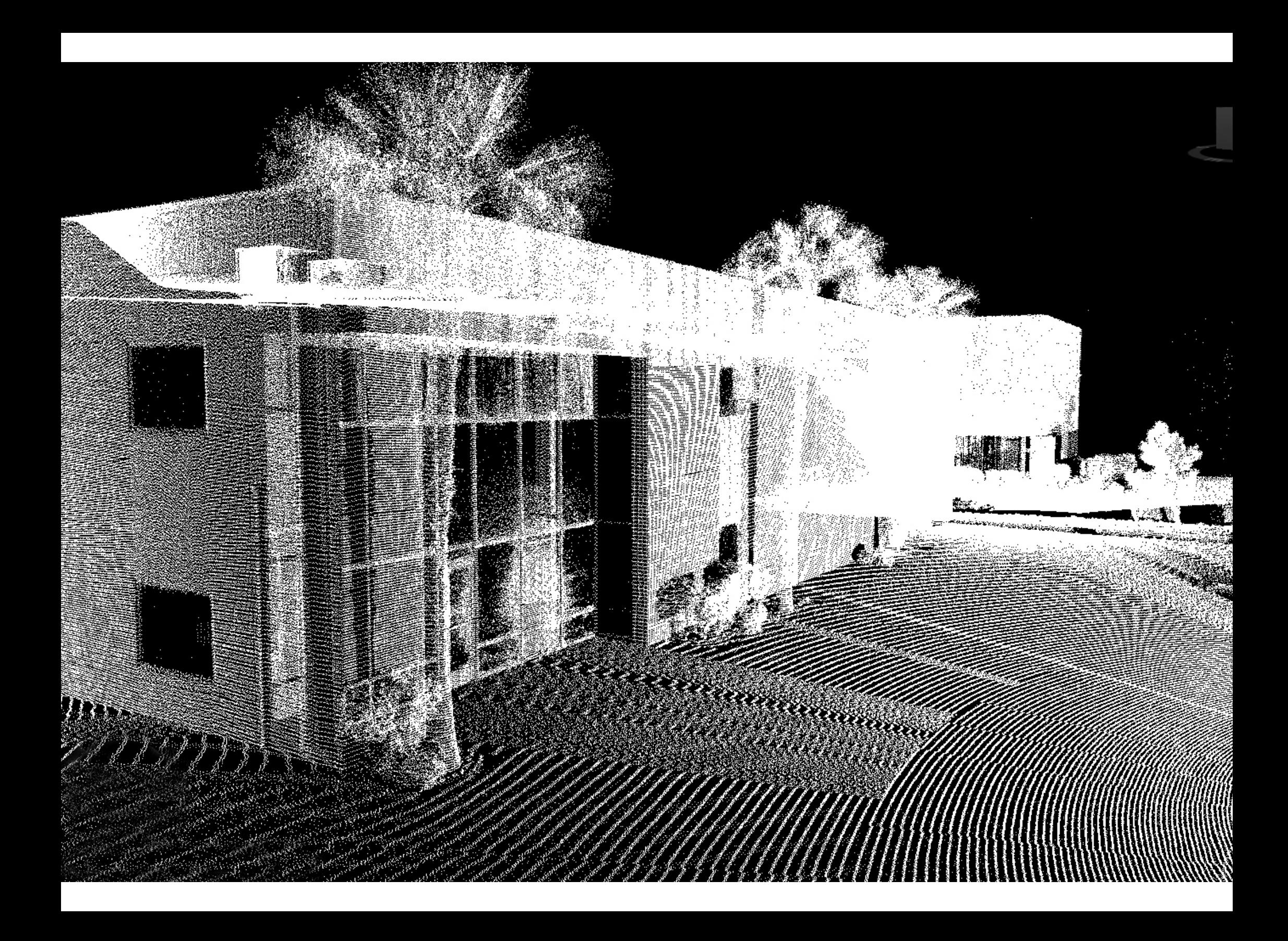
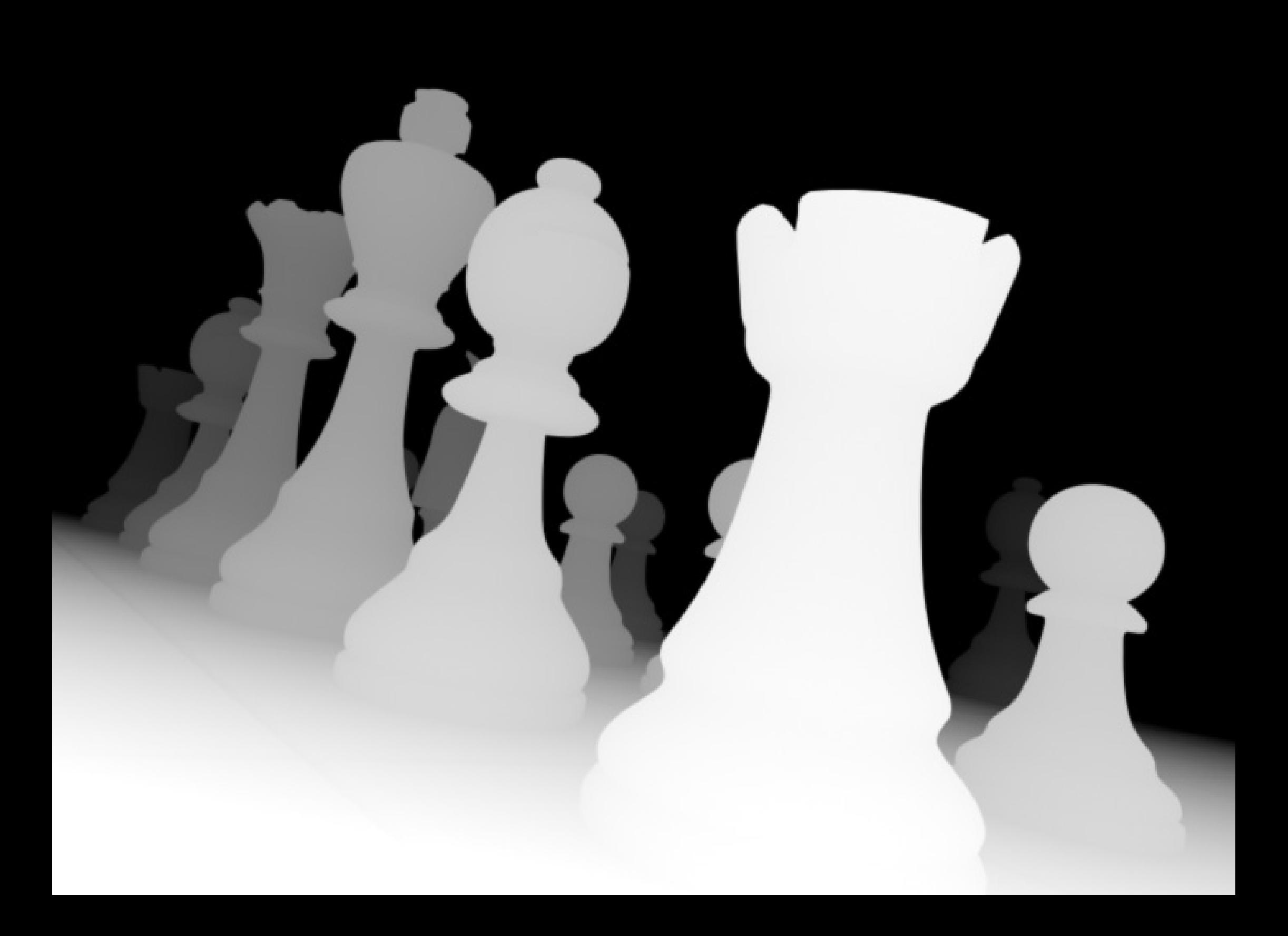

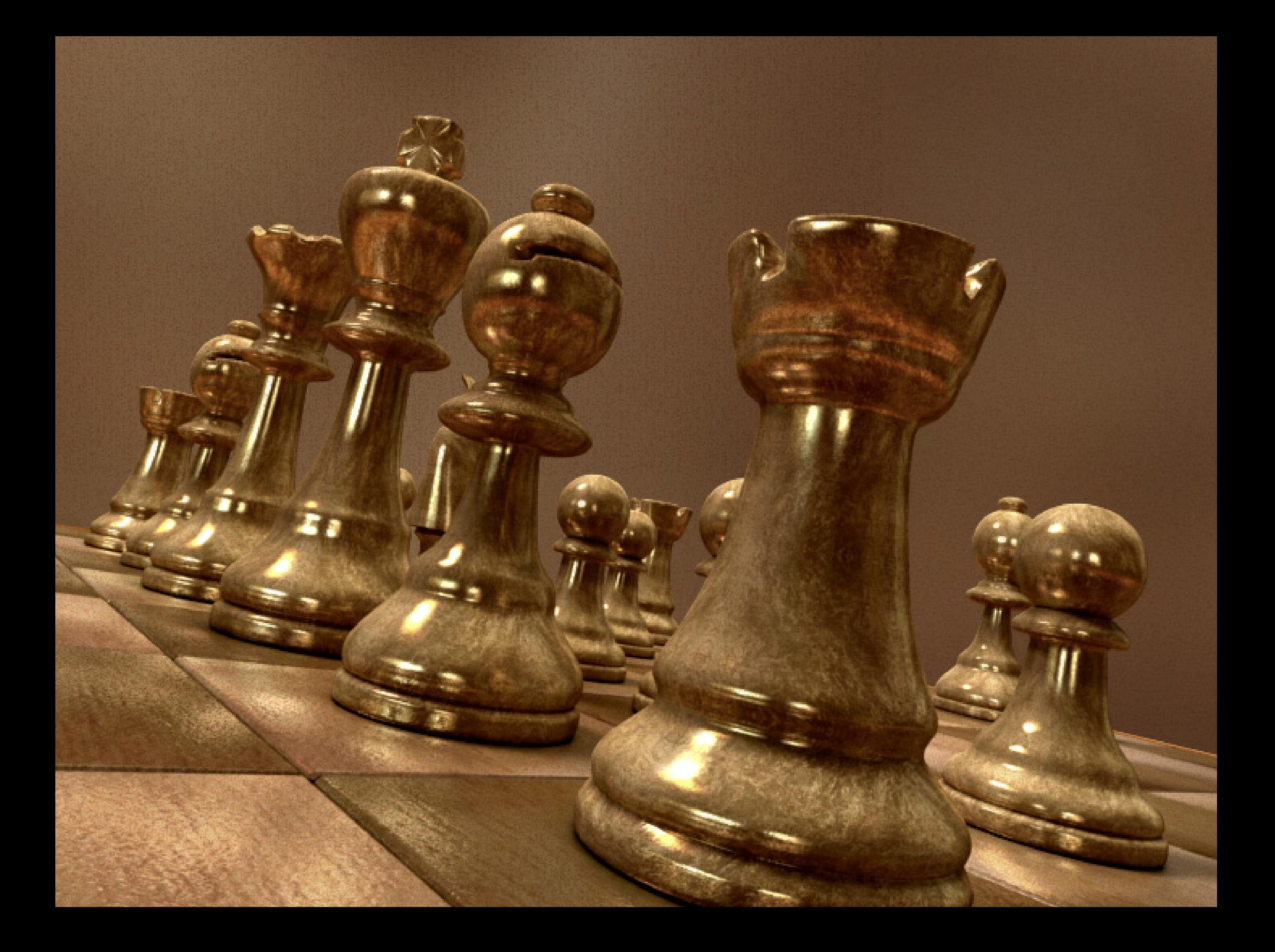

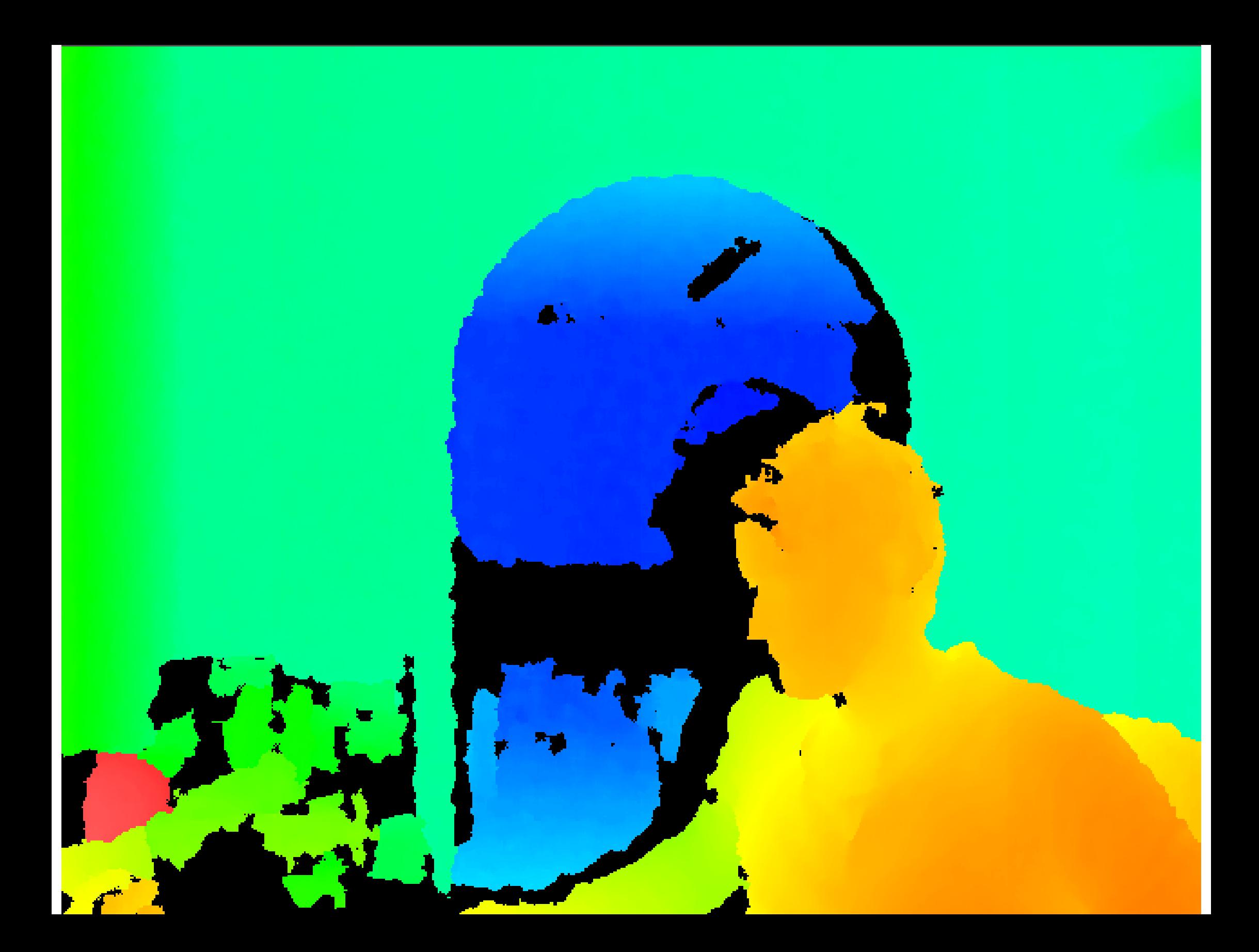

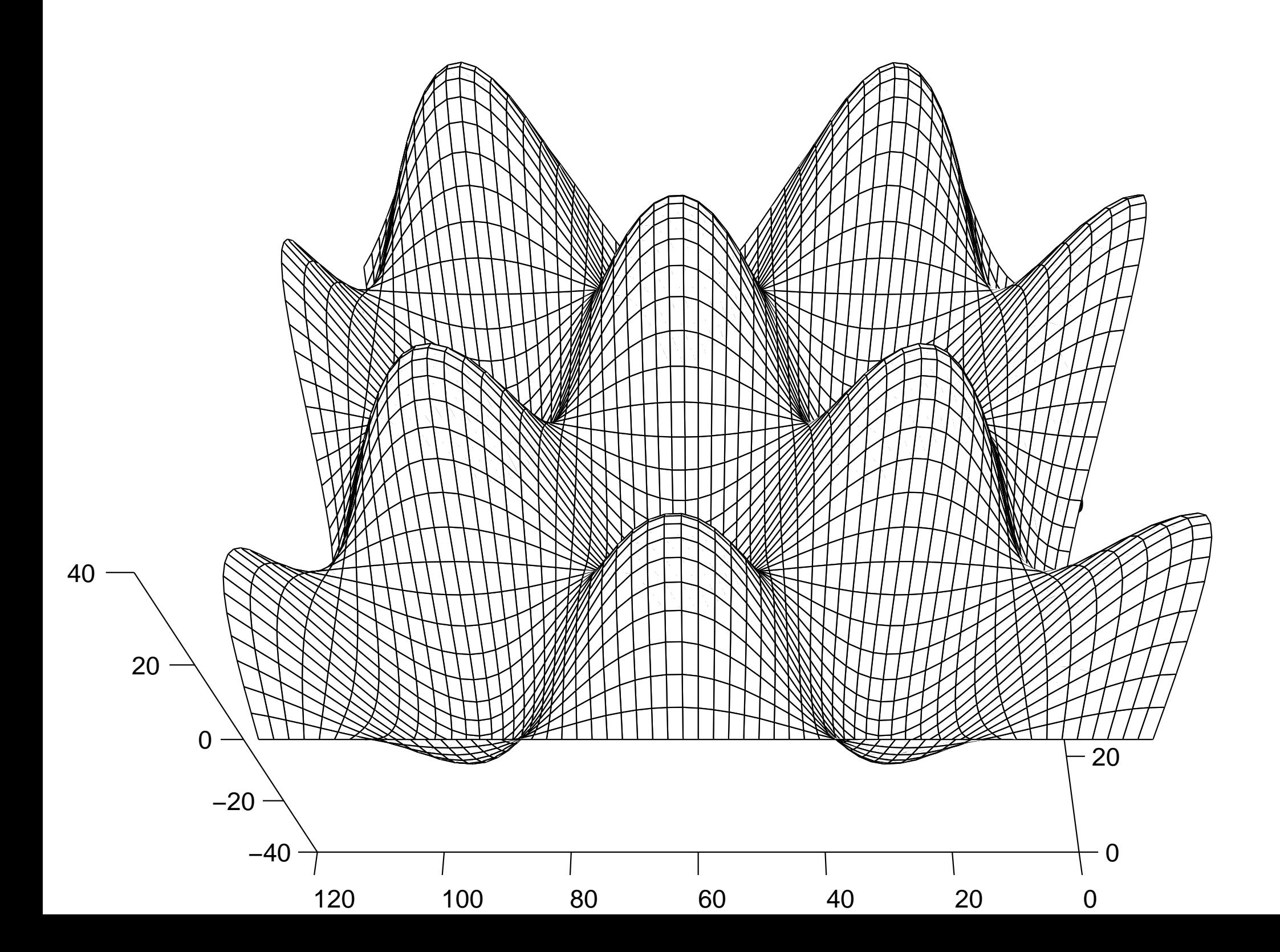

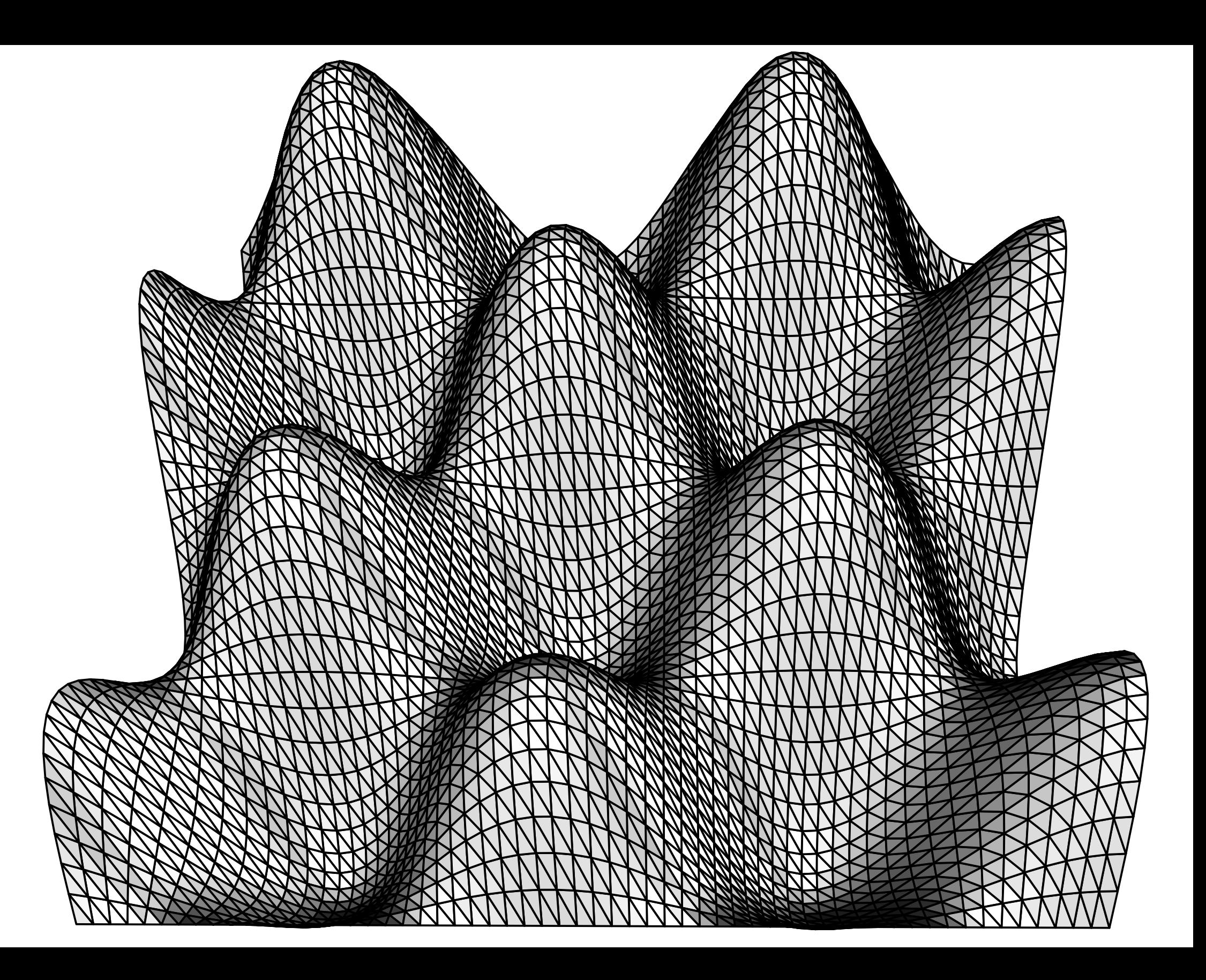

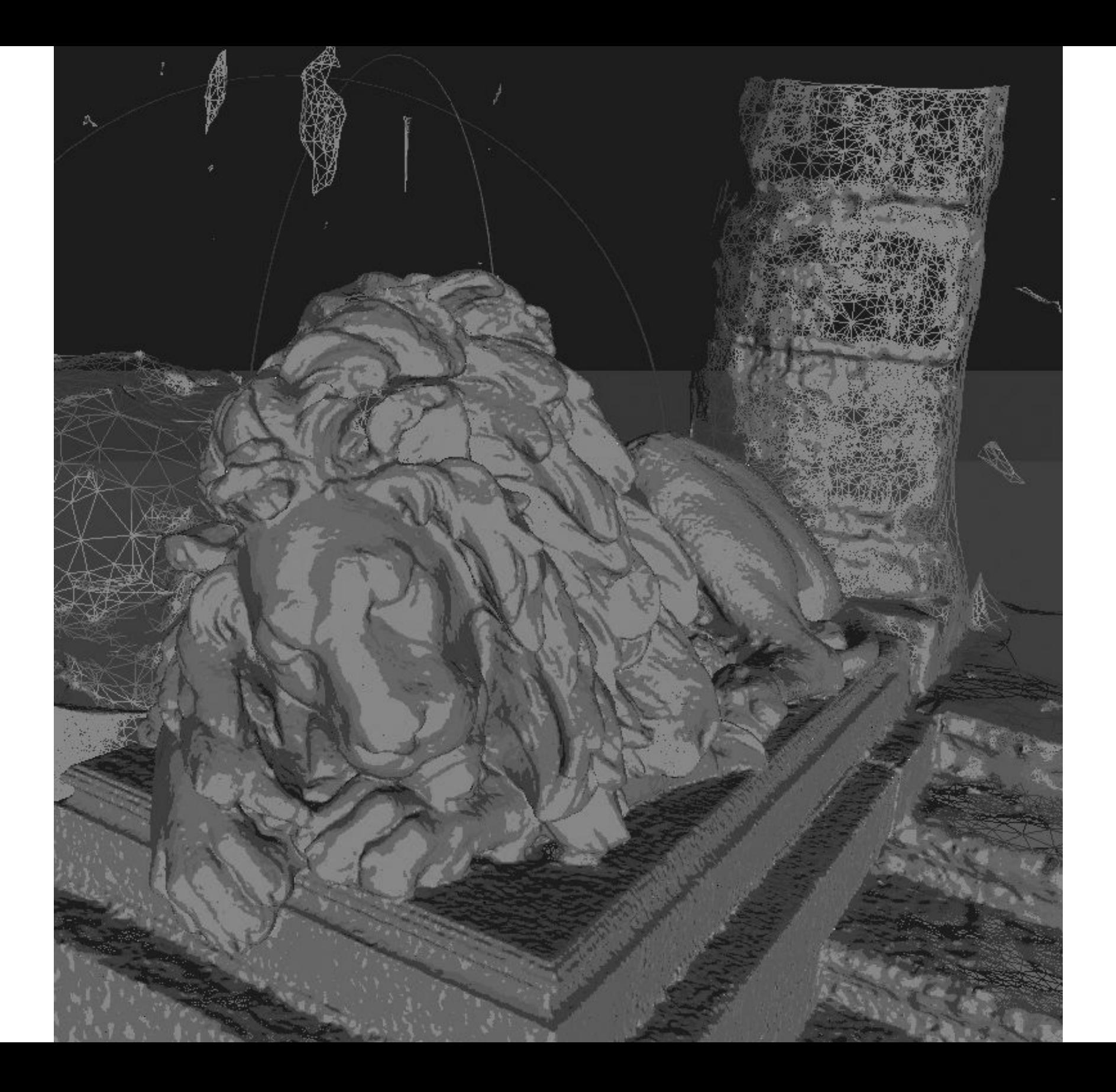

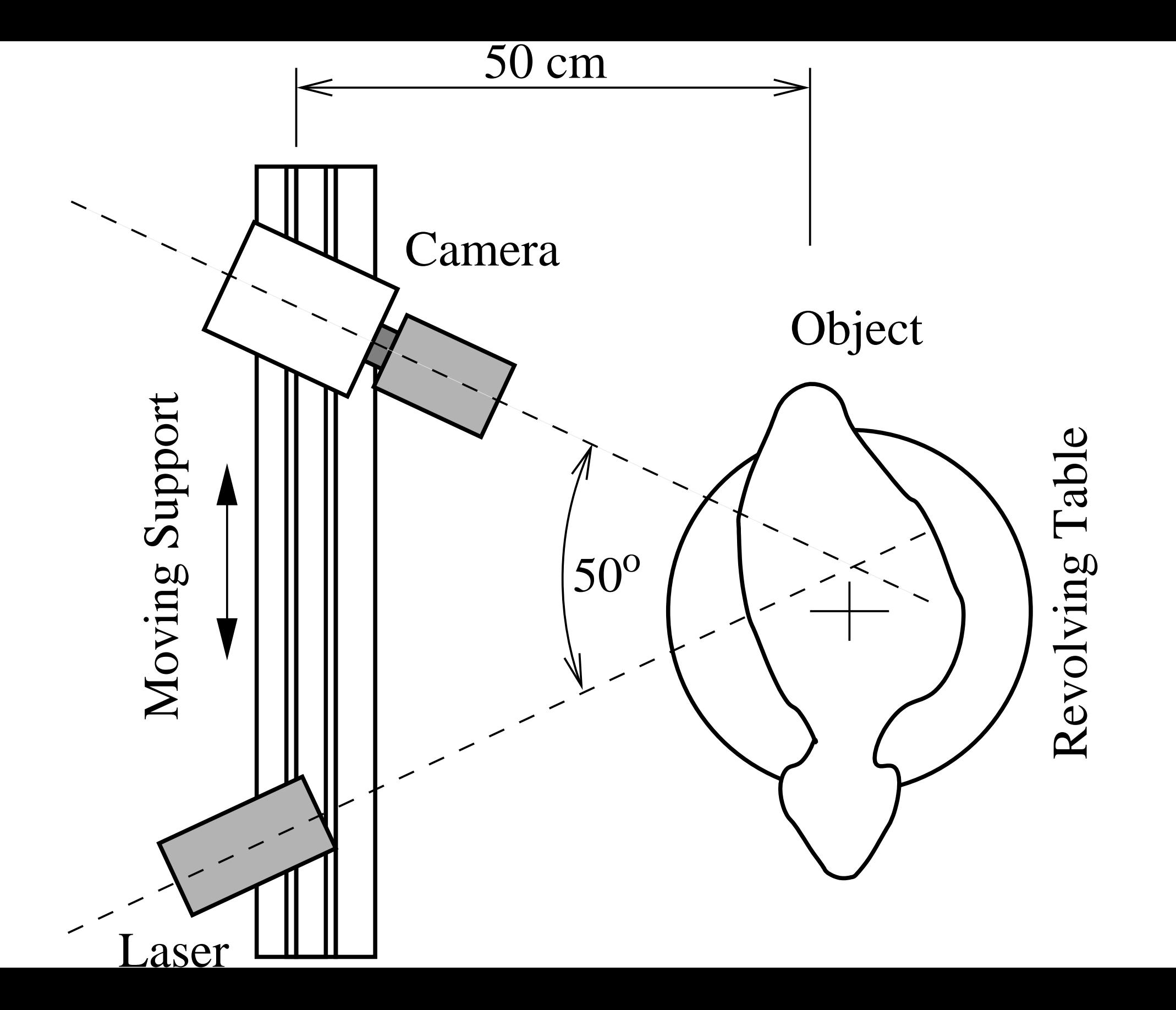

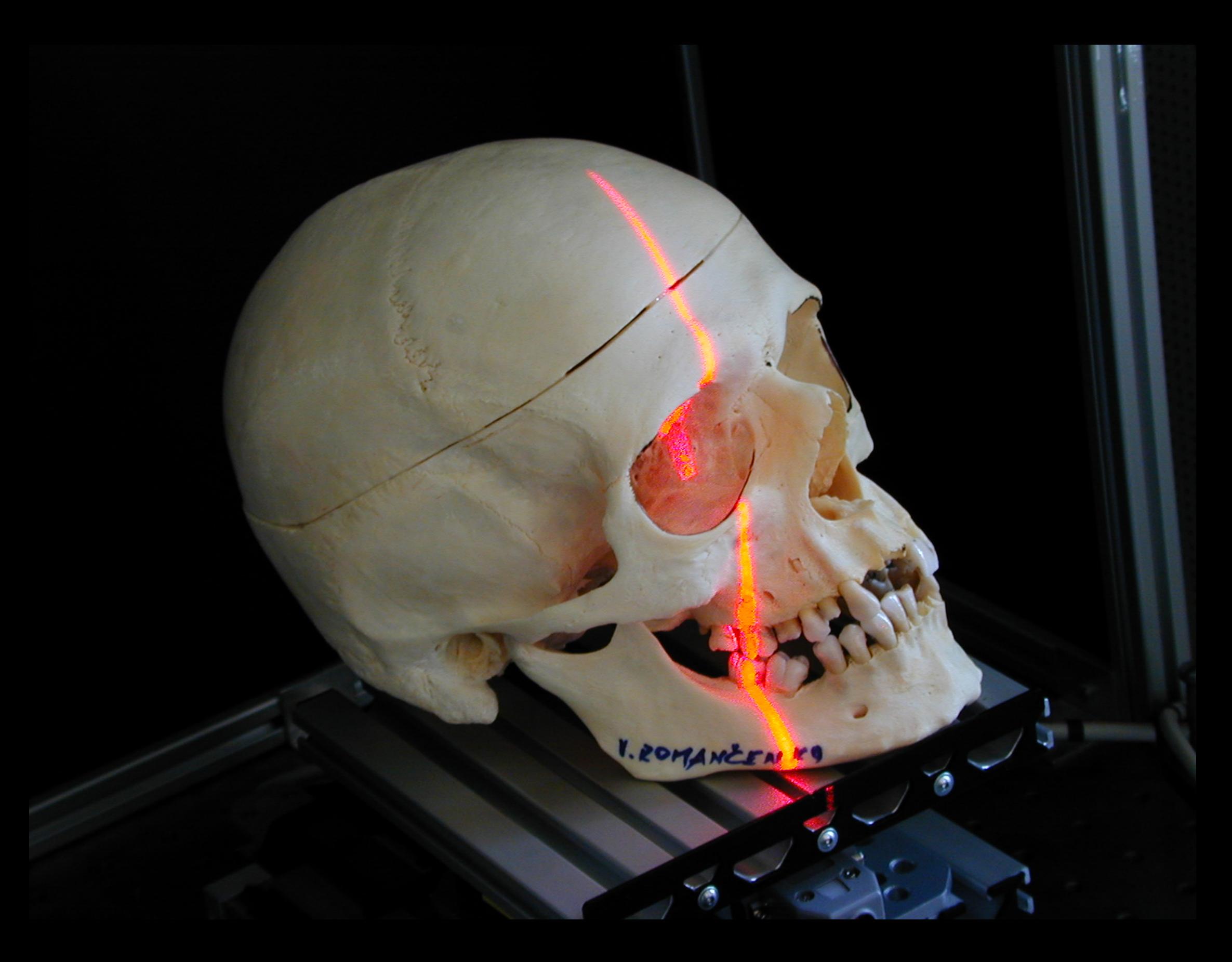

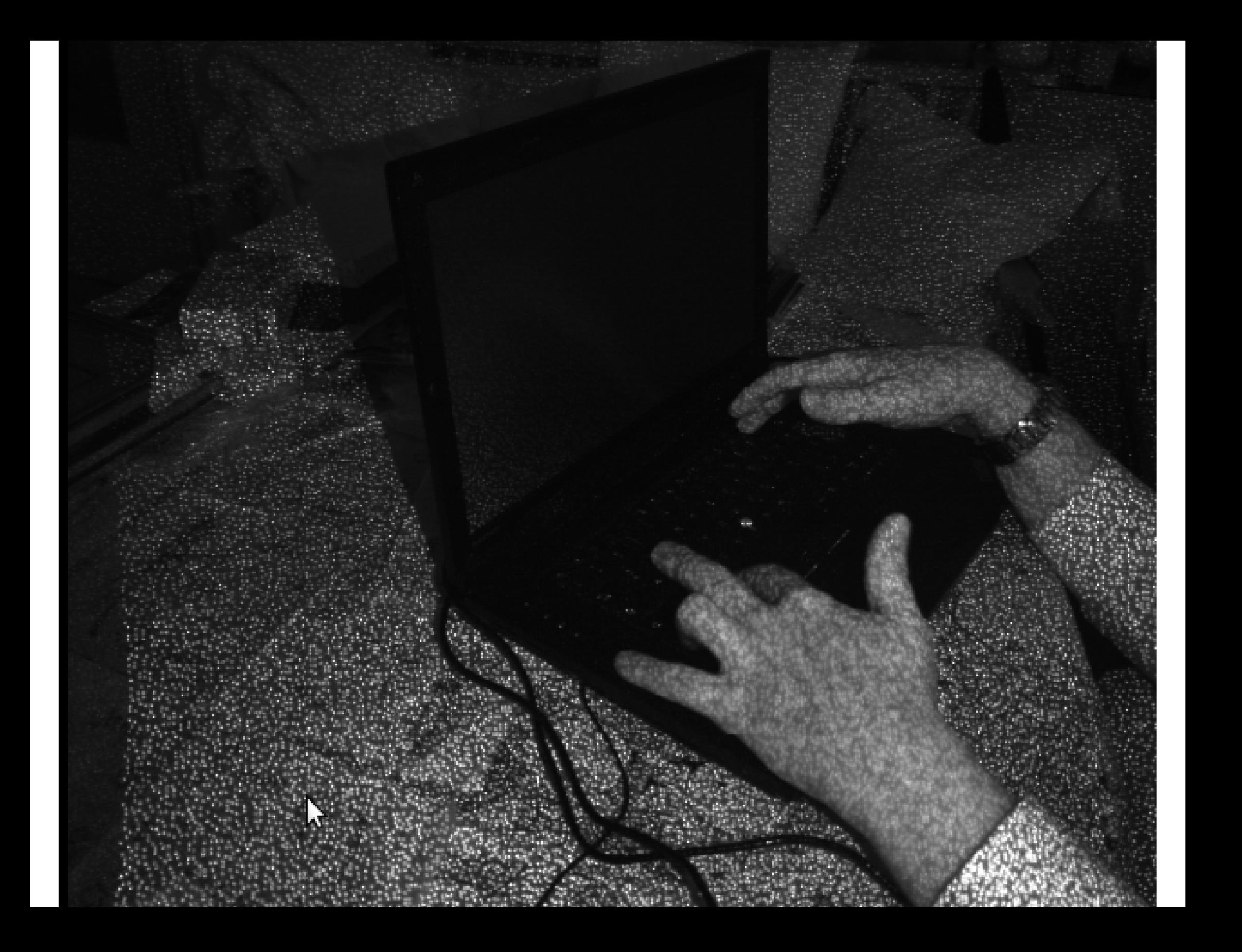

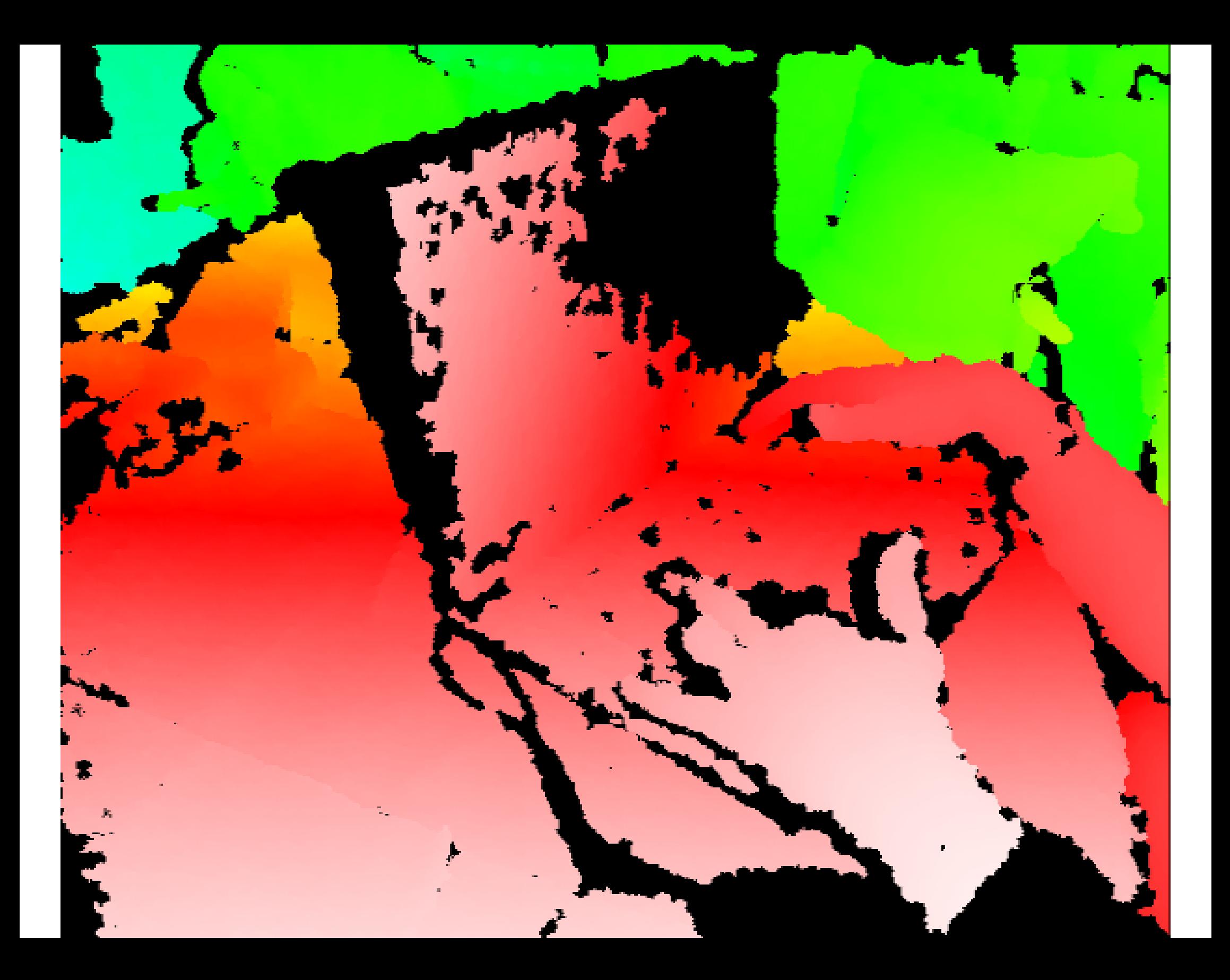

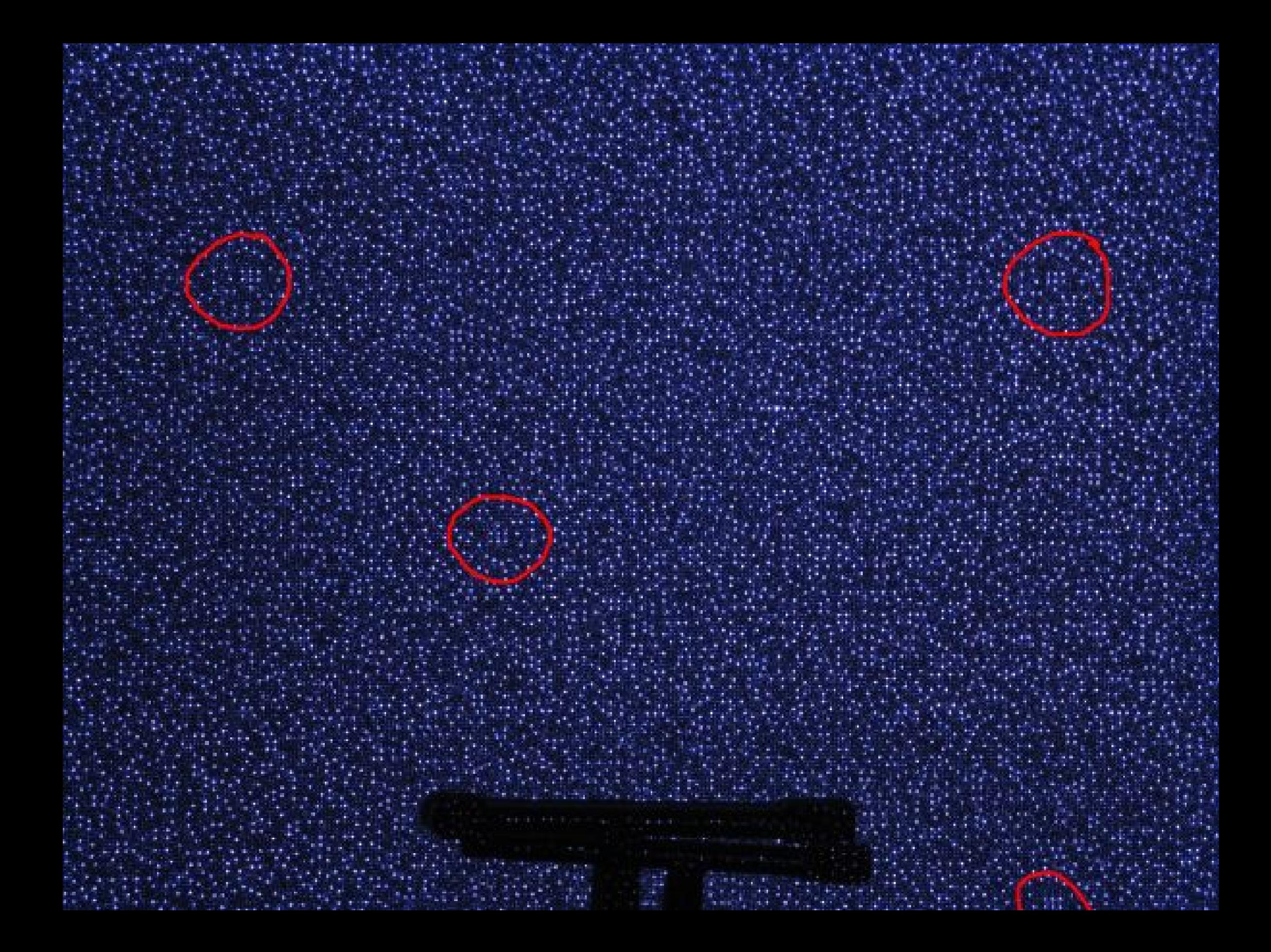

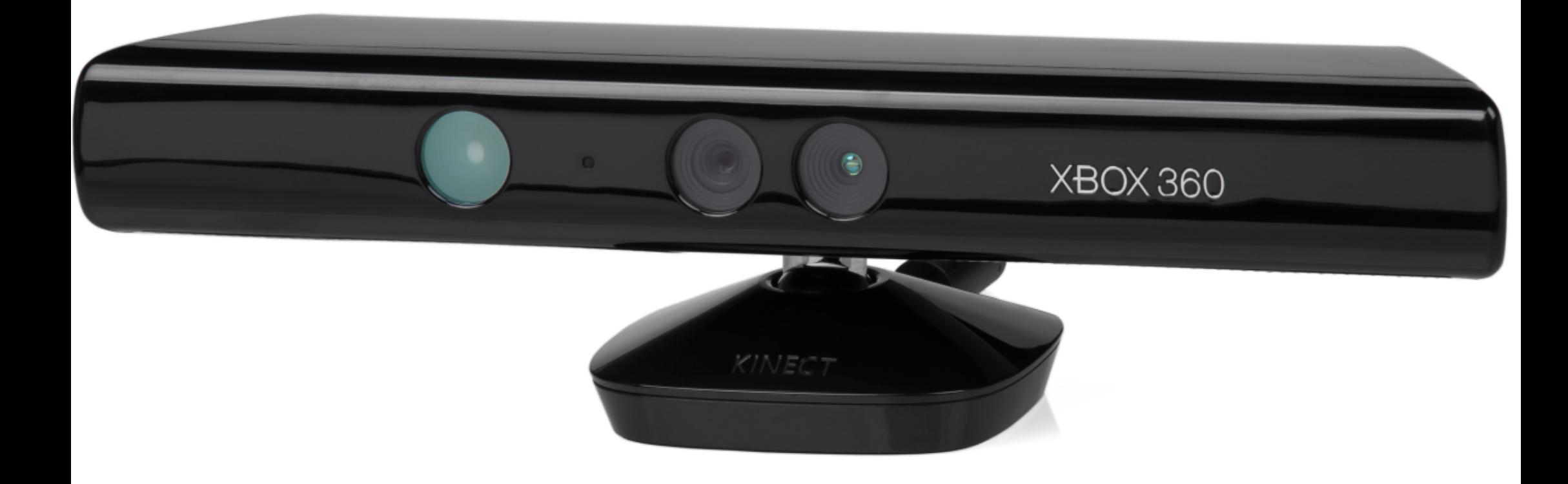

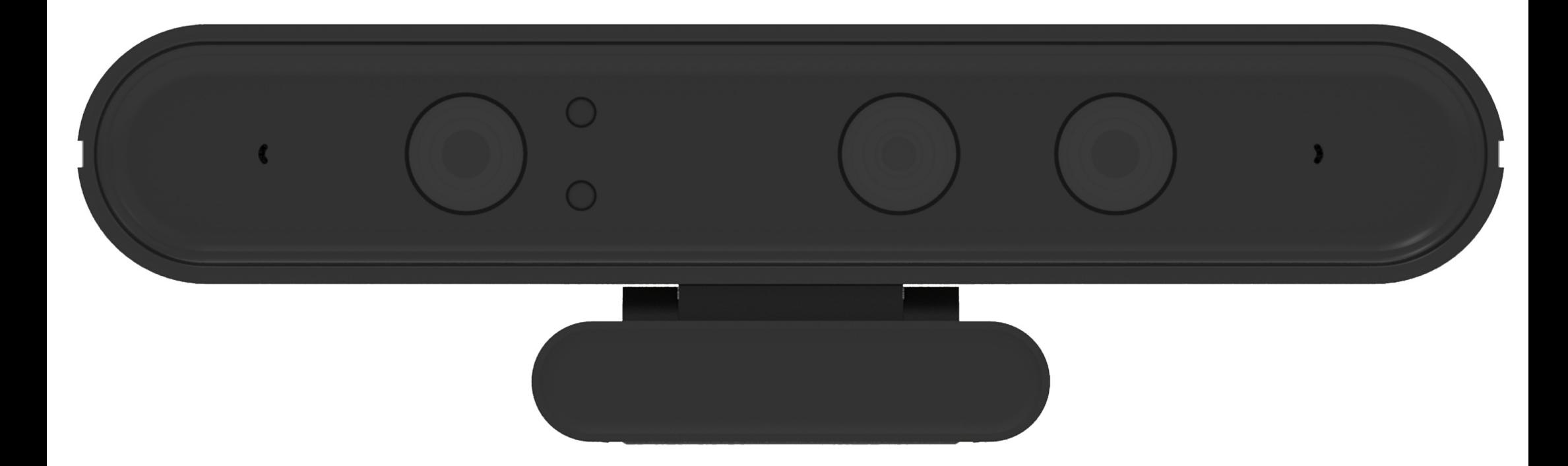

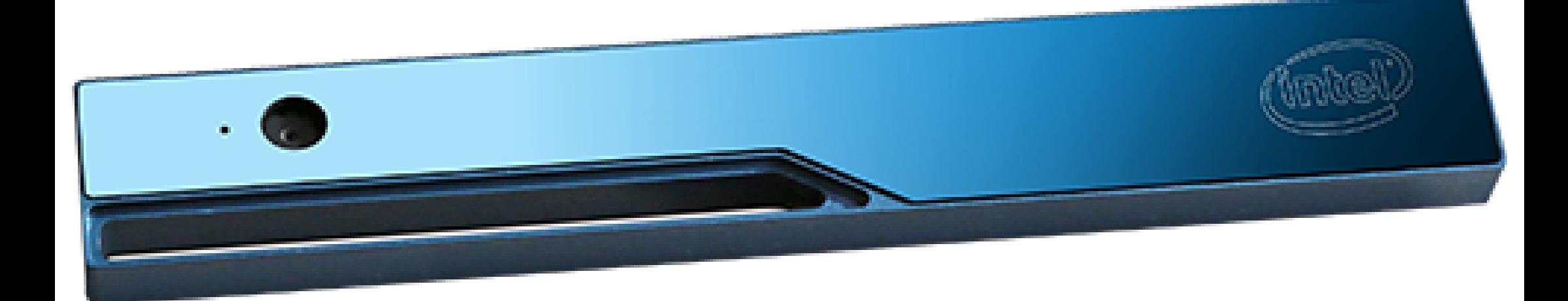

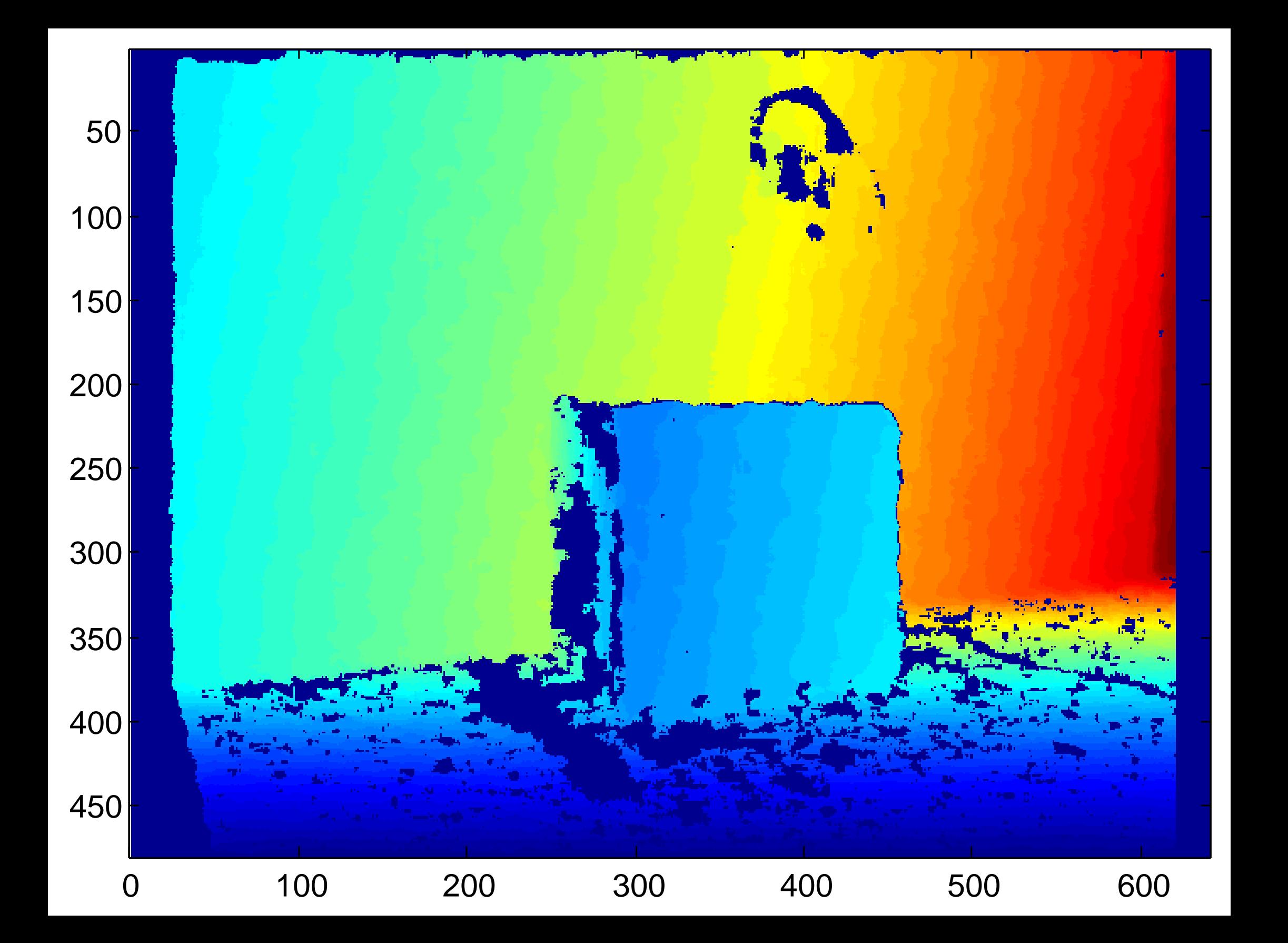

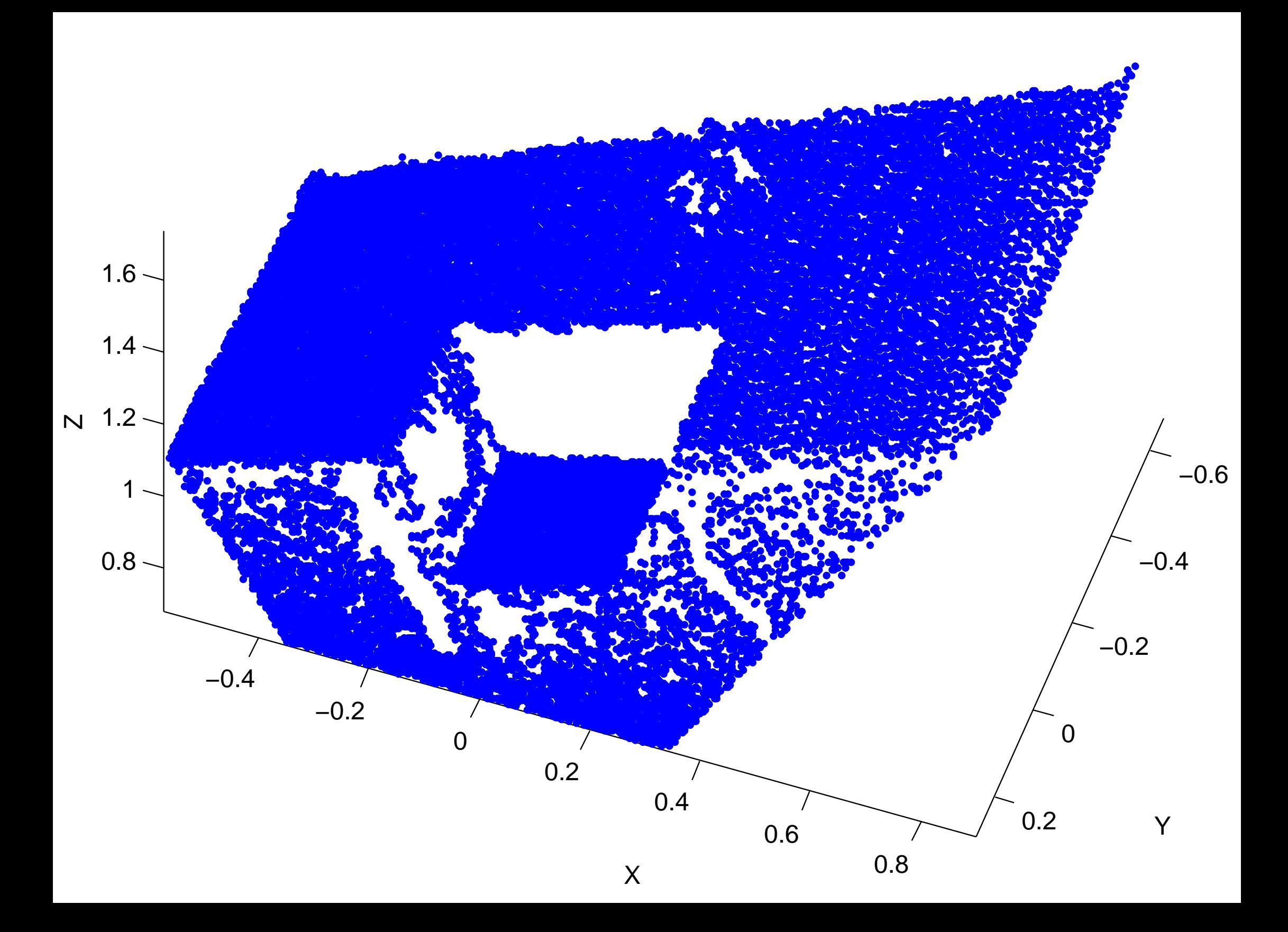

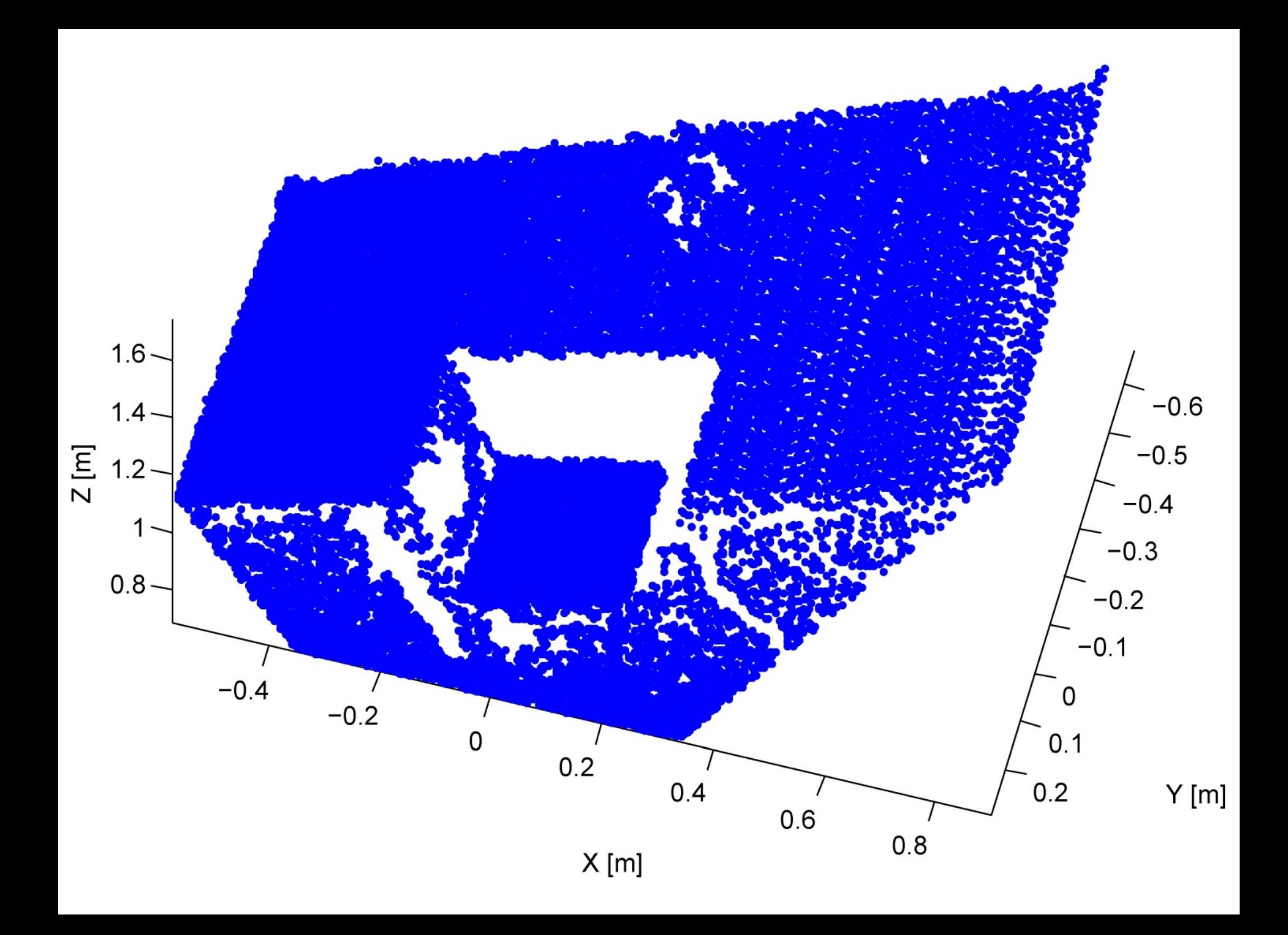

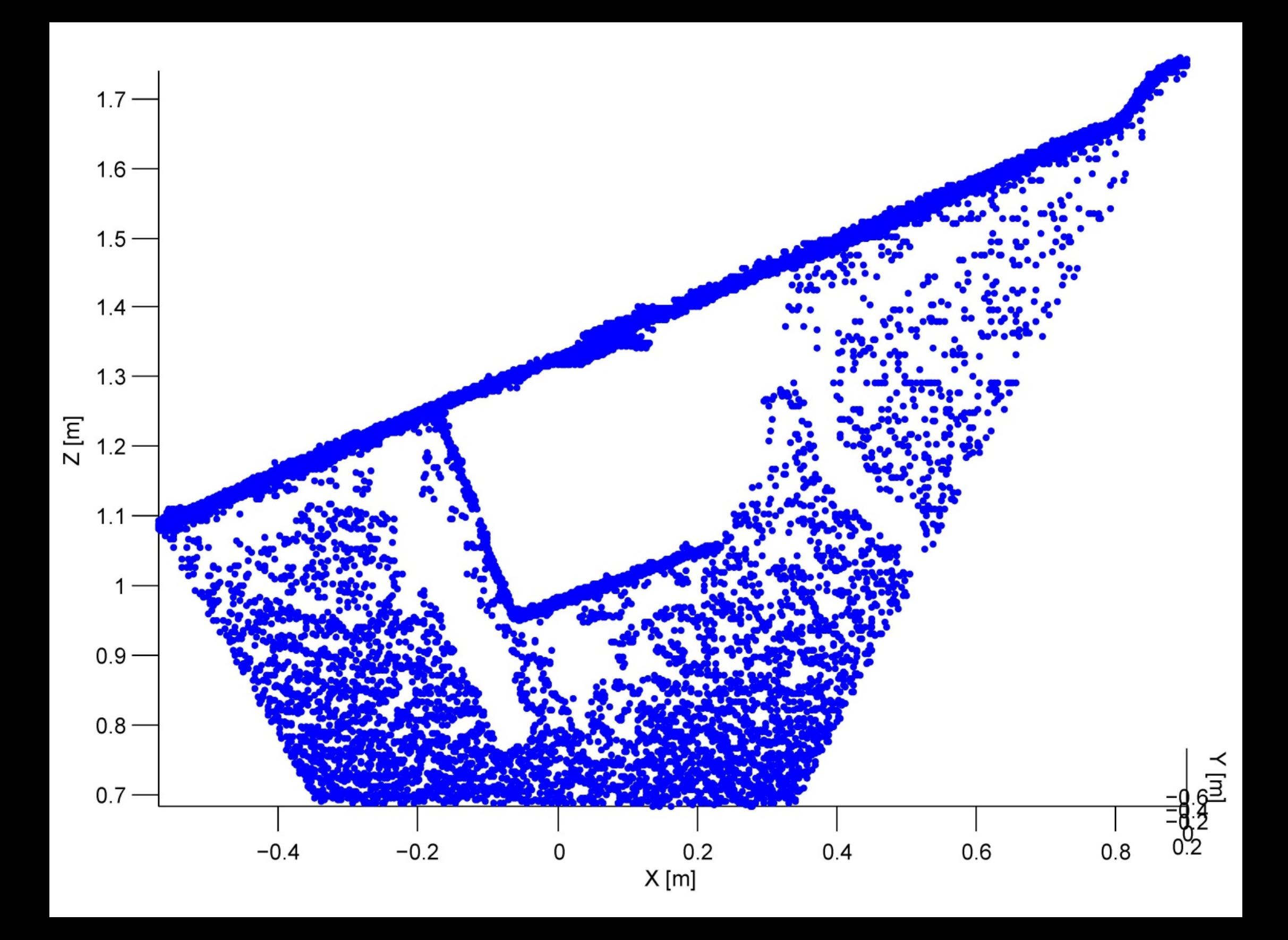

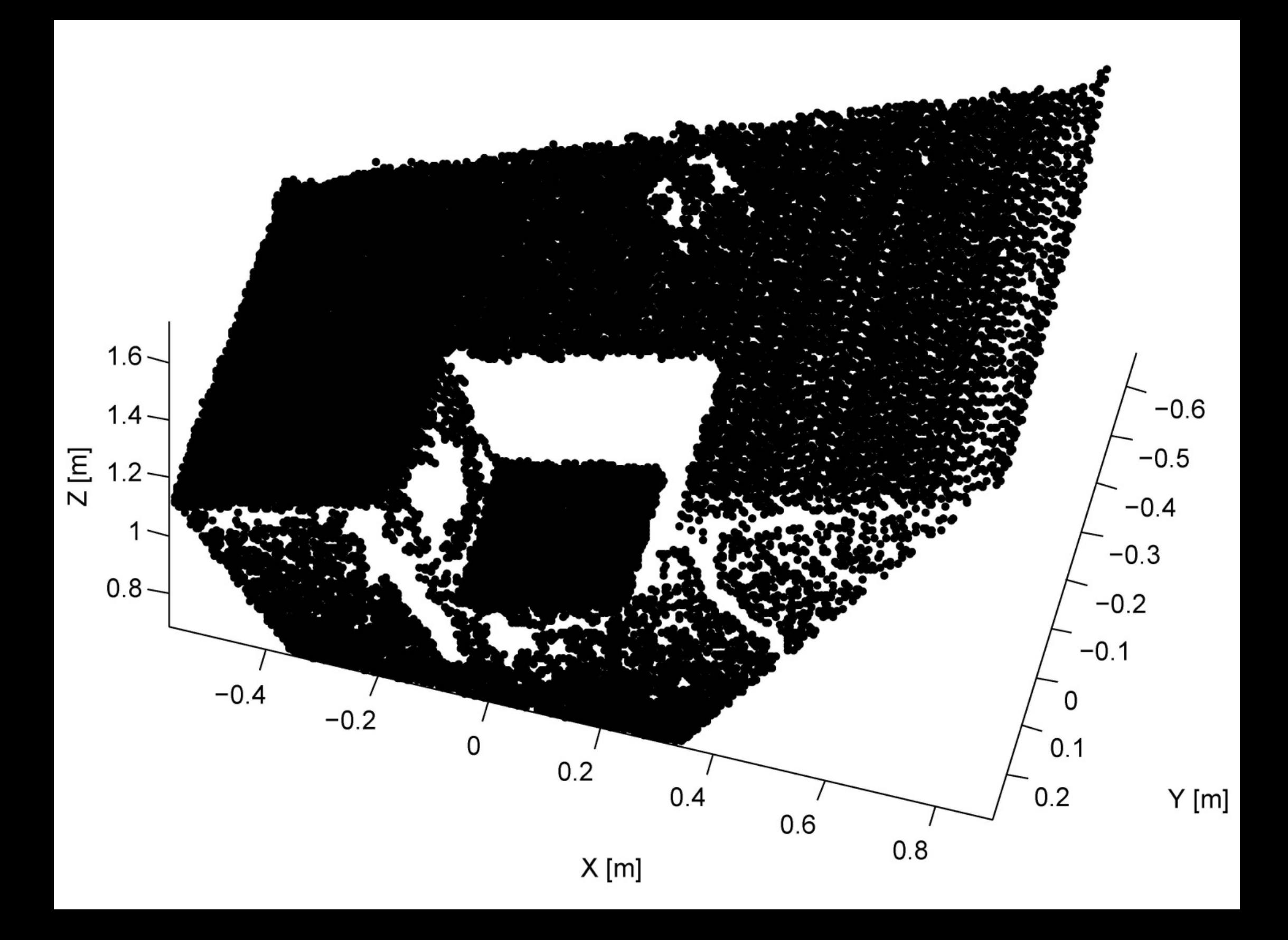

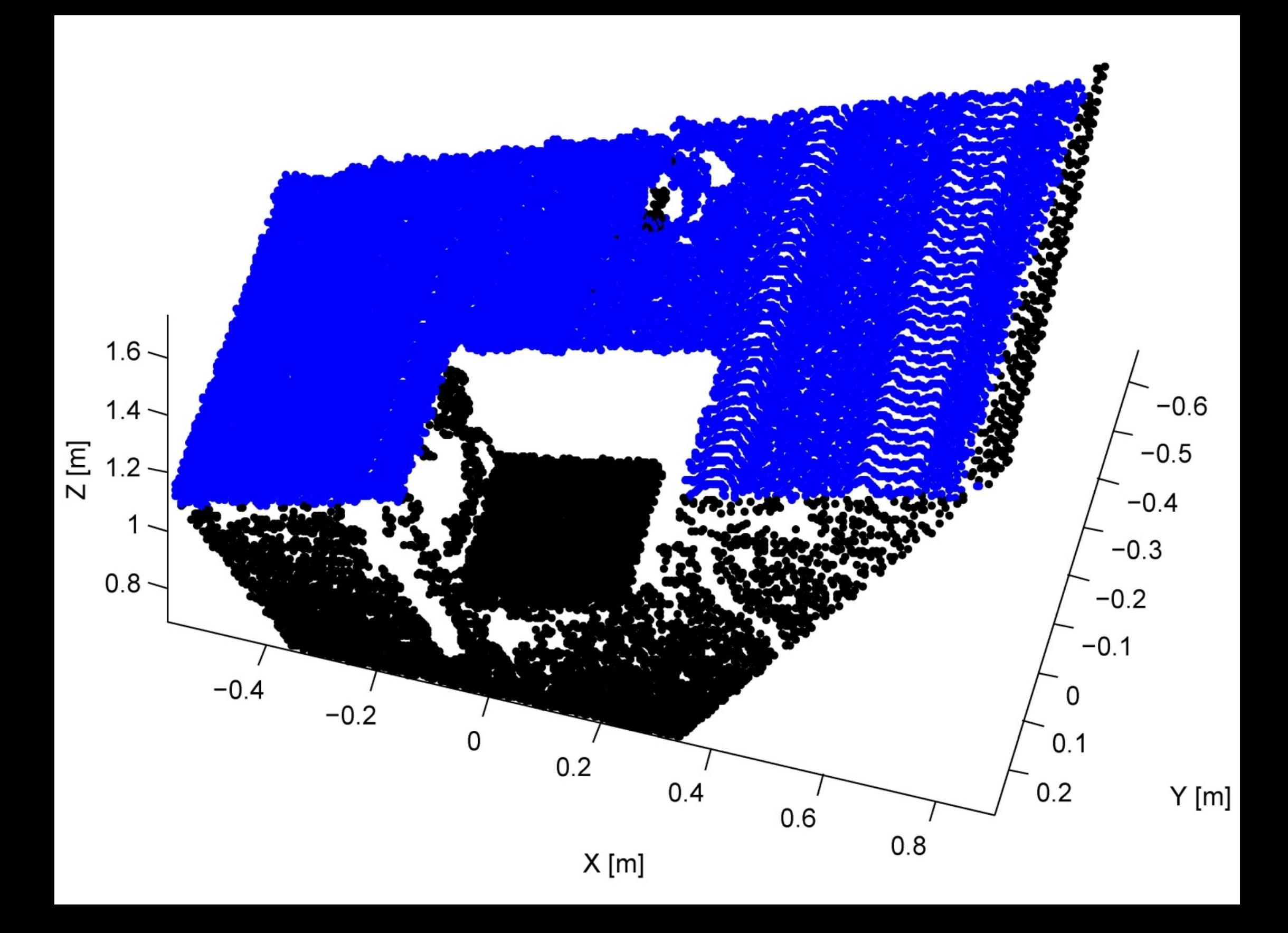

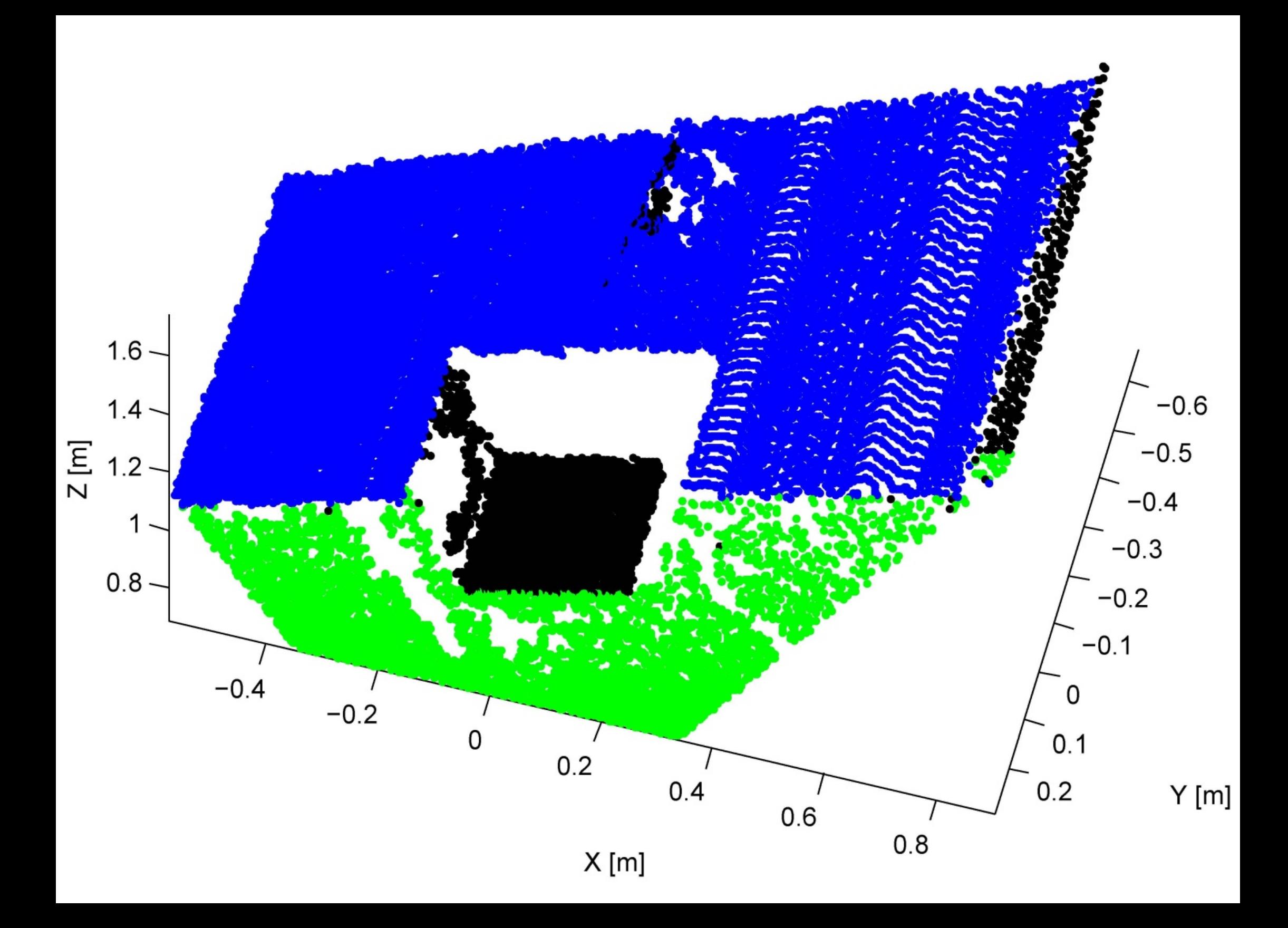

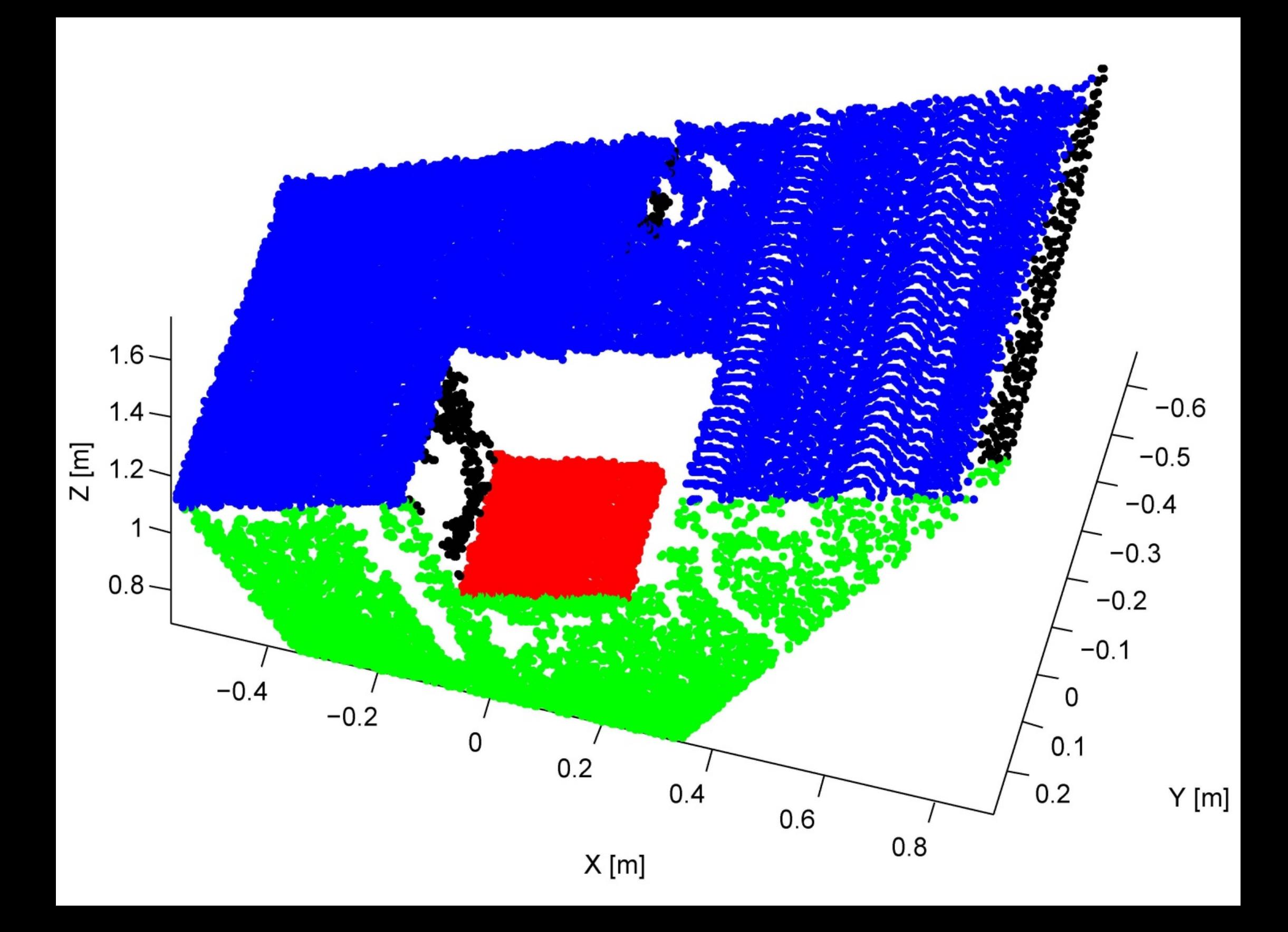

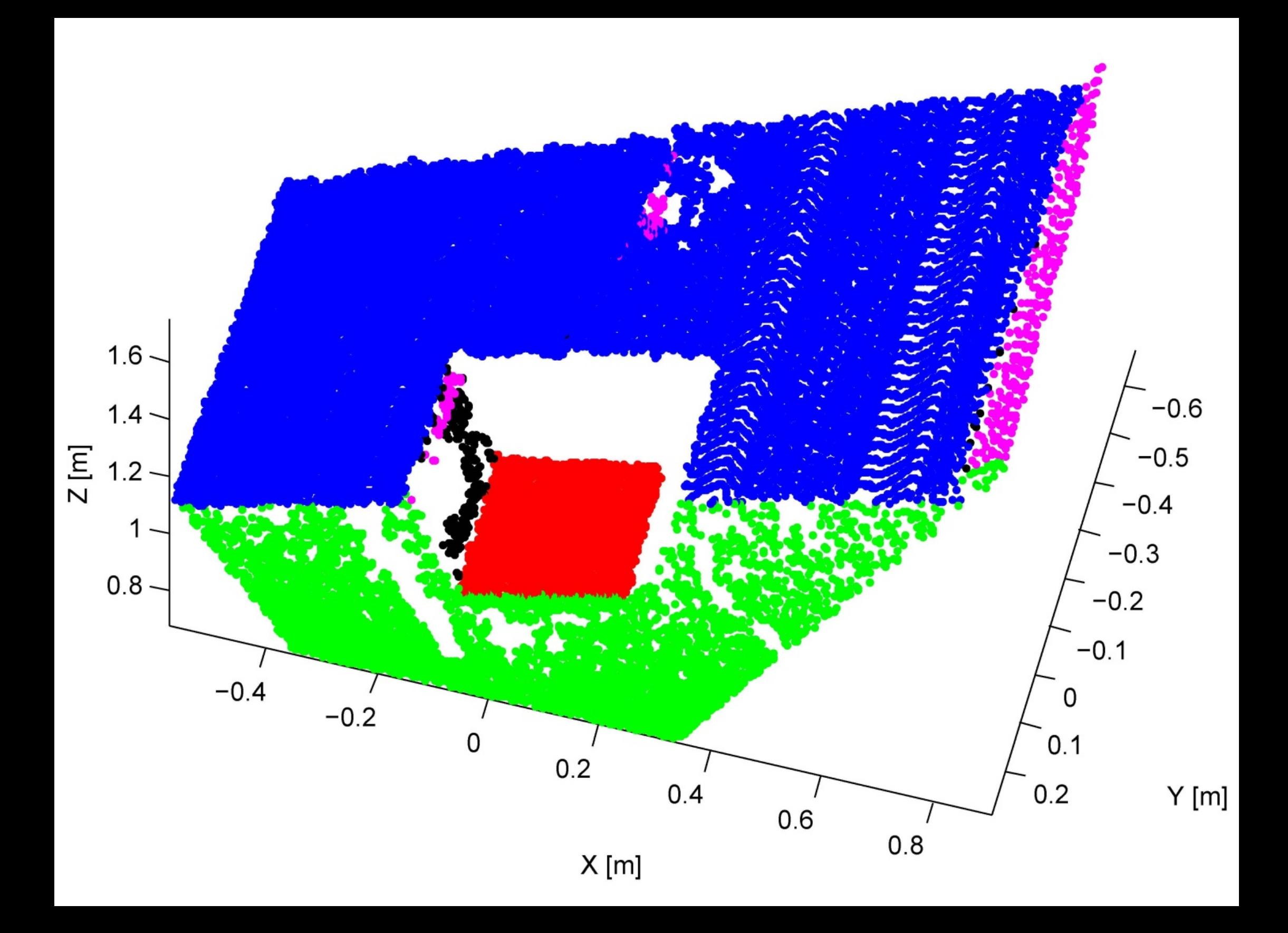

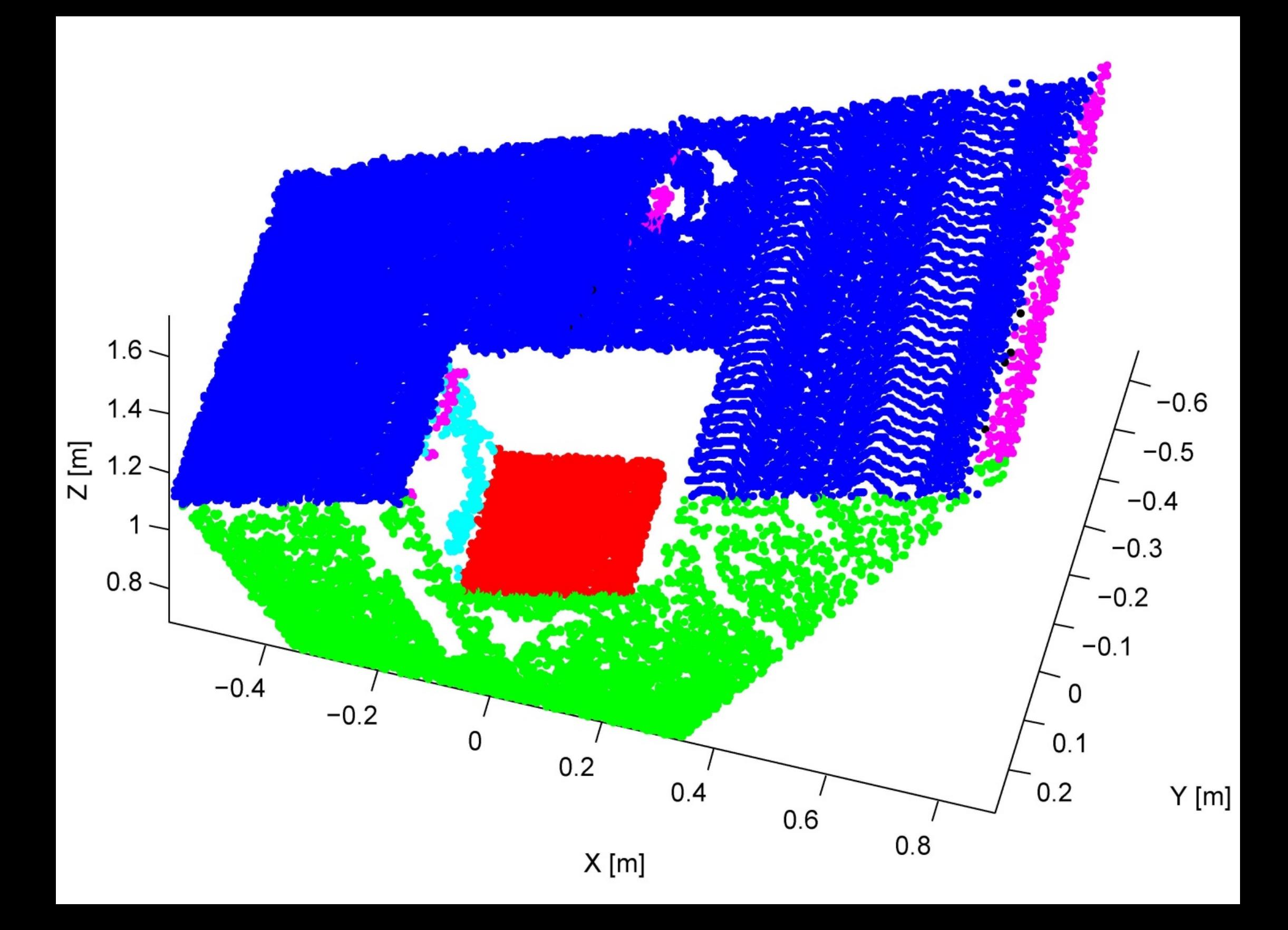

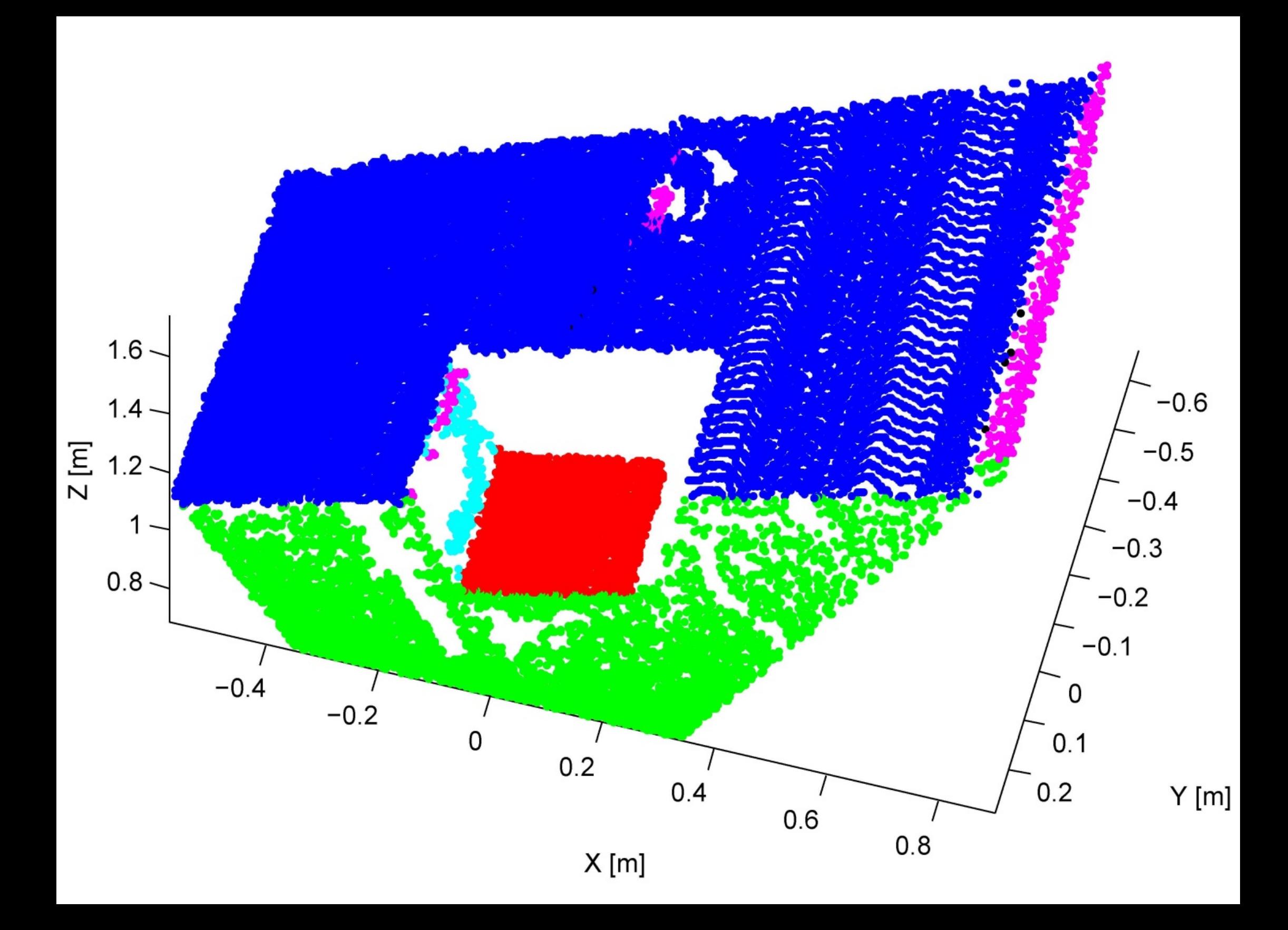

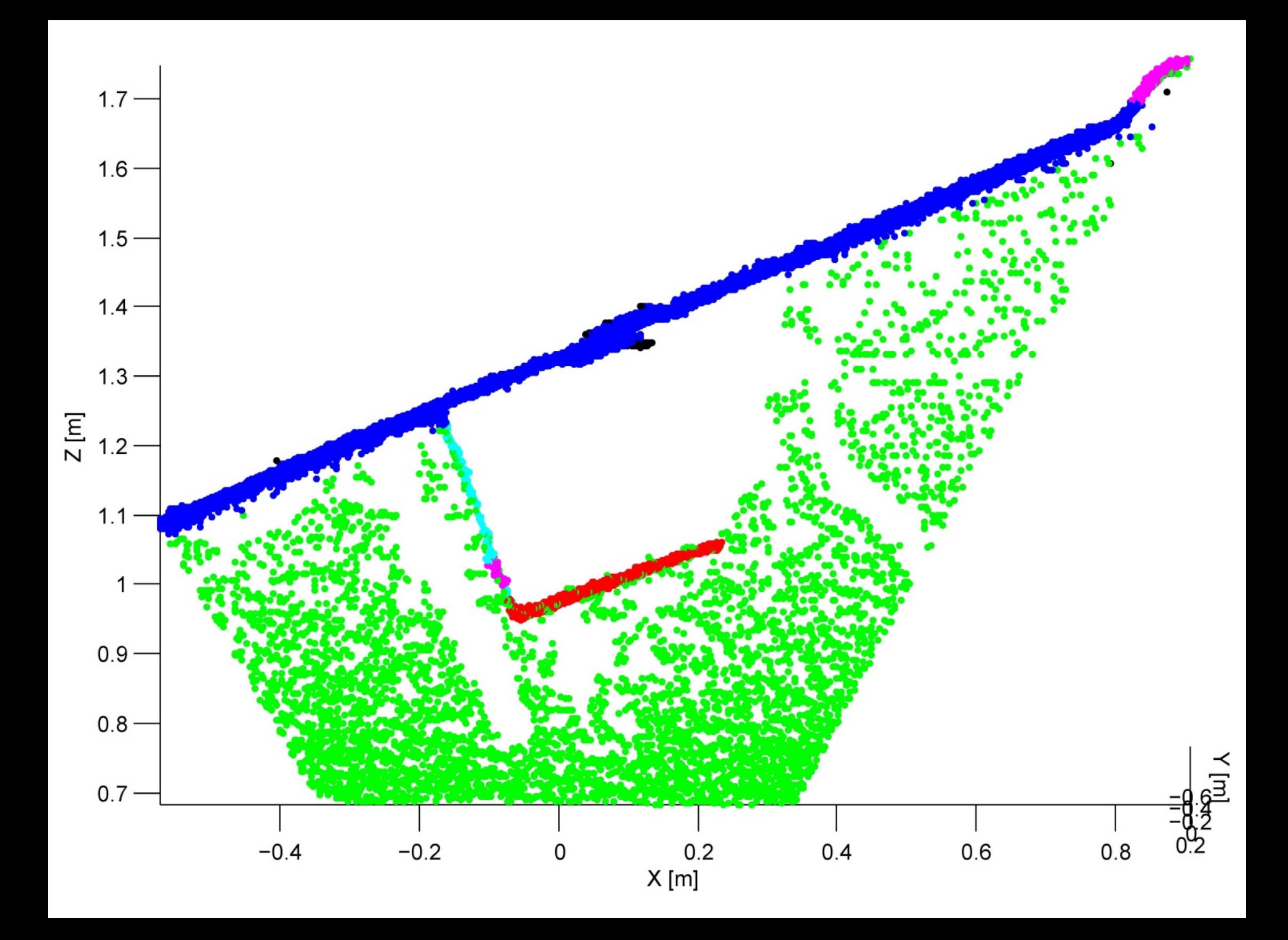

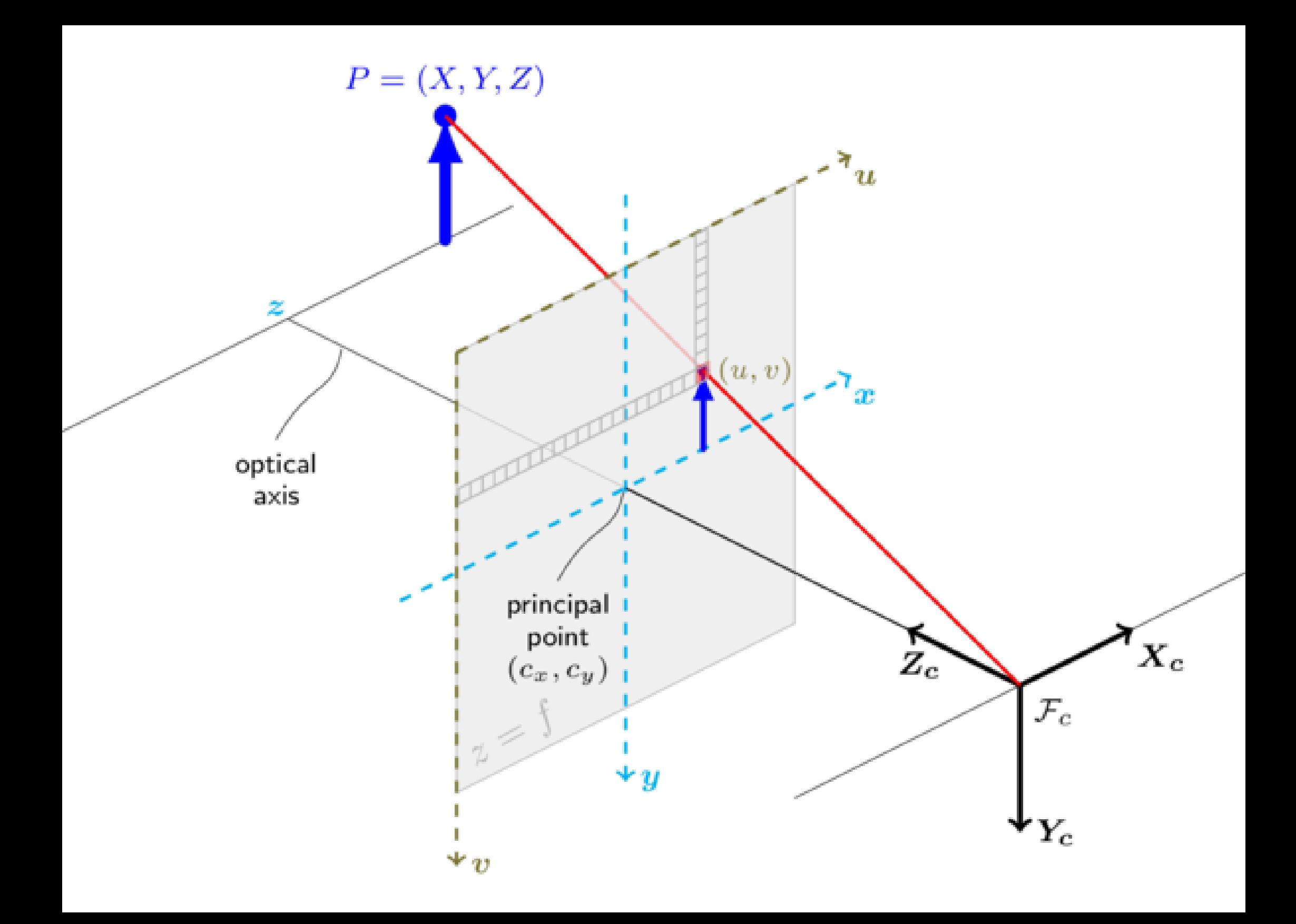

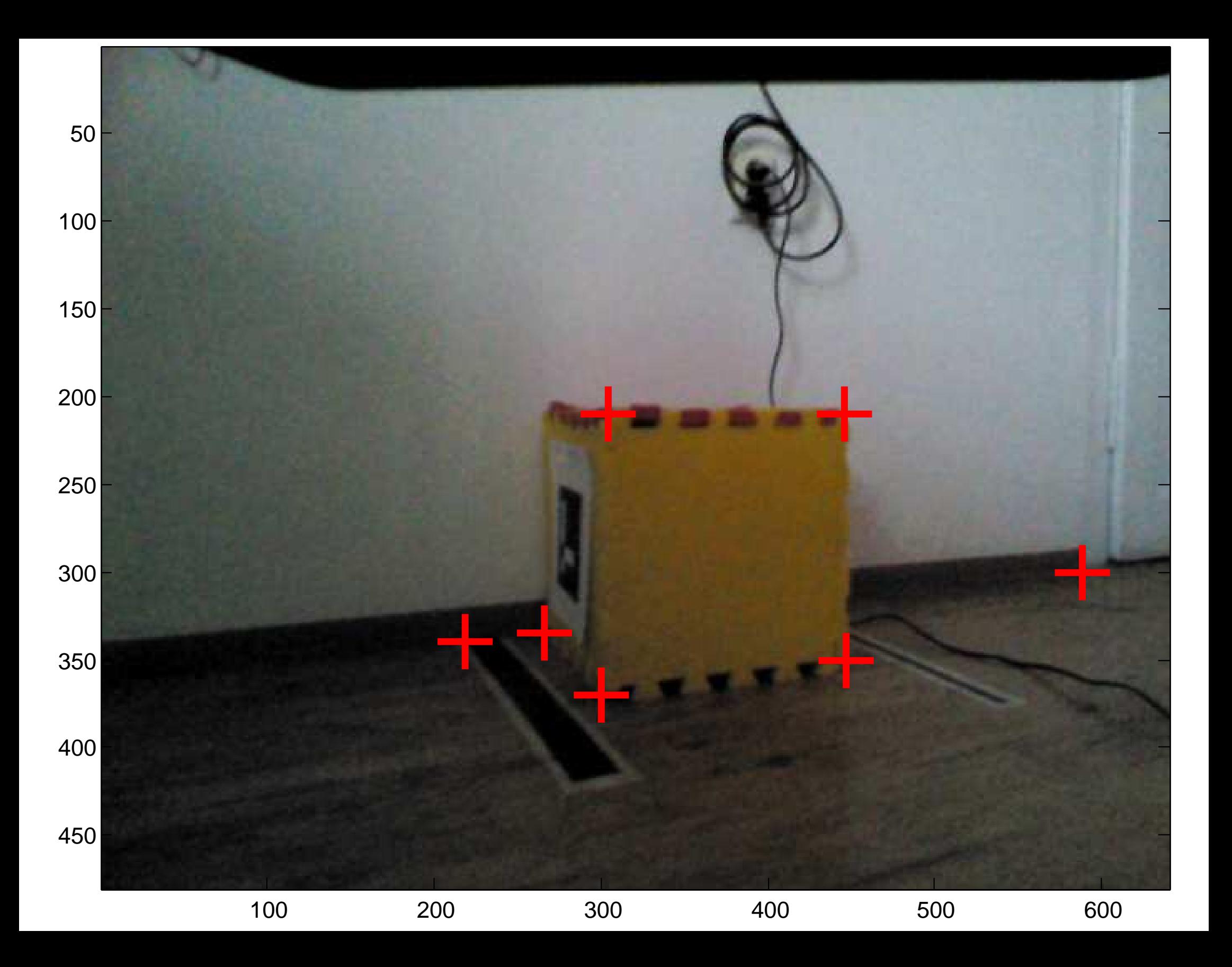

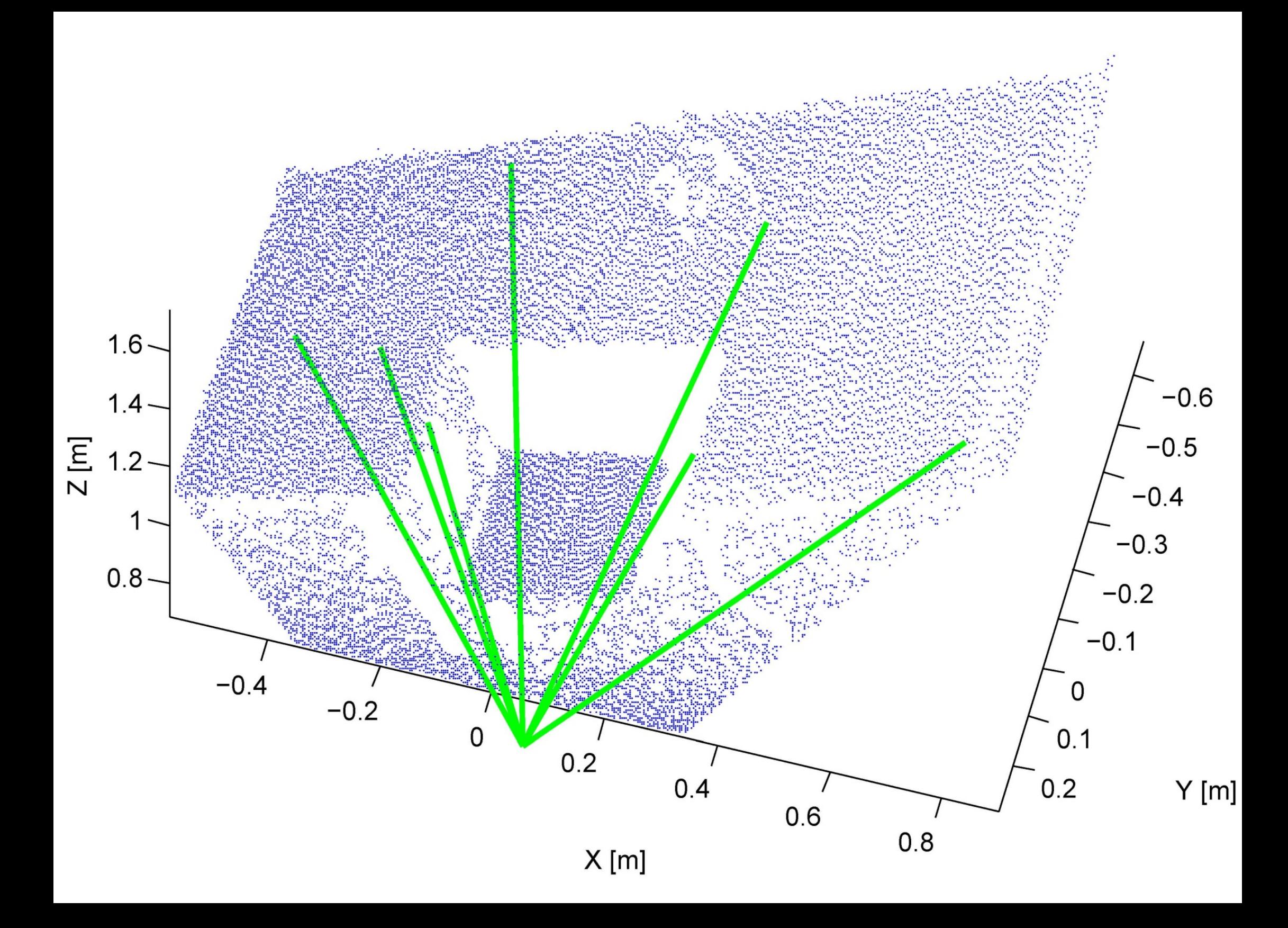

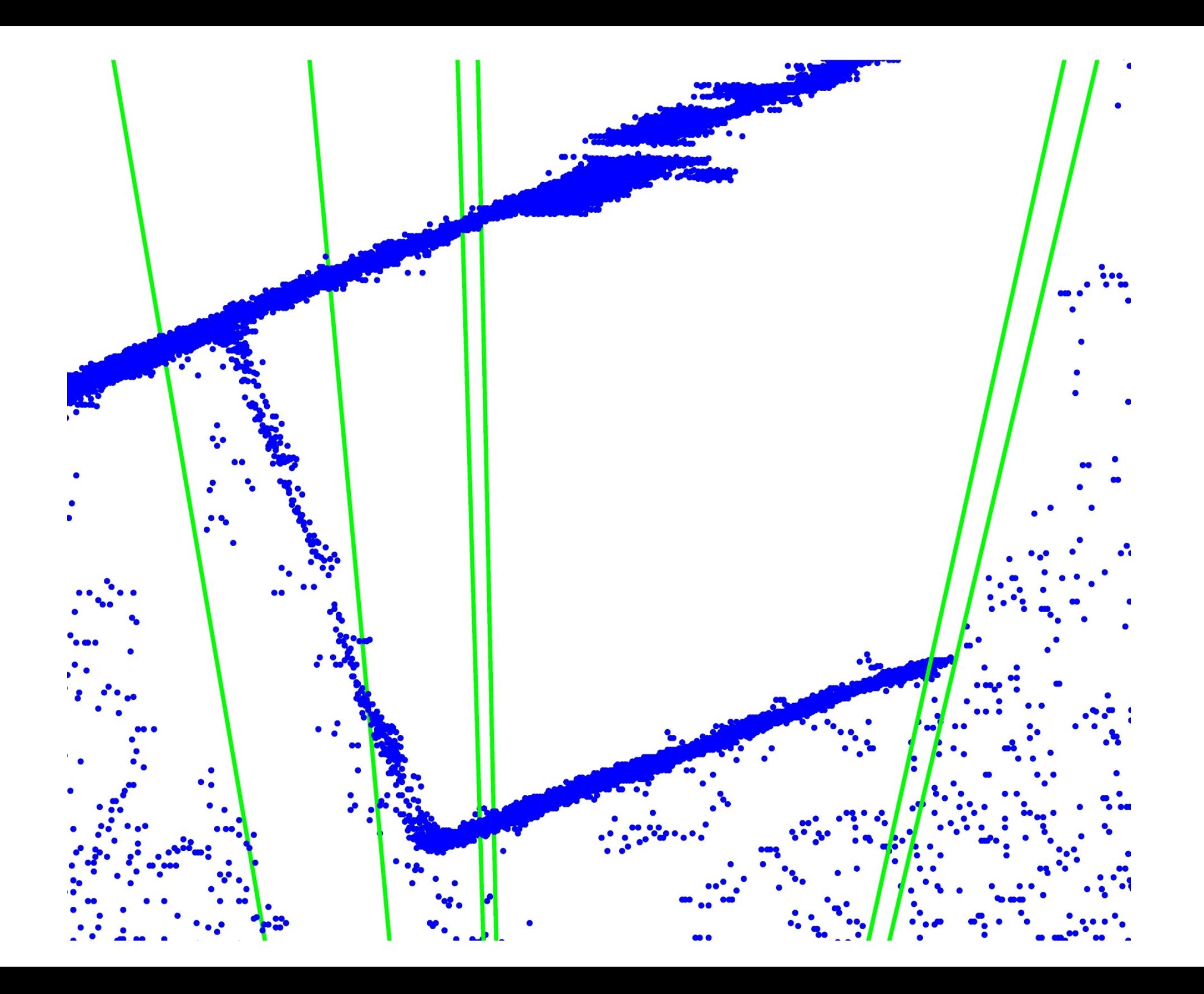

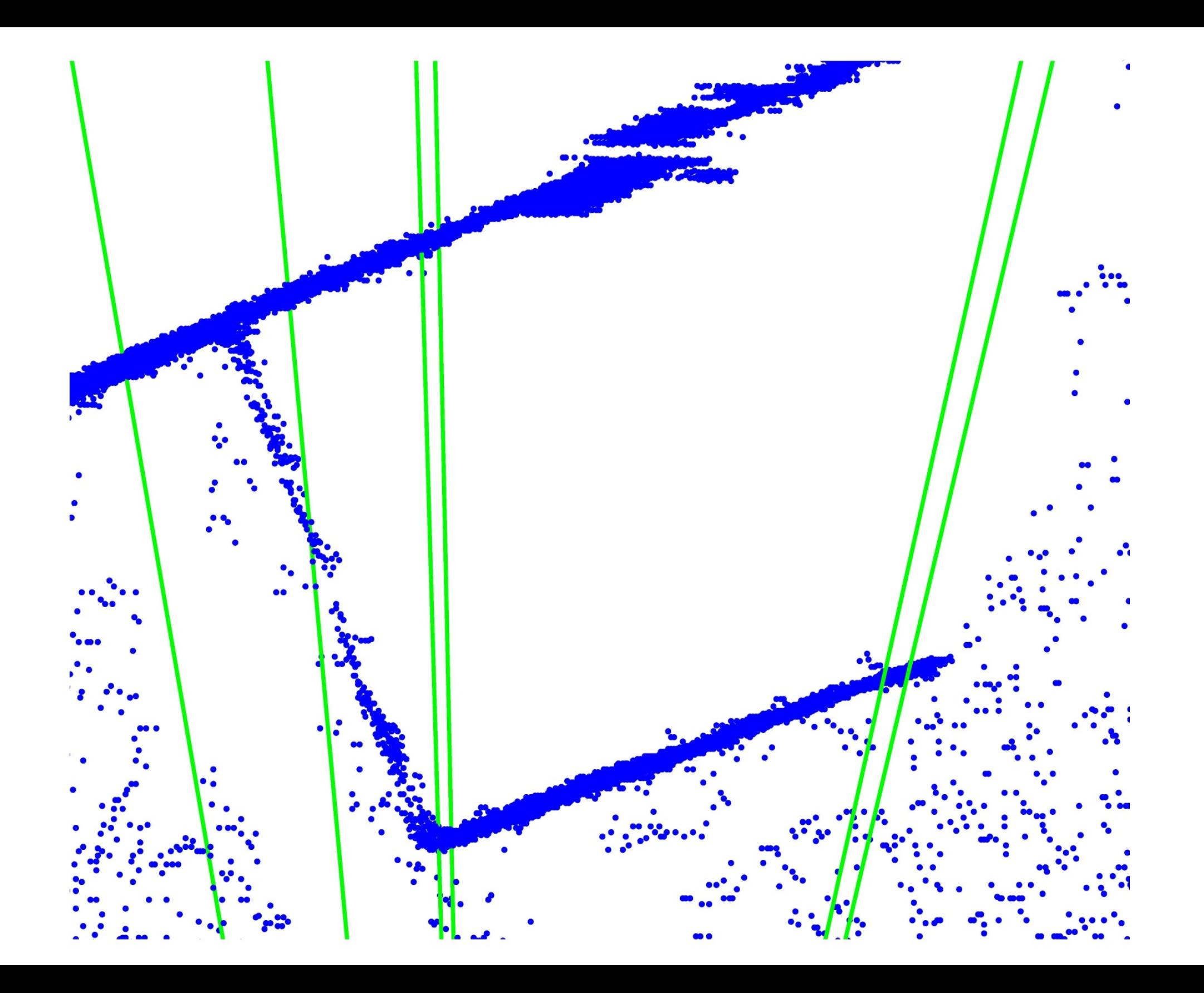

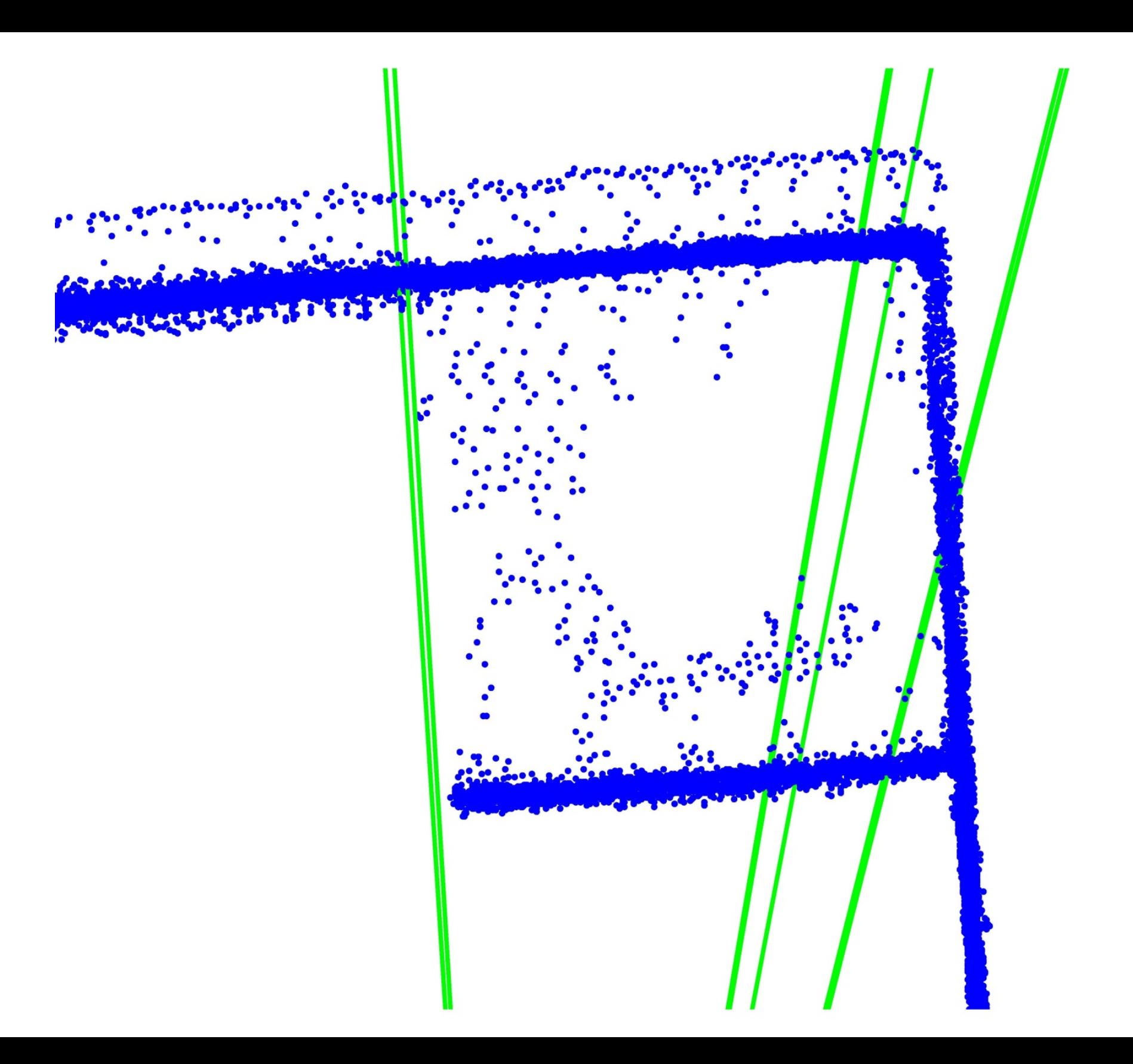

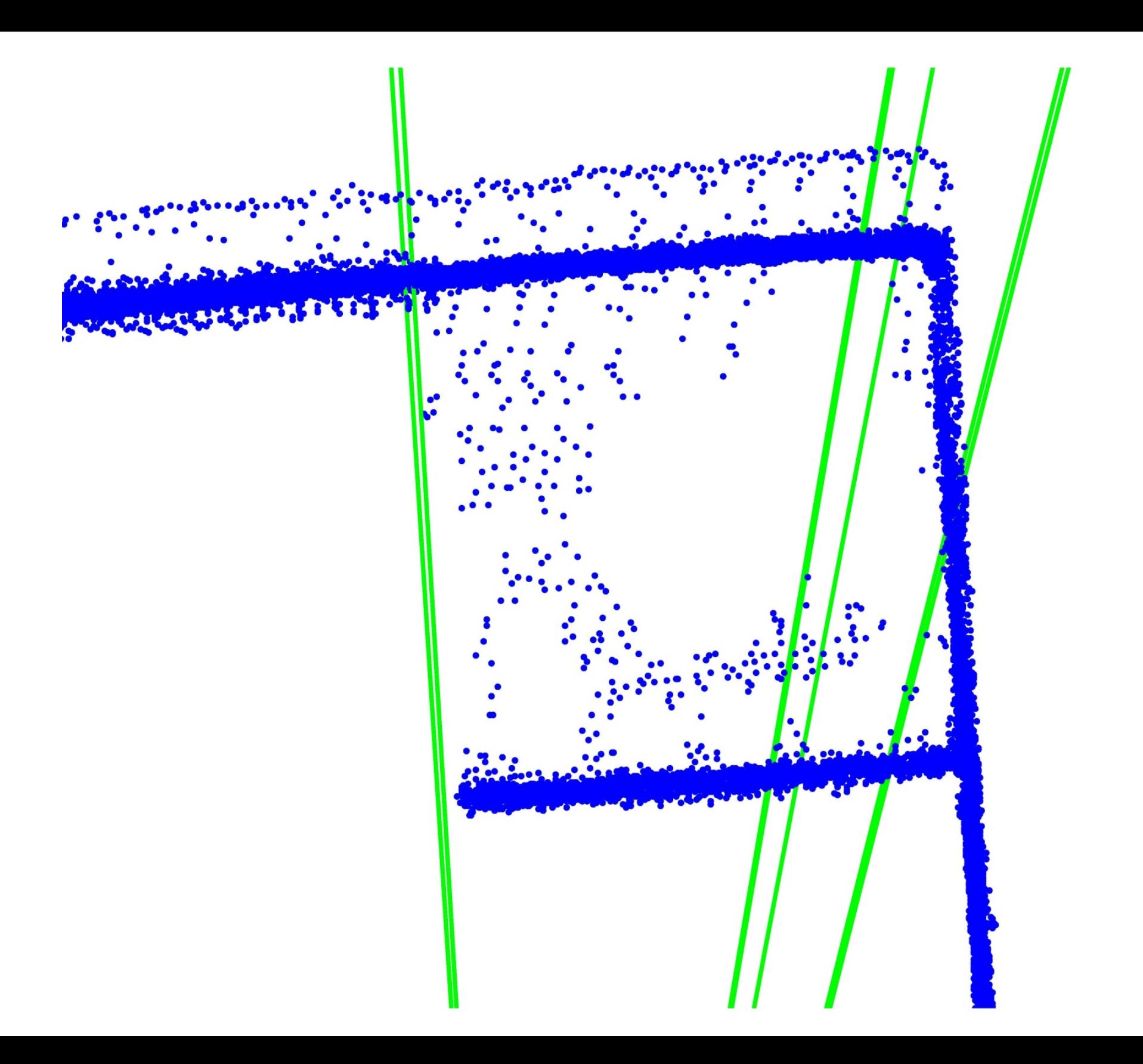